### United States Environmental Protection Agency Region 4 Superfund and Emergency Management Division

| STANDARD OPERATING PROCEDURE               |                         |          |  |  |  |
|--------------------------------------------|-------------------------|----------|--|--|--|
| Title: Environmental Data Submission       |                         |          |  |  |  |
| Effective Date:                            | Number: SEMDPRO         | C-009-R0 |  |  |  |
|                                            | Author                  |          |  |  |  |
| Name: Beth Walden                          |                         |          |  |  |  |
| Title: Project Manager                     |                         |          |  |  |  |
|                                            |                         |          |  |  |  |
| Signature: Date:                           |                         |          |  |  |  |
| Approvals                                  |                         |          |  |  |  |
| Name: David Keefer                         |                         |          |  |  |  |
| Title: Chief, Superfund Resource and Sci   | _ ,                     |          |  |  |  |
| Superfund and Emergency Manage             | ement Division          |          |  |  |  |
| Signature:                                 |                         | Date:    |  |  |  |
| Name: Nardina Turner                       |                         |          |  |  |  |
| Title: Superfund Division Quality Assura   | nce Coordinator         |          |  |  |  |
| Superfund and Emergency Manag              | ement and Division      |          |  |  |  |
| Signature:                                 |                         | Date:    |  |  |  |
| Name: Franklin E. Hill                     |                         |          |  |  |  |
| Title: Superfund and Emergency Manage      | ement Division Director |          |  |  |  |
|                                            |                         |          |  |  |  |
| Signature:                                 | Date:                   |          |  |  |  |
| Name: Hunter Johnson                       |                         |          |  |  |  |
| Title: Superfund and Air Section, Field Se |                         |          |  |  |  |
| Laboratory Services and Applied Se         | cience Division         |          |  |  |  |
| Signature:                                 |                         | Date:    |  |  |  |
| Name: Liza Montalvo                        |                         |          |  |  |  |
| Title: Regional Quality Assurance Manag    |                         |          |  |  |  |
| Laboratory Services and Applied So         | cience Division         |          |  |  |  |
| Signatura                                  |                         | Data     |  |  |  |
| Signature:                                 |                         | Date:    |  |  |  |

### **Revision History**

This table shows changes to this controlled document over time. The most recent version is presented in the top row of the table. Previous versions of the document are maintained by the EPA Region 4 Superfund and Emergency Management Division (SEMD) Document Control Coordinator.

| History                                               | Effective Date    |
|-------------------------------------------------------|-------------------|
| SEMDPROC-009-R0, Environmental Data Submission        | ADD               |
| SDPROC- SFDPROC-009-R0, Environmental Data Submission | January 27, 2017  |
| SESDGUID-106-R0, Environmental Data Submission        | December 17, 2010 |

### **TABLE OF CONTENTS**

| 1 Ge   | eneral Information                     | 5  |
|--------|----------------------------------------|----|
| 1.1 P  | Purpose                                | 5  |
| 1.2 S  | Scope/Application                      | 5  |
| 1.3    | Oocumentation/Verification             | 5  |
| 1.4 A  | Acronyms                               | 5  |
| 1.5    | Definitions                            | 6  |
| 1.6 S  | Supporting Reference Documents         | 9  |
|        |                                        |    |
| 2 Int  | troduction                             | 10 |
| 2.1    | Data Sources                           | 10 |
| 2.2    | Overview                               | 10 |
| 2.3 E  | DP Standalone                          | 11 |
| 2.3.1  | Obtaining EDP Standalone               | 11 |
|        | Using EDP Standalone                   |    |
| 2.3.3  | Valid Values in EDP                    | 12 |
| 2.3.4  | Data Package                           | 12 |
| 2.4 lı | nformation Required in EDDs            | 12 |
| 2.5    | Common Fields in EDDs                  | 14 |
| 2.5.1  | Data Provider Codes (sampling_company) | 14 |
|        | Project IDs (task code)                |    |
| 2.5.3  | Project Numbers (task_code2)           | 14 |
| 2.5.4  |                                        |    |
| 2.5.5  |                                        |    |
|        |                                        |    |
| 3 EP   | A Lead Data Submittals                 | 16 |
| 3.1 E  | PA Lead Projects                       | 16 |
| 3.2 S  | Software Requirements                  | 16 |
|        | Collect, EDGE, or Scribe               |    |
| 3.2.2  | EQuIS Data Processor                   | 16 |
| 3.3    | Create Site or Waterbody               | 16 |
| 3.3.1  | Site Creation                          | 16 |
| 3.3.2  | Waterbody Creation                     | 17 |
| 3.3.3  |                                        |    |
| 3.4 P  | Project Creation (Project ID)          |    |
|        | Chain of Custody                       |    |
|        | DART Reports                           |    |
| 3.6.1  | ·                                      |    |
|        | EDD Requests                           |    |
|        | 'Overdue' Reports                      |    |
|        | Creating EDDs                          |    |
|        | Location EDDs                          |    |
| _      |                                        |    |

| 3.7  | 7.2 Field Results EDDs                   | 21 |
|------|------------------------------------------|----|
| 3.7  | 7.3 Water Level EDDs                     | 21 |
| 3.   | 7.4 Geology EDDs                         | 21 |
| 3.7  | 7.5 Analytical Data EDDs                 | 21 |
| 3.8  | Error Checking with EQuIS Data Processor | 22 |
| 3.9  | Submitting EDDs                          | 22 |
| 3.10 | Proofing and Corrections                 | 23 |
|      |                                          |    |
| 4    | PRP Lead Data Submittals                 | 24 |
| 4.1  | PRP Lead Projects                        |    |
| 4.2  | Software Requirements                    | 24 |
| 4.3  | Site Creation                            | 24 |
| 4.4  | Project Creation (Project ID)            | 24 |
| 4.5  | Data Submittal Summary                   | 25 |
| 4.6  | DART Reports                             | 25 |
|      | 6.1 Location EDD Request                 |    |
| 4.6  | 6.2 Other EDD Requests                   | 26 |
| 4.7  | Creating EDDs                            | 26 |
| 4.8  | EQuIS Data Processor                     | 26 |
| 4.9  | Submitting EDDs                          |    |
| 4.10 | Proofing and Corrections                 | 27 |
|      |                                          |    |
| 5    | Information Required in GIS Submittals   | 29 |

### 1 General Information

### 1.1 Purpose

This document describes the methods to be used in submitting environmental data electronically to the United States Environmental Protection Agency (the EPA) Region 4 Superfund and Emergency Management Division (SEMD) personnel and their contractors as well as other EPA personnel working on the EPA Region 4 Superfund Program sites and/or projects. These methods occur during field activities that result in creating, handling, and managing field documentation and resulting in the creation of environmental data to be submitted to the EPA Region 4 data management system. The goal of this SOP for environmental data submission is to guide the EPA Region 4 SEMD personnel and contractors to submit the appropriate required electronic data.

### 1.2 Scope/Application

The methods described in this document are to be used by all data providers when preparing and submitting environmental data electronically to the EPA Region 4, regardless of the originating program. The enforcement of such methods is supported by the SEMD Director's Memo "Region 4 Data Management and Electronic Data Deliverables" that may be found at: http://www2.epa.gov/sites/production/files/2015-09/documents/ddeddmemo.pdf

This document does not cover the use of DART, EQuIS™ Professional, or creating maps and reports. Extensive documentation on the use of EQuIS Professional and EQuIS Enterprise can be found at:

https://help.earthsoft.com.

### 1.3 Documentation/Verification

This procedure was prepared by persons deemed technically competent by the EPA Region 4 SEMD personnel, based on their knowledge, skills and abilities, and has been tested in practice and reviewed in print by a subject matter expert. The official copy of this procedure resides on the EPA Region 4 SEMD Intranet and on the EPA Internet. The Document Control Coordinator is responsible for ensuring the most recent version of the procedure is placed on the EPA Region 4 SEMD Intranet and EPA Internet and for maintaining records of review conducted prior to its issuance.

### 1.4 Acronyms

CAD - Computer-Aided Drafting

CLP - Contract Laboratory Program

DART - Data Archival and ReTrieval

EDD - Electronic Data Deliverable

EDGE - EQuIS Data Gathering Engine

EDP - EQuIS Data Processor

EQuIS™ – Environmental Quality Information System

EPA – United States Environmental Protection Agency

GIS – Geographic Information System

GNIS – Geographic Names Information System

GPS – Global Positioning System

LIMS – Laboratory Information Management System

LSASD – Laboratory Services and Applied Science Division

OSC - EPA's On Scene Coordinator

NPL - National Priorities List

PRP – Potentially Responsible Party

QAPP - Quality Assurance Project Plan

R4DART – United States Environmental Protection Agency, Region 4 DART

R4LIMS – United States Environmental Protection Agency, Region 4 LIMS

RCRA – Resource Conservation and Recovery Act

RPM – Remedial Project Manager

SEMD – Superfund and Emergency Management Division

SEMS – Superfund Enterprise Management System

SMO – Sample Management Office

URL - Uniform Resource Locator

USGS – United States Geological Survey

XML – Extended Markup Language

### 1.5 Definitions

**Activity Code** (task\_type) – Descriptive code for the EPA activity (RA - Remedial Action, RI – Remedial Investigation, etc.) for which the event is required. Activity Code values are a controlled vocabulary.

**Analytical Data** – Data reported by a fixed-base laboratory.

**Complex Studies** – An investigation of multiple waterbodies (or sites) combined into a single lab report. This designation is applicable only to certain LSASD led studies.

Controlled Vocabulary – See Valid Values.

**Data Package** – A data package is a software archive (.dat format) containing one or more Electronic Data Deliverables.

**Data Provider** – The entity responsible for the electronic submission of environmental data to the EPA Region 4. Data providers are identified by a code value that is a controlled vocabulary.

**Data Submittal Summary** – A summary of the data proposed for submittal by the data provider for the Potentially Responsible Party and fund lead projects not scheduled through R4LIMS.

**Electronic Data Deliverable** – An archive zip file saved with a ".dat" extension holding one or more tab-delimited text files containing the environmental data to be submitted. An EDD file follows a consistent design meant to organize information in a useful format and typically contains header row(s) that describe what information should be completed in each column.

**Element** – LIMS system used to report LSASD and CLP analytical data.

**EQUIS Collect** – A user friendly, mobile field application from EarthSoft, Inc. for collecting environmental and geotechnical data on a smart phone, tablet, or computer. EQUIS Collect uses EDP to verify and enforce data quality in real time.

**EQuIS Data Gathering Engine** – Software from EarthSoft, Inc. that runs on a tablet or computer to ensure accurate and complete field data collection events. EDGE includes EDP for live, real-time error checking of data submissions.

**EQuIS Data Processor** – Software from EarthSoft, Inc. used to check the EDDs for data completion, referential integrity, and identify and correct errors prior to submission.

**EQuIS Professional** – Workstation Software from EarthSoft, Inc. used by data managers that interfaces to the EPA Region 4 database.

**Esri** – A software development and services company providing Geographic Information System software.

**Field Results Data** – Field analytical data such as pH, dissolved oxygen, XRF, etc. These data may be generated from EDGE, EQuIS Collect, or Scribe.

**Format File** – The EDP format file is the essence of data checking with EDP and contains the definitions and restrictions for each individual field in available data tables. The format file controls data checks, formatting, and enumerations.

**Geographic Information System Data** – GIS data, as they relate to the Superfund program, may include point data (latitude/longitude), lines, and/or polygons representing some site-related area of interest. Computer-aided drafting (CAD), image formatted files, and tabular data are

also acceptable data formats so long as they meet the requirements defined in the EPA Region 4 Geographic Information System Deliverable Guidance.

**Geographic Names Information System** – The naming system was developed by the U.S. Geological Survey (USGS) in cooperation with the U.S. Board on Geographic Names (BGN), and contains information about the official names for places, features, and areas in the 50 states, District of Columbia, and territories and outlying areas of the United States, including Antarctica.

**Geology Data** – Specialized data relating to geology, such as lithology, well construction, etc.

**LIMS** – Software for managing and reporting laboratory analyses.

**Media Code** (matrix\_code) – A two or more character code designating the sample matrix (i.e., SW is the media code for Surface Water). Media code values are a controlled vocabulary.

**Project** – A project is defined as the data generated for a report.

**Project ID** (task\_code) – Unique ID associated with a project QAPP or for R4LIMS projects, it is associated with a single sampling event. For R4LIMS, this value is assigned by the Project Tracking System for the dataset being submitted. For all other project types, the R4DART will provide this Project ID.

**Project Number** (task\_code2) – A Project ID may have multiple Project Numbers or be the same as the Project ID. For R4LIMS, this value is assigned by the Project Tracking System for the Chain of Custody being submitted. For all other project types, R4DART will provide this Project Number.

**Project Tracking System** – The EPA Region 4 LSASD's project tracking system used for R4LIMS projects.

**Quality Assurance Project Plan** – The controlling document for proposed field work. There may be multiple Project ID numbers assigned to the QAPP and will be used in EDDs generated for that project to uniquely identify the data to that event.

Reference Value File – The reference value file (RVF) is associated with the EDP format file and is denoted with an .rvf file extension. This file contains the valid values reference tables that EDP uses to populate the drop-down menus that control when a specific type of value is required in an EDD. Example reference values are "mg/kg" (milligrams per kilogram) for a unit code or "GW" (groundwater) for a media code. These fields limit the type of data permitted in certain columns of the EDD, and the most recent valid values are in the RVF file. Therefore, it is extremely important to ensure you are using the most current file. Check the EarthSoft website to see if your version is current before working on your data. The link for this web site is provided below within section 2.3.2.

**Scribe** – Scribe is a software tool developed by EPA to assist in the process of managing environmental data. Scribe captures soil, water, air, and biota sampling, observational, and monitoring field data. Scribe can import EDDs from analytical laboratories, location data from a global positioning system, and from specific laboratory and exported EQuIS EDDs.

**Shapefiles** – Map files used by Esri GIS software.

**Site (or Waterbody)** – The unique site or waterbody in DART for storing project data. Also sometimes referred to as a facility.

**Station ID** (sys loc code) – Unique designation for a sample location.

**Valid Value** – All allowable values for the field have been pre-determined. The data provider must select one of the available choices, or request a new valid value be added.

.xml File – File format of the electronic chain-of-custody for Scribe, Collect, and EDGE.

### 1.6 Supporting Reference Documents

EPA Region 4 EDD Format File Guide.

The EPA Region 4 EDD Format File Guide provides detailed information for the creation of the EDD files that are required to be submitted.

EPA Region 4 EQuIS Data Processor Reference Manual.

The EPA Region 4 EQuIS Data Processor Reference Manual provides the information needed to download, install and maintain the EDP software, as well as how to use the software to proof EDDs and create data packages.

EPA Region 4 Geographic Information System Deliverable Guidance.

The EPA Region 4 GIS Deliverable Guidance document provides specific requirements and file delivery formats for all GIS materials developed in support of the program.

### 2 Introduction

### 2.1 Data Sources

Data is submitted electronically to the EPA Region 4 from multiple sources. It should be emphasized that the differences between the processes for data submittal arise solely from the inherent efficiencies afforded to EPA lead investigations because the work may be done 'in-house'. There is <u>no</u> difference in the types of data submitted, or the format of the files being submitted. Regardless of how EDD files are created (or what organization led the investigation), the files must meet the specifications of the EPA Region 4 EDD Format File Guide. All GIS materials developed in support of the program must meet the specific requirements and file delivery formats specified in the EPA Region 4 Geographic Information System Deliverable Guidance.

### 2.2 Overview

The following summary provides a general outline of the process for submitting environmental data to the EPA Region 4.

**Create the Site or Waterbody** – If the site or waterbody does not exist in DART, it must be created. Creating the site or waterbody is the responsibility of the R4DART coordinator.

**Create the Project** – For R4LIMS projects, before data can be accepted by LSASD, a receiving project must be created in the R4LIMS System. Creating the project is the responsibility of the EPA Region 4 Sample Coordinator or EPA LSASD project lead.

**Data Submittal Summary** – For non R4LIMS, a projects summary of the data must be submitted to provide a check that all data is received. The data provider is responsible for this task.

**DART Reports** – For R4LIMS projects, reports are sent out automatically after the chain-of-custody information is uploaded to the Project Tracking System. The data provider (or EPA LSASD project leader) is responsible for responding to these reports.

**Create EDD(s)** – Create EDDs to match the Data Submittal Summary. The data provider (or the EPA LSASD project leader) is responsible for this task.

**Check EDD(s) with EDP** – All EDDs must be checked with EDP prior to submittal to the R4DART coordinator. The data provider (or EPA LSASD project leader) is responsible for this task.

**Submit EDD(s)** – Submit all EDDs to <u>EPAR4@EQuISonline.com</u>. Attach the EDD(s) to the requesting email. The data provider (or EPA LSASD project leader) is responsible for this task.

**Proof and Correct as Needed** – Notify <u>R4DART</u> of any needed corrections or additions arising from the EDDs being rejected. It is the EPA Region 4's responsibility to update or add any information needed and inform back to the data provider completion or denial of request with

alternate action. It is then the responsibility of the data provider (or the EPA LSASD project leader) to proof the data for accuracy and resubmit with any needed corrections.

The system is designed for data to be submitted once (i.e., sample coordinates and screening intervals for a monitoring well are submitted one time).

The details for successfully completing the above steps can be found in Section 3 for EPA fund lead data submittals and Section 4 for Potentially Responsible Party (PRP) lead data submittals.

**GIS Data Submittal** – GIS data deliverables must accompany the submission of a final report to the EPA Region 4 (see Section 5 for instructions).

### 2.3 EDP Standalone

If you are a data provider to the EPA Region 4 and do not have access to an EPA workstation, you will need to download and install the EQuIS Data Processor (EDP) Standalone software. There is no charge to the user for this software. If you have access to an EPA workstation and need EDP installed, email <a href="mailto:R4DART@epa.gov">R4DART@epa.gov</a>.

### 2.3.1 Obtaining EDP Standalone

Instructions for obtaining, installing, registering, and maintaining EDP Standalone can be found in the EPA Region 4 EQuIS Data Processor Reference Manual.

### 2.3.2 Using EDP Standalone

EDP Standalone can be used to create smaller EDD files, but its primary function is to check EDDs for errors and create data packages for submittal.

The structure of the EPA Region 4 EDD files is determined by the format file. If the format of any of the EDDs must be changed (rarely), then it will be necessary for users of the standalone version of EDP to obtain the updated format file. Instructions for downloading and installing updated format files can be found in the EPA Region 4 EQUIS Data Processor Reference Manual.

Likewise, if the valid values used by EPA Region 4 are updated, it will then be necessary for users of the EDP Standalone to obtain the updated reference value file (.rvf). The current version of the EPA Region 4 .rvf file is at:

https://www.epa.gov/superfund/region-4-superfund-electronic-data-submission.

This file is updated periodically when the valid values are updated.

The EPA Region 4 will notify all data providers, currently in the database, when it is necessary to update these files, but it is the responsibility of the data provider to ensure that the most current version is being used.

### 2.3.3 Valid Values in EDP

The EPA Region 4 valid values can be viewed in EDP by starting EDP, then clicking on the "Reference Values" tab in the lower left corner.

If you need a valid value that is not in the list (rare analyte, new analytical method, etc.), you may request it be added as outlined in the EPA Region 4 EDD Format File Guide.

### 2.3.4 Data Package

A data package is created by EDP when the 'sign and submit' function is used to save the EDD. This creates an archive file (.zip) containing all EDDs that were loaded into EDP. The data package must be properly named and attached to an email request before submittal to the EPA Region 4.

### 2.4 Information Required in EQuIS EDDs

An EDD is a tab-delimited text file containing environmental data in the EPA Region 4 format. Detailed information on all EDD formats may be found in the EPA Region 4 EDD Format File Guide. Table 2-1 is a check list of which EDD files are required based on the type of field activity. When planning field activities, consider the data requirements to ensure appropriate data collection and reporting to meet project objectives. Verify with your RPM if you should be completing other EDDs in addition to the required EDDs for the field activity. A brief summary of the more commonly used formats can be found below.

**Location EDDs** – These EDDs provide coordinates for sampling locations, along with a simple indication of the quality of the information. Because all other EDDs rely upon this information, the Location EDD is the first EDD that is submitted.

**Field Results EDDs** – These EDDs provide the results of field analyses (e.g., XRF, pH, temperature, turbidity, etc.).

Water Level EDDs – These EDDs provide groundwater elevation data. If a water level EDD is submitted, a Location EDD with the ground surface elevation (measured to top of casing for wells) is required. In addition, each Water Level EDD must have a matching Well Datum EDD (EPAR4\_WellDatum\_v1) to identify the measuring point of the Water Level Depth. The Well Datum EDD is required when submitting water levels for the first time and any time a well is modified.

**Geology EDDs** – These EDDs provide information about well construction, lithology, etc. If groundwater samples are to be submitted, the screening intervals must have been recorded using the well construction EDD (EPAR4 WellConstruction v1).

**Analytical Data EDDs** – Provide the fixed-base laboratory analytical data. The data is in a three-file format.

# Table 2-1 Required EDD Files

| EDDs/Tables/ Format         | Soil<br>(Surface<br>and                                                                                                    | Soil<br>Borings/ | Well<br>Installation<br>(New and                                                                                                    |                                 | Surface                      | Groundwater<br>(Monitoring<br>Well,<br>Piezometer,<br>Temporary                                                                                                    | Groundwater<br>(Irrigational<br>Wells,<br>Residential or | Residential<br>Tap on<br>Public | Ambient<br>Air,  | Vapor<br>Intrusion | Windrose<br>Air Speed/ | Land     |
|-----------------------------|----------------------------------------------------------------------------------------------------|------------------|----------------------------------------------------------------------------------------------------|---------------------------------|------------------------------|----------------------------------------------------------------------------------------------------|----------------------------------------------------------|---------------------------------|------------------|--------------------|------------------------|----------|
| EPAR4 Location              | y value of the same of the sam | 7                | - A                                                                                                    | A Semiller                      | V dtei                       | ۸ کا                                                                                                    | rotable wells)                                           | Arddns                          | کواا-243         | V V                | ٨                      | Access 4 |
| EPAR4 Location<br>Parameter | ×                                                                                                    | ×                | ×                                                                                                    | ×                               | ×                            | ×                                                                                                    | ×                                                        | ×                               | ٨                | ٨                  | 7                      | 7        |
| EPAR4 Well                  | ×                                                                                                    | ×                | 7                                                                                                    | ×                               | ×                            | 7                                                                                                    | ٨                                                        | ×                               | ×                | ×                  | ×                      | ×        |
| EPAR4 Well Construction     | ×                                                                                                    | ×                | 9/                                                                                                    | ×                               | ×                            | ×                                                                                                    | ×                                                        | ×                               | ×                | ×                  | ×                      | ×        |
| EPAR4 Lithology             | ٨                                                                                                    | 7                | 7                                                                                                    | ×                               | ×                            | ×                                                                                                    | ×                                                        | ×                               | ×                | ×                  | ×                      | ×        |
| EPAR4 Well Datum            | ×                                                                                                    | ×                | ×                                                                                                    | ×                               | ×                            | ^                                                                                                    | x <sup>7</sup>                                           | ×                               | ×                | ×                  | ×                      | ×        |
| EPAR4 Water Levels          | ×                                                                                                    | ×                | ×                                                                                                    | ×                               | ×                            | 7                                                                                                    | x <sup>7</sup>                                           | ×                               | ×                | ×                  | ×                      | ×        |
| EPAR4 Field Results         | ٨                                                                                                    | 48               | >                                                                                                    | 7                               | 7                            | ^                                                                                                    | ٨                                                        | >                               | ٨                | ×                  | ×                      | ×        |
| EPAR4 Fsample               | ٨                                                                                                    | 7                | ٨                                                                                                    | 7                               | 7                            | 7                                                                                                    | ٨                                                        | 7                               | ٨                | ×                  | ×                      | ×        |
| EPAR4 TST                   | ٨                                                                                                    | 7                | ٨                                                                                                    | ٨                               | ٨                            | 7                                                                                                    | ٨                                                        | 7                               | ٨                | ×                  | ×                      | ×        |
| EPAR4 RES                   | ٨                                                                                                    | ^                | ٨                                                                                                    | ٨                               | ٨                            | ٨                                                                                                    | ٨                                                        | ٨                               | ٨                | х                  | x                      | ×        |
| VI Bldg Address             | X                                                                                                    | ×                | X                                                                                                    | ×                               | ×                            | ×                                                                                                    | x                                                        | ×                               | X                | ٨                  | X                      | ×        |
| VI Building Inspection      | X                                                                                                    | ×                | ×                                                                                                    | ×                               | ×                            | ×                                                                                                    | ×                                                        | ×                               | X                | ٨                  | ×                      | ×        |
| VI Building Parameters      | ×                                                                                                    | ×                | ×                                                                                                    | ×                               | ×                            | ×                                                                                                    | ×                                                        | ×                               | ×                | ٨                  | ×                      | ×        |
| VI Outdoor Locations        | ×                                                                                                    | ×                | ×                                                                                                    | ×                               | ×                            | ×                                                                                                    | ×                                                        | ×                               | ×                | ٨                  | ×                      | ×        |
| VI Samples                  | X                                                                                                    | ×                | X                                                                                                    | X                               | ×                            | ×                                                                                                    | ×                                                        | ×                               | x                | ٨                  | X                      | ×        |
| VI Test Results QC          | X                                                                                                    | ×                | ×                                                                                                    | ×                               | ×                            | ×                                                                                                    | ×                                                        | ×                               | X                | ٨                  | x                      | ×        |
| VI Batches                  | X                                                                                                    | ×                | X                                                                                                    | X                               | ×                            | ×                                                                                                    | ×                                                        | ×                               | X                | ٧                  | х                      | ×        |
| Files                       | When reque<br>except for w                                                                                                    | sted, schema     | When requested, schematics and photos should be submitted. Example except for well screen information which must be submitted in an EDD. | s should be sul<br>must be subr | bmitted. Exa<br>nitted in an | When requested, schematics and photos should be submitted. Examples are boring logs, monitoring wells, locations, etc. Historic information may be sent as a PDF file, except for well screen information which must be submitted in an EDD. | ogs, monitoring w                                        | rells, locations, e             | etc. Historic in | formation ma       | y be sent as a F       | DF file, |

/ = Required; x = Not Required

<sup>1</sup> Cores can include Membrane Interface Probes (MIPs) and Cone Penetration Readouts

<sup>2</sup>Not private well (municipal or community supplied)

<sup>3</sup> Should be measured away from buildings; not for vapor intrusion studies

<sup>4</sup> Measure for any air sampling

5 Attach PDF file of land access agreement

6 Well screen information is required, however, back fill and other construction information can be important and should included when available

7 While not required, provide whenever possible

8 If encountered, add rock core fracture zones as field parameter "FI-Fracture" and denote the start and end depths

### 2.5 Common Fields in EDDs

With few exceptions, the values described below are the first four columns of all the EPA Region 4 EDDs. See the EPA Region 4 EDD Format File Guide for details on your specific EDD format.

### 2.5.1 Data Provider Codes (sampling\_company)

Data Provider codes are used to identify the source of the data within DART.

For R4LIMS projects, the data provider code is selected within the Project Tracking System as the project is created.

For all other projects, the data provider code is determined by R4DART (and is then provided to the data provider). If a data provider code does not exist in the system, R4DART will create one.

### 2.5.2 Project IDs (task\_code)

The Project ID is a unique identifier for all data collected during an investigation. It allows data from a given study to be retrieved by the original report with which it was submitted.

For R4LIMS fund lead projects, the Project ID is generated by the R4LIMS Project System when the project is created. The Project ID is provided to data providers via the LSASD Project Tracking System email reporting system. For non R4LIMS projects, the data provider requests the Project ID from the R4DART. When Collect, EDGE or Scribe are used for the project, the Project ID is entered during the initial setup with the Site Information.

### 2.5.3 Project Numbers (task\_code2)

The Project Number is typically the same as the Project ID. These are unique identifiers for all data collected during an event for the investigation or when multiple laboratories are needed. The Project Number allows data from a given study to be retrieved by the original report with which it was submitted.

For R4LIMS fund lead projects, the Project Numbers are generated by the R4LIMS Project System when the project is created. The Project Numbers are provided to data providers via the LSASD Project Log Summary Report email. For non R4LIMS projects, the Project Number may be the same as the Project ID provided by R4DART. If a unique Project Number is required to track an individual event, request a new Project Number from R4DART.

When Collect, EDGE or Scribe are used for the project, the Project Number is entered during the chain-of-custody setup.

### 2.5.4 Program/Activity Codes (task\_type)

The Program/Activity code identifies the program activity associated for the sampling event requesting the investigation to the DART database.

For R4LIMS lead projects, the Program/Activity code is provided by the person entering project data into the R4LIMS Project System.

For non R4LIMS lead projects, the Program/Activity code is determined by the site manager (RPM or OSC) and is then provided to the data provider for entry into the activity\_code in the EDD.

When Collect, EDGE or Scribe are used for the project, the Program/Activity Code is entered during the initial setup with the Site Information.

### 2.5.5 Station IDs (sys\_loc\_code)

A Station ID is the permanent designation for a sample collection point. Once a sampling point has been established, the Station ID designation will be used for all future sampling events <u>regardless</u> of the entity leading the investigation. Note that the sampling point is established for a location, not a sample type.

### A Station ID is <u>not</u> a Sample ID. Sample IDs should be distinct from Station IDs to prevent confusion.

Station ID designations should be simple and easy to remember. Do not use special characters such as the asterisk, quote, or percent symbol. The Station ID should be kept to 8 or fewer characters where possible.

For example, two samples are collected from the same location in Sandy Creek, sample SC-001-SW (a surface water sample) and SC-001-SD (a companion sediment sample). Because they were collected at the same location, both will have the same Station ID, such as SC001.

Additional example, a soil sample is collected as a part of a monitoring well installation. The subsurface soil sample is designated RF-007C-SB. The well being installed is being given the designation MW012. Sample RF-007C-SB (and all other samples collected at that well location) will have the Station ID MW012.

It may help to think of the Station ID as the permanent name for a sampling location, while any number of samples (from any media available) may be collected at that given location. A Station ID is a point on a map, and many samples may be collected from that point during an investigation (or series of investigations).

All environmental samples must have a Station ID (e.g., surface water, groundwater, sediment, surface soil, etc.).

Field blanks (trip blanks, equipment rinse blanks, etc.) do not have coordinates, and therefore, do not have Station IDs. The logic for this is built into EDP—if you try to enter a Station ID for a sample type (media code) that does not allow it, EDP will display an error. Likewise, if a media code requires a Station ID that is missing, EDP will again display an error.

### 3 EPA Lead Data Submittals

### 3.1 EPA Lead Projects

Data from all EPA lead projects (LSASD, States and EPA contractor performing organizations) using EPA laboratory resources (CLP and special purchase laboratories) must be permanently archived in DART. It is the responsibility of the EPA manager (RPM or OSC) to ensure that the data provider(s) for the investigation properly prepare and submit all EDDs.

All questions about data submittals for EPA Lead projects should be directed to: R4DART@epa.gov.

Procedures for projects that are being conducted by PRPs can be found below (Section 4).

### 3.2 Software Requirements

The software listed below is required for electronic submittal of data from EPA lead projects in the EPA Region 4.

### 3.2.1 Collect, EDGE, or Scribe

Collect and EDGE are both EarthSoft developed application and can create a Scribe like deliverable. Scribe is an EPA developed and distributed software program that is used in the EPA Region 4 to generate EDD files of chain-of-custody information.

EDGE is available at the EPA Region 4 internet site. Collect is available from the app stores. Scribe is available at: <a href="https://www.ertsupport.org/Scribe">https://www.ertsupport.org/Scribe</a>.

In the EPA Region 4, these programs are used with DART to provide more compatibility between Element and DART, making EDD creation and submittal easier. If using Scribe, the EPA Region 4 Samplers should obtain the EPA Region 4 template for the necessary customizations specific for the EPA Region 4 Scribe configuration. Contact <a href="mailto:R4DART@epa.gov">R4DART@epa.gov</a> to obtain the necessary files.

### 3.2.2 EQuIS Data Processor

EDP is used to check EDDs for errors prior to submission and to create the data package for submittal. It can also be used to create smaller EDDs. It is available as a free download, if the data provider does not have access to an EPA workstation. See Section 2.3 for more information on EDP Standalone.

### 3.3 Create Site or Waterbody

### 3.3.1 Site Creation

Before data can be submitted, the site must be created in DART.

Proper site\waterbody creation is important to success. DART is intended to be a permanent archive for the data generated by these investigations.

For EPA lead projects conducted by LSASD, the Project Leader has the responsibility for Site or Waterbody creation. For EPA lead projects not conducted by LSASD, the EPA Region 4 program office will submit the required information. Site creation requests must be sent to:

R4DART@epa.gov.

Begin by checking with the R4DART coordinator to see if the site has been created. Internal to the EPA Region 4, anyone with access to the R4LIMS Project Information may check the dropdown for R4LIMS projects. If the site is not within DART, it must be created.

- To create a site in DART, go to the EPA EnviroFacts website at: http://www3.epa.gov/enviro/
- This will utilize a Multisystem query retrieval and may return several related sites. Find
  the site matching the address and if the site is found, select the Facility Report icon.
  When the page is updated, if there is an EPA Registry ID listed, copy the URL (website
  address) from the Facility report feature and paste it into an email to <a href="R4DART@epa.gov">R4DART@epa.gov</a>
  requesting the site be created.
- If there is no EPA Registry ID listed, go to the SEMS website at: https://cumulis.epa.gov/supercpad/cursites/srchsites.cfm
- Verify the search results and identify if there is an EPA ID recorded and copy the URL (website address) from the search results and paste it into an email to R4DART@epa.gov requesting the site be created.
- If the site is not in these databases, send the following information to R4DART@epa.gov:

Site Name
Address,
City, State, Zip Code
County
RPM/OSC
Lat/Long of Site Centroid

### 3.3.2 Waterbody Creation

First contact the R4DART coordinator to see if the waterbody already exists in DART. If the waterbody does not exist in the EQuIS DART database, it must be created.

To create a waterbody in DART, the project leader must provide the USGS GNIS ID number for the Waterbody. The GNIS ID numbers for all waterbodies in the US can be found at this website: http://geonames.usgs.gov/.

- At the website, select 'Search Domestic Names'.
- In the dialog box that opens, enter the 'Feature Name'.

- Select your 'Feature Type' and 'State'.
- Click 'Submit Query'.
- In the dialog box that opens, click the Feature Name for details.
- Copy the URL (website address) of the page that opens and paste it into an email to <u>R4DART@epa.gov</u> requesting the waterbody be created.

If the waterbody does not exist in the USGS database, send the best available name to R4DART@epa.gov.

### 3.3.3 Criminal and Enforcement Confidential

If the field investigation is <u>criminal</u> or <u>enforcement confidential</u>, extra precaution must be taken to keep the project data confidential.

For these investigations, determine if the site is in DART as outlined above. If found, check the Facility Code field. If it does <u>not</u> begin with 'R4SC-', copy the name and Facility Code of the site and forward to <u>R4DART@epa.gov</u> with a request to create the site as <u>criminal</u> or <u>enforcement confidential</u>.

If the site or waterbody does not exist in DART, find the needed information as outlined above (Sections 3.3.1 and 3.3.2) and forward to <a href="mailto:R4DART@epa.gov">R4DART@epa.gov</a>. The subject line of the email should state the site is for <a href="mailto:criminal">criminal</a> or <a href="mailto:enforcement">enforcement</a> confidential data.

If the site or waterbody cannot be found in the EPA or USGS databases, send the best available information to <a href="R4DART@epa.gov">R4DART@epa.gov</a>. The subject line of the email should state the site is for <a href="criminal">criminal</a> or enforcement confidential data.

### 3.4 Project Creation (Project ID)

For R4LIMS fund lead projects, after the project has been created but prior to the field investigation, the data provider will receive an email with the Project Log Summary information required to successfully submit an electronic chain-of-custody to LSASD. Use the information in this report to setup your investigation in Collect, EDGE or Scribe.

When the QAPP for the investigation is logged into the R4LIMS System, a Project ID is assigned and a project is automatically created in the R4LIMS System. The Project ID is then embedded in the EDDs and is used to tie that data to the original study.

For non R4LIMS projects, contact R4DART for the assigned Project ID. As part of the project setup for non R4LIMS projects, information about the types of data that will be collected (and EDDs submitted) should be sent to R4DART using the Data Submittal Summary Template.

### 3.5 Chain of Custody

All EPA lead projects in the EPA Region 4 must submit an electronic chain-of-custody to LSASD. For all soil and sediment type sampling, a copy of the chain-of-custody XML file must also be sent to <a href="mailto:R4DART@epa.gov">R4DART@epa.gov</a>. This file can be generated using Collect, EDGE or Scribe.

This EDD file is different in one major aspect from all other EDDs submitted from EPA lead projects:

These chain-of-custody EDDs must be submitted to <a href="mailto:R4SampleCustody@epa.gov">R4SampleCustody@epa.gov</a> and cc <a href="mailto:R4SampleCustody@epa.gov">R4SampleCustody@epa.gov</a> and cc <a href="mailto:R4SampleCustody@epa.gov">R4SampleCustody@epa.gov</a> and cc

This submittal does <u>not</u> satisfy the requirement for a signed chain-of-custody to accompany the samples at all times.

### 3.6 DART Reports

After your chain-of-custody data is received and the samples are logged into the R4LIMS (Element) system, you will receive automated reports if additional information or corrections are required. These emails are sent the night samples are logged into the R4LIMS (Element) system and each Monday thereafter.

When all needed corrections have been made to Project Log and Element, the project setup in the Project Tracking System is checked to see what additional EDDs (Location, Field Results, Geology, or Water Level) are required.

The data provider will receive at least one DART report from the Project Tracking System, even if no errors are found and no additional data are required. This is to allow for an opportunity to proof and correct the data in the system.

### 3.6.1 Sample Information Requests

These email alerts are triggered by missing or incorrect information in Project Log or Element that will prevent the lab analytical data from loading to DART once reported. These corrections must be made <u>before</u> the data is reported by the LSASD laboratory. If the corrections are not made before the data is reported, it will be necessary for the lab to re-report the data.

These emails contain a due date in the subject line. Corrections and missing data must be submitted prior to the due date.

### 3.6.1.1 Corrections to Project Log

For R4LIMS lead projects, if the Project Summary report email shows information missing, forward the email to <a href="mailto:R4DART@epa.gov">mailto:R4DART@epa.gov</a> and supply the missing information. This portion of the report checks for:

Valid site or waterbody selected,

- Valid Project ID selected,
- Valid program\activity selected, and
- Valid data provider selected.

### 3.6.1.2 Corrections to Element

Errors within Element are not easily corrected when system information conflicts with the official hardcopy. Changes to Element must be accompanied by supporting information, such as corrected chain-of-custody, logbook information, and explanation (to attach to official documents in the file). Information presented in this portion of the email shows your sampling information as it currently resides in Element.

Station IDs and Media Codes are checked to ensure compliance with business rules. If you have a missing or incorrect Station ID or Media Code, type the correct value in the appropriate 'Edited' column and forward the email to <a href="mailto:red">R4DART@epa.gov</a> and cc <a href="mailto:red">R4SampleCustody@epa.gov</a>.

Should an error on the chain-of-custody be found after the samples and electronic chain-of-custody xml file have been sent to <a href="R4SampleCustody@epa.gov">R4SampleCustody@epa.gov</a> (cc <a href="R4DART@epa.gov">R4DART@epa.gov</a>), an updated electronic chain-of-custody needs to be recreated and then sent to <a href="R4COCCorrections@epa.gov">R4COCCorrections@epa.gov</a> and again cc <a href="R4DART@epa.gov">R4DART@epa.gov</a>. Errors of this type may be a mislabeled sample, the wrong location code used, or a date and time wrongfully entered.

### 3.6.2 EDD Requests

These emails contain a due date in the subject line. Requested EDDs must be submitted prior to the due date.

- After any errors in Project Log and Element are corrected, a Location EDD is requested for Station IDs that cannot be matched in DART. A weekly reminder to submit the Location EDD will be sent until the data are received.
- Once the Location EDD has been received, requests for any additional EDDs will be sent based upon the information in the project setup.

### 3.6.3 'Overdue' Reports

If corrections and EDDs are not submitted before the analytical data is reported by the lab for R4LIMS lead projects, 'Overdue' reports will be generated. These reports will be sent each Monday morning until the requested data is received.

### 3.7 Creating EDDs

EDDs can be created in a number of ways. The best method will depend upon the amount of data to be submitted, and how the chain-of-custody was generated.

It should be noted that for small amounts of data, any of the EDD(s) listed below can be created directly in EDP. Detailed instructions for creating EDDs can be found in the *EPA Region 4 EDD Format File Guide* and the *EPA Region 4 EQUIS Data Processor Reference Manual*.

### 3.7.1 Location EDDs

**Attached File** – Each email request for a Location EDD has the list of missing Station IDs within the email body. Submit the required information via Location EDD as soon as possible and prior to the analytical data being generated.

**Complex Studies** – If your investigation is 'complex', your Location EDD must be split. Submit a Location EDD for each stream or waterbody investigated.

### 3.7.2 Field Results EDDs

Field results should be sent to DART as soon as the locations have been submitted. These are typically the direct measurements taken during the field event. In place of a CAS-RN, all field parameters use a FI- prefix for the code. Fields results are not permitted to be entered within the analytical results EDD.

### 3.7.3 Water Level EDDs

Required for all groundwater elevation measurements and for all surface water elevation measurements tied to groundwater elevation. The measuring from datum must be recorded for the elevation to be calculated using the depth to water.

### 3.7.4 Geology EDDs

It is recommended that these EDDs be prepared by professionals with experience with this type data. Details for the various formats are specified in the *EPA Region 4 EDD Format File Guide*.

### 3.7.5 Analytical Data EDDs

Preparation of these files should be performed by individuals with experience in understanding unfiltered laboratory reports. The format is specified in the *EPA Region 4 EDD Format File Guide*.

**Element** – Analytical data reported by the EPA Region 4 LIMS (Element) are formatted for EQuIS and are automatically loaded upon receipt of a valid Location EDD. This includes any samples that are shipped to the CLP.

**Subcontracts/Interagency Agreements** – Any non-Element data must be placed in the EQuIS format by the data provider. To help ensure accuracy, the performing laboratory should be requested to report the data in the EPA Region 4 EQuIS format as part of the bid.

### 3.8 Error Checking with EQuIS Data Processor

For information on obtaining, installing, maintaining and using EDP Standalone, refer to the *EPA Region 4 EQuIS Data Processor Reference Manual*. If you are using EDP Standalone, be sure the EPA Region 4 format and reference values are all up to date before using.

If you are using EDP on an EPA workstation, start EDP by logging in to EQuIS Professional and selecting your site (facility). Once connected to the database, select the EDP icon in the upper left corner.

Data Providers must use EDP to check all EDDs for errors before submission. EDP contains a help file to assist with error correction. Let the mouse hover over any cell with a non-white background to view a detailed error message. Hover the mouse over any column header to view additional information specific to the field.

Instructions for using EDP can be found in the *EPA Region 4 EQuIS Data Processor Reference Manual*.

When you email the EDD to <a href="EPAR4@EQuISOnline.com">EPAR4@EQuISOnline.com</a> and there are errors, the system will automatically send the data provider an email that the EDD was rejected and an error log will be attached. If you are unable to correct the problem, email the EDD's Error Log along with the file causing the problem to R4DART@epa.gov with your contact information.

### 3.9 Submitting EDDs

After correcting any errors in your EDD, save the file from EDP using the sign and submit menu option to save the data package. A user name and password is required to successfully create the EDD package and upload the data into DART. If you do not have a valid user name and password for DART, email <a href="mailto:R4DART@epa.gov">R4DART@epa.gov</a> and provide the Site, RPM, data provider company, and data provider email address.

The submitted file **IS REQUIRED** to be named according to the following convention after processing with EDP:

- Task Code
- Site Name
- Data Provider Company Code
- Date Submitting (YY MM DD)
- Type(Loc-Location/Ch-Chemistry/FR-FieldResults/WL-WaterLevel)
- .FacilityCode.EPAR4.dat

For example:

13-0001 YourSite YourCompanyCode 19 01 08 Ch.110001224773.EPAR4.dat

**NOTE:** The EPA electronic mail system will reject files with a .zip format due to security concerns. To match how the EPA Region 4 laboratory submits EDDs, you must rename the EDD file extension from .zip to .dat before emailing the EDD to the EPA Region 4. **Files must be submitted with the ".dat" extension**.

Attach the EDD to the email requesting the sampling for R4LIMS lead projects and forward to <a href="mailto:EPAR4@EQuISonline.com">EPAR4@EQuISonline.com</a>. If the file is named improperly or not attached to the requesting email, it will be returned to the data provider.

### 3.10 Proofing and Corrections

Notify the DART coordinator of any errors you find in the system. Send corrections to R4DART@epa.gov.

After the data has been successfully loaded, an automated email will be sent to the data provider from EPAR4@EQuISOnline.com notifying that the file has been accepted and no errors were found. If the data are rejected, an automated email will be sent to the data provider from EPAR4@EQuISOnline.com with the error log attached as a .dat file. To open the error log, download the .dat file from the email and rename the file extension from .dat to .zip prior to opening.

Once the errors have been corrected, recreate the EDD package following the same process as the original sign and submit. The one exception will be the file name, which may not be identical to any previous submissions or it will be rejected due to a duplicate file name. The resubmitted file name should include a capital letter suffix after the type submitted but before the period directly in front of the FacilityCode (i.e., **A**.FacilityCode.EPAR4.dat).

### For example:

13-0001 YourSite YourCompanyCode 19 01 08 ChA.110001224773.EPAR4.dat

The data provider is responsible for the receipt of all automated emails based on the information provided when requesting a user name and password. Should the data provider not receive the automated emails regarding their EDD submission or feel an error was inaccurately returned, notify the EPA Region 4 at R4DART@epa.gov for any errors found.

### 4 PRP Lead Data Submittals

### 4.1 PRP Lead Projects

Responsible Parties conducting environmental investigations in the EPA Region 4 for the Superfund program must report their data to the EPA Region 4 electronically. The types of data required to be submitted are outlined in Section 2.4. The responsible party is responsible for the information contained in the files submitted by the data provider.

Address all data submittals questions to <a href="mailto:R4DART@epa.gov">R4DART@epa.gov</a>.

Procedures for EPA lead projects can be found in Section 3.

### 4.2 Software Requirements

All data providers are required to use EDP to check their data files for errors prior to submittal. EDP is software used to check all EDDs for errors prior to submittal and to create properly formatted data packages. EDP can also be used to create smaller EDDs. EDP is available as a free download.

### 4.3 Site Creation

All National Priorities List sites in the EPA Region 4 have been created in DART. If, however, a site is found to be missing (or a new site is added to the NPL), it must first be created using information from EPA's national database as described in Section 3.3.1.

To create the site, the RPM or OSC must email the URL (website address) from their search results (Envirofacts or SEMS as detailed in Section 3.3.1) to <a href="mailto:R4DART@epa.gov">R4DART@epa.gov</a>.

If the site is not in these databases, the Program Manager or OSC must send the following information to R4DART@epa.gov:

Site Name Address, City, State, Zip Code County RPM/OSC Lat/Long of Site Centroid

### 4.4 Project Creation (Project ID)

For current and historical data (as defined in the *EPA Region 4 EDD Format File Guide*), the project must be created manually (assuming no past fund lead projects are available in the R4LIMS Project System). The R4DART coordinator will use the DART system to setup the proposed data submittal, and to get the data provider contact information (email address) in the system.

When the project has been successfully established, a report may be sent to the data provider containing any existing Station IDs and their coordinates. The data provider must review the report for existing sampling stations. If samples are to be collected (or were collected) at an existing Station, the established Station ID must be used.

### 4.5 Data Submittal Summary

After the project is created, the EPA Region 4 will notify the data provider to submit the Data Submittal Summary for non R4LIMS sampling and email to

R4DART@epa.govmailto:r4dartcoordinator@epa.gov for tracking. When this information has been received and accepted by the RPM, the R4DART will be prepared to receive the project data. Information on the Data Submittal Summary format can be found in the EPA Region 4 EDD Format File Guide and downloaded from the Superfund website at:

http://www2.epa.gov/superfund/region-4-superfund-electronic-data-submission

### 4.6 DART Reports

After the information from the Data Submittal Summary is entered into the Project Tracking System and accepted by the RPM, automated reports detailing any errors or additional information needed will be sent to the data provider. These emails are sent the night the Data Submittal Summary is loaded, and each Tuesday thereafter until all data for the given project has been received.

Note the order for the data submittals below. This order is both dictated by a desire to offer data providers with the opportunity to review each step in the data submittal process, and by the database logic of DART.

### 4.6.1 Location EDD Request

If the Data Submittal Summary contains additional information for an established sampling station, the data provider <u>MUST</u> use the Station ID(s) provided.

Because the system will begin requesting the remaining EDDs upon receipt of the first Location EDD file, the data provider may prefer to submit all Station IDs in a single Location EDD file. Multiple Location EDDs may be submitted if needed.

If the Location EDD is found to contain an error not related to the coordinates, the PRP must send a spreadsheet with a list of the incorrect and corrected information.

For coordinates with errors (or if better coordinates become available), the original Location EDD may be edited and re-submitted. Delete the rows in the original Location EDD that do not need to be updated, edit the coordinates for the remaining rows, and re-submit to R4DART@epa.gov. The phrase 'Updated coordinates' should be in the subject line.

### 4.6.2 Other EDD Requests

Upon receipt of the Location EDD, the Project Tracking System will make weekly requests for the remaining EDDs that were specified in the original Data Submittal Summary and accepted by the PRP. The remaining EDDs will be checked against Station IDs as they are received, and will be rejected if no matching Station ID can be found.

### 4.7 Creating EDDs

EDDs can be created using spreadsheet software, directly in EDP, or in a word processor such as Notepad. More information about the file format can be found in the *EPA Region 4 EDD Format File Guide*.

The best method for creating EDDs will depend upon the amount of data to be submitted. It should be noted that for small amounts of data, any of the EDD(s) listed below can be created directly in EDP. Detailed instructions for creating EDDs can be found in the EPA Region 4 EDD Format File Guide and the EPA Region 4 EQUIS Data Processor Reference Manual.

### 4.8 EQuIS Data Processor

For information on obtaining, installing, maintaining, and using EDP Standalone, refer to the *EPA Region 4 EQuIS Data Processor Reference Manual*, and Section 2.3 of this guidance document.

Use EDP to check all EDDs for errors before submission. EDP contains a help file to assist with error correction. Hover the mouse over any cell with a non-white background to view a detailed error message. Hover the mouse over any column header to view additional information specific to the field.

If you have errors you are unable to correct, email the EDD's Error Log along with the file(s) causing the problem to <a href="R4DART@epa.gov">R4DART@epa.gov</a> with your contact information. Place the site name and the Project ID in the subject line.

If you need to update the EDP Standalone appearance options for 508 compliancy, email <a href="mailto:R4DART@epa.gov">R4DART@epa.gov</a> for assistance.

### 4.9 Submitting EDDs

Remember to submit Location EDDs **before** submitting any other EDDs. The database structure requires locations to be loaded prior to all other environmental data.

While EDP permits the submittal of combined EDDs, this feature is not fully supported in the EPA Region 4 implementation. Submit each EDD separately (except for Analytical EDDs, which are always submitted as a three file set, and first time water levels will need a well datum EDD together – See the EPA Region 4 EDD Format File Guide).

When all errors have been corrected, save the EDD(s) using 'sign and submit' (see *EPA Region 4 EQuIS Data Processor Reference Manual*). Name all files as specified below. Improperly named files will be returned to the data provider. The required names can also be found in the EDD request reports sent to the data provider.

The submitted file **IS REQUIRED** to be named according to the following convention after processing with EDP:

- Task Code
- Site Name
- Data Provider Company Code
- Date Submitting (YY MM DD)
- Type(Loc-Location/Ch-Chemistry/FR-FieldResults/WL-WaterLevel)
- .FacilityCode.EPAR4.dat

### For example:

P2013-0001\_YourSite\_ YourCompanyCode\_19 01 08\_Ch.110001224773.EPAR4.dat

**NOTE:** The EPA electronic mail system will reject files with a .zip format due to security concerns. To match how the EPA Region 4 laboratory submits EDDs, you must rename the EDD file extension from .zip to .dat before emailing the EDD to the EPA Region 4. **Files must be submitted with the ".dat" extension**.

To submit your prepared data package, attach the data package to the EDD request and forward to <a href="mailto:EPAR4@EQuISonline.com">EPAR4@EQuISonline.com</a>. Any time there has been a data request sent, data packages must be attached to the requesting report.

### 4.10 Proofing and Corrections

After the data has been successfully loaded, an automated email will be sent to the data provider from EPAR4@EQuISOnline.com notifying that the file has been accepted and no errors were found. If the data is rejected, an automated email will be sent to the data provider from EPAR4@EQuISOnline.com with the error log attached as a .dat file. To open the error log, download the .dat file from the email and rename the file extensions from .dat to .zip prior to opening.

Once the errors have been corrected, recreate the EDD package following the same process as the original sign and submit. The one exception will be the file name, which may not be identical to any previous submissions or it will be rejected due to a duplicate file name. The resubmitted file name should include a capital letter suffix after the type submitted but before the period directly in front of the FacilityCode (i.e., **A**.FacilityCode.EPAR4.dat).

### For example:

P2013-0001 YourSite YourCompanyCode 19 01 08 ChA.110001224773.EPAR4.dat

The data provider is responsible for the receipt of all automated emails based on the information provided when requesting a user name and password. Should the data provider not receive the automated emails regarding their EDD submission or feel an error was inaccurately returned, notify the EPA Region 4 at <a href="mailto:R4DART@epa.gov">R4DART@epa.gov</a> for any errors found.

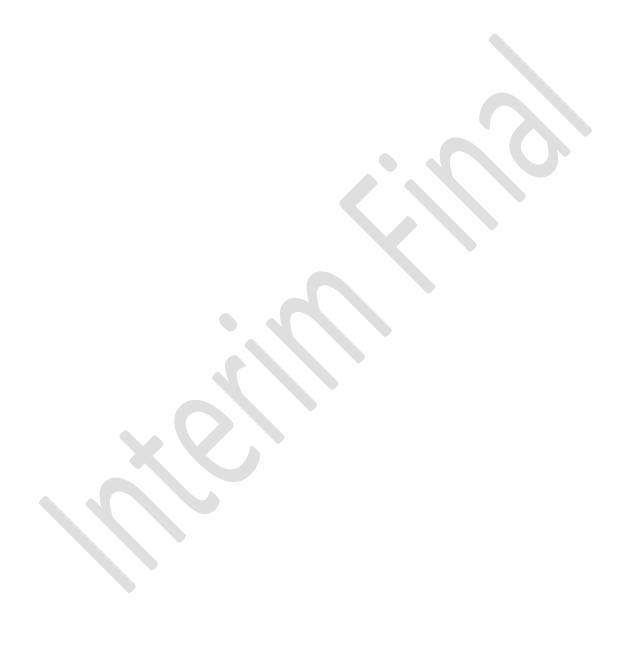

### 5 Information Required in GIS Submittals

All final version, spatially enabled files acquired or developed to support mapping, spatial analysis, and/or report generation by a data provider are considered property of the EPA Region 4 SEMD and are required to be submitted to the EPA Region 4. GIS data submittals must meet the project, metadata, organizational, and delivery requirements in acceptable GIS data formats as specified in the EPA Region 4 Geographic Information System Deliverable Guidance.

GIS data and map files will be packaged into zip files and submitted electronically. All electronic submissions will require the completion of an online GIS Data Submittal form. This form and zip file(s) should contain all information necessary to understand the data submittal. The EPA Region 4 will not accept any GIS data that does not have this form completed and accompanying the submittal.

To submit your GIS data to the EPA Region 4, please zip all files and use the link below to access the EPA Region 4 online GIS Data Submission form:

https://r4.ercloud.org/R4 GIS Data Submittal/index.html

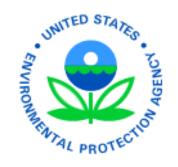

### **EPA Region 4 EDD Format File Guide**

Version 1.4
Updated July 2019

## EPA Region 4 Superfund and Emergency Management Division

**Updated by:** 

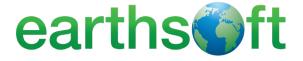

### **DISCLAIMER OF ENDORSEMENT**

Reference herein to any specific commercial products, process, or service by trade name, trademark, manufacturer, or otherwise, does not necessarily constitute or imply its endorsement, recommendation, or favoring by the United States Government. The views and opinions of authors expressed herein do not necessarily state or reflect those of the United States Government, and shall not be used for advertising or product endorsement purposes.

### **CONTACTS**

For questions and comments, contact:

Your Remedial Project Manager, or

Beth Walden R4 SEMD Data Manager 404-562-8814 walden.beth@epa.gov

or

R4DART 941-544-5428 R4dart@epa.gov

### **Acronyms**

CAS RN – Chemical Abstracts Service Registry Number

CLP - Contract Laboratory Program

DART - Data Archival and ReTrieval

DNAPL – Dense non-aqueous phase liquids

EDD – Electronic Data Deliverable

EDGE - EQuIS Data Gathering Engine

EDP - EQuIS Data Processor

EPA - United States Environmental Protection Agency

EQuIS – Environmental Quality Information System

GC/MS – Gas Chromatography/Mass Spectrometry

LIMS – Laboratory Information Management System

LNAPL - Light non-aqueous phase liquids

LSASD – Laboratory Services and Applied Science Division

O&M - Operation and Maintenance

RPM – Remedial Project Manager

PCB - Polychlorinated Biphenyl Compounds

PRP – Potentially Responsible Party

QAPP – Quality Assurance Project Plan

QC – Quality Control

SEMD – Superfund and Emergency Management Division

SPLP - Synthetic Precipitation Leaching Procedure

SRS - Substance Registry System

SVI - Soil Vapor Intrusion

SVOA – Semi-Volatile Organic Aromatic Compounds

TCLP – Toxicity Characteristic Leaching Procedure

TIC - Tentatively Identified Compound

VI – Vapor Intrusion

VOA – Volatile Organic Aromatic Compounds

XML – Extended Markup Language

### **Definitions**

**Data Provider** – "Data Provider" and "Sampling Company" are defined to be interchangeable with regard to EDD submittals. The data provider may be defined as the person or agency that organized, formatted, and submitted the electronic data from a sampling event. This may or may not be the sampling company, particularly when working with historic data. Unless otherwise noted by your RPM, the prime contractor or grantee is always entered as the Sampling Company for the Samples and the Data Provider for the Geology EDDs.

**Electronic Data Deliverable** – An Electronic Data Deliverable (EDD) is a tabular, flat file format for sharing, manipulating, and using data, and is commonly a text or Microsoft Excel file type. For the EPA Region 4, an EDD is an archive zip file saved with a ".dat" extension holding one or more tabdelimited text files containing the environmental data to be submitted. An EDD file follows a consistent design meant to organize information in a useful format and typically contains header row(s) that describe what information should be completed in each column and in what format that data should be entered.

|                     | Column 1      | Column 2  | Column 3 | Column 4        |
|---------------------|---------------|-----------|----------|-----------------|
| Header Row 1        | #sys_loc_code | x_coord   | y_coord  | coord_type_code |
| <b>Header Row 2</b> | #Text (20)    | Numeric   | Numeric  | Text (20)       |
| Data Row 1          | MW14          | -81.26551 | 38.80360 | LAT LONG        |
| Data Row 2          | MW15          | -81.60310 | 38.12871 | LAT LONG        |

**EQuIS™ Data Processor** – The standalone version of the EQuIS Data Processor (EDP) is a powerful desktop interface to check for data completion and referential integrity, identify and correct errors, and create compressed files containing multiple related EDDs in a single useable format for upload and storage in a relational data base system.

**EDP Format File** – The EDP format file is the essence of data checking with EDP. The EDP format file contains the definitions and restrictions for each individual field in available data tables. The format files control data checks, such as range checking, formatting, and enumerations. Format files are used in the field data collection tools EQuIS Collect and EQuIS Data Gathering Engine (EDGE) as well as EDP. The EPA Region 4 has a custom EDP format file, *EPAR4.zip*. It is extremely important to ensure you are using the most current file. Check the EarthSoft website to see if your version of the EPA R4 format file is current before working on your data.

**Scribe** – Scribe is a software tool developed by the EPA to assist in the process of managing environmental data. Scribe captures soil, water, air, and biota sampling, observational, and monitoring field data. Scribe can import EDDs from analytical laboratories, location data from a global positioning system (GPS), and from exported EQuIS EDDs.

**Sampling Company** – "Data Provider" and "Sampling Company" are defined to be interchangeable with regard to EDD submittals. The data provider may be defined as the person or agency that

organized, formatted, and submitted the electronic data from a sampling event. This may or may not be the sampling company, particularly when working with historic data. Unless otherwise noted by your RPM, the prime contractor or grantee is always entered as the Sampling Company for the Samples and the Data Provider for the Geology EDDs.

Reference Values File – The reference values file (RVF) is associated with the EDP format file and is denoted with an .rvf file extension. This file contains the valid values reference tables that EDP uses to populate the drop-down menus that control when a specific type of value is required in an EDD. Example reference values are "mg/kg" (milligrams per kilogram) for a unit code or "GW" (groundwater) for a media code. These fields limit the type of data permitted in certain columns of the EDD, and the most recent valid values are in the RVF file. Therefore, it is extremely important to ensure you are using the most current file. Check the EarthSoft website to see if your version is current before working on your data.

**ZIP Archival File Format** – The ZIP file format is a data compression and archival format that contains one or more files that have been compressed, to reduce their file size, or stored as-is. ZIP archival files typically use the file extensions ".zip" or ".ZIP".

EDP automatically creates an archival zip file for submittal to the EQuIS database, however, the EPA electronic mail system will reject files with a .zip file extension due to security concerns. Therefore, the EDD package created by EDP with the extension ".zip" should be renamed with the extension ".dat".

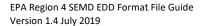

### **TABLE OF CONTENTS**

| 1.1  | What You Will Find in This Guide                                                                                                    | 1                                                                 |
|------|----------------------------------------------------------------------------------------------------|-------------------------------------------------------------------|
| 4.0  |                                                                                                    | . т                                                               |
| 1.2  | What You Will NOT Find in This Guide                                                                                                    | . 1                                                               |
| 1.3  | Projects                                                                                                    | . 1                                                               |
| 1.4  | Data Provider                                                                                                    | . 2                                                               |
| 1.5  | Historical Data                                                                                                    | . 2                                                               |
| 1.6  | Current Data                                                                                                    | . 2                                                               |
| 1.7  | Scribe                                                                                                    | . 3                                                               |
| GEN  |                                                                                                    |                                                                   |
| 2.1  | Defining the Data Submittal                                                                                                    | . 4                                                               |
| 2.2  | File Formats                                                                                                    | . 5                                                               |
| 2.3  | EDD Files                                                                                                    |                                                                   |
| 2.4  | Data Integrity Rules                                                                                                    | 12                                                                |
| 2.5  | File Naming Convention                                                                                                    | 13                                                                |
| 2.6  | Valid Values                                                                                                    | 14                                                                |
| 2.7  | Understanding Analytical Methods                                                                                                    | 16                                                                |
| 2.8  | Reporting Results                                                                                                    | 18                                                                |
| 2.9  | Reporting Duplicate Lab Results                                                                                                    | 19                                                                |
| 2.10 | Reporting Tentatively Identified Compounds (TICs)                                                                                                    | 19                                                                |
| 2.11 | Using the EQuIS Data Processor to Check EDD Formatting                                                                                                    | 20                                                                |
| EDD  | FILE FORMATS                                                                                                    | 21                                                                |
| 3.1  | Site EDD File                                                                                                    | 22                                                                |
| 3.2  | Location EDD File                                                                                                    |                                                                   |
| 3.3  | Alternate Position EDD File                                                                                                    | 26                                                                |
| 3.4  | Site Location EDD File                                                                                                    | 28                                                                |
| 3.5  | Location Parameter EDD File                                                                                                    | 29                                                                |
| 3.6  | Field Results EDD File                                                                                                    | 30                                                                |
| 3.7  | Chemistry Field Sample EDD File                                                                                                    | 32                                                                |
| 3.8  | Chemistry Sample Parameter EDD File                                                                                                    |                                                                   |
| 3.9  | Chemistry Test EDD File                                                                                                    | 35                                                                |
| 3.10 | Chemistry Result EDD File                                                                                                    | 39                                                                |
| 3.11 | Well EDD File                                                                                                    | 44                                                                |
| 3.12 | Well Construction EDD File                                                                                                    | 46                                                                |
| 3.13 | Well Datum EDD File                                                                                                    | 48                                                                |
| 3.14 | Water Level EDD File                                                                                                    | 51                                                                |
| 3.15 | Geologic Sample EDD File                                                                                                    | 53                                                                |
| 3.16 | Geologic Sample Parameter EDD File                                                                                                    | 54                                                                |
| 3.17 | Water Table EDD File                                                                                                    | 55                                                                |
| 3.18 | Lithology EDD File                                                                                                    | 56                                                                |
| 3.19 | Drill Activity EDD File                                                                                                    | 58                                                                |
| 3.20 | Drill Parameter EDD File                                                                                                    | 60                                                                |
|      | 1.4 1.5 1.6 1.7 GEN 2.1 2.2 2.3 2.4 2.5 2.6 2.7 2.8 2.9 2.10 2.11 EDD 3.1 3.2 3.3 3.4 3.5 3.6 3.7 3.8 3.9 3.10 3.11 3.12 3.13 3.14 3.15 3.16 3.17 3.18 3.19 | 1.4 Data Provider 1.5 Historical Data 1.6 Current Data 1.7 Scribe |

| 3.21 | Downhole Point Parameter EDD File            | 61 |
|------|----------------------------------------------|----|
| 3.22 | Static Properties EDD File                   | 62 |
| 3.23 | Vapor Intrusion Building Address EDD File    | 63 |
| 3.24 | Vapor Intrusion Building Inspection EDD File | 65 |
| 3.25 | Vapor Intrusion Building Parameters EDD File | 67 |
| 3.26 | Vapor Intrusion Locations EDD File           | 68 |
| 3.27 | Vapor Intrusion Outdoor Locations EDD File   | 70 |
| 3.28 | Vapor Intrusion Sample EDD File              | 71 |
| 3.29 | Vapor Intrusion Test Result QC EDD File      | 73 |
| 3.30 | Vapor Intrusion Batch EDD File               | 80 |
| 3.31 | Files EDD Section                            | 81 |
| 3.32 | Working with Data                            | 82 |

# **LIST OF TABLES AND FIGURES**

| Table 1.1 Data Reporting Requirements – Project ID Format     | 3  |
|---------------------------------------------------------------|----|
| Table 2-1 Data Submittal Summary Form                         | 4  |
| Table 2-2 When to Submit Your Data Submittal Summary Form     |    |
| Table 2-3 Instructions for Producing Tab-Delimited Text Files | 6  |
| Figure 2-1 Conceptual Model of the EDD Submittal Process      | 8  |
| Table 2-5 General Information on EDD Files                    | g  |
| Table 2-6 Valid Values and Associated EDD Files               | 15 |
| Table 2-7 EPA Method Codes                                    | 17 |
| Table 2-8 Example of Reporting Non-detects                    | 19 |
| Table 2-9 Example of Reporting Laboratory Duplicates          | 19 |
| Table 2-10 Example of TIC Reporting                           | 20 |

### 1 Introduction

The EPA Region 4 Format File Guide describes the formats of the various Electronic Data Deliverable (EDD) files necessary for properly preparing, formatting, and electronically submitting environmental data to the EPA Region 4 Superfund and Emergency Management Division (SEMD) using the EQuIS Data Processor (EDP) from EarthSoft, Inc. Instructions for obtaining EDP can be found in Section 2.11 of this document. Instructions for using the EDP are available in the EPA Region 4 EDP Reference Manual. You may also obtain instructions from the manufacturer at <a href="https://help.earthsoft.com">https://help.earthsoft.com</a>.

Every effort has been made to create EDD format files that incorporate as much useful discreet information as possible based on the commonalities of various sites under the EPA Region 4 purview. It should be understood that any one site would rarely require the use of every possible EDD, and that simultaneously, no number of EDD files could completely cover the requirements of every possible site. Thus, a reasonable effort should be made by data providers to prepare data to correctly import into the EQuIS database structure. It is also understood that in some rare cases, historical data may lack key components necessary for complete importation, and subsequently may only be partially input, or in some extremely rare cases, not be capable of input at all. The decision to import or not import this data lies exclusively with the EPA Region 4.

#### 1.1 What You Will Find in This Guide

This document should serve as a reference guide for the individuals who understands the structure of their own data and the process used to format and import electronic data into management systems such as EQuIS. In this guide, you will find a detailed description of all EDD formats currently used by the EPA Region 4 as well as information for handling formatting issues with historic data.

#### 1.2 What You Will NOT Find in This Guide

This guide does not contain detailed instructions on how to manage information nor does it contain directions for importing electronic data into the EPA EQuIS database. This information is contained in the EPA Region 4 EDP Reference Manual found on the EPA Region 4 Superfund website at:

https://www.epa.gov/superfund/region-4-superfund-electronic-data-submission-documents

You will also not find lessons or instructions on general data management. It is assumed that persons dealing with data of this nature have some experience and understanding of basic data management guidelines and software.

# 1.3 Projects

Before data can be submitted to the EPA Region 4, the dataset must be defined as a "project" in the EPA Region 4 data system. For most fund lead projects, the project information will be emailed to the field personnel. For other types of projects, the data provider needs to contact

the EPA Region 4 SEMD Data Manager (R4DART) to request the project information. The project information defines the numbers of samples, media sampled, and analyses performed (including lab results, field results, lithology, etc.). Each project will be assigned a unique ID (Project ID) to identify the dataset in the system. Data from a given project can be sent to the EPA Region 4 in multiple submittals, if desired.

When multiple laboratories and/or chain-of-custodies are needed for the unique project ID, then multiple project numbers will be assigned under the project ID. Projects that are not logged through R4LIMS or if you have not received your project ID and project numbers, contact the EPA Region 4 SEMD Data Manager for further instructions.

#### 1.4 Data Provider

The EPA Region 4 data system defines the "data provider" as the entity preparing and sending the EDDs to the R4DART. It is the responsibility of the data provider to ensure completeness of the data submittal, and to correct any errors in the dataset.

#### 1.5 Historical Data

The determination as to the status of data as either "historical" or "current" is at the sole discretion of the EPA Region 4 SEMD Data Manager. The data provider is encouraged to become familiar with and submit EDDs in accordance with the standard *EPA Region 4 EDP Reference Manual* located on the EPA Region 4 web site:

https://www.epa.gov/superfund/region-4-superfund-electronic-data-submission-documents

The EPA Region 4 will require all data providers to submit EDDs in accordance with this manual and reference guide.

The intent of developing special requirements for historical information is to decrease the burden and complications associated with reporting in-depth details about data that may have been collected years ago while retaining the value of the information being reported. The EPA Region 4 recognizes that some information about data collected in the past may not be readily available, and by reducing the requirements for electronic historical data, is endeavoring to strike a balance between minimizing the amount of effort involved to input information and maximizing the ability to document remedy progress.

#### 1.6 Current Data

Data is considered to be "current" if it was collected on or after the deadline specified for the specific data type and provider outlined in Table 1.1. The data provider should anticipate all future data being collected for a site on or after the deadline to be submitted according to the site-specific legal order, on a regular basis (at least annually, semi-annually), or in accordance with this manual.

In addition to the routine data checking performed on all data as it loads into the EPA Region 4 data system, current data will undergo an additional electronic EPA Region 4 review prior to being loaded. This may include but is not limited to the plotting of submitted locations to verify the accuracy of the spatial information being submitted.

#### 1.7 Scribe

Samples collected that are analyzed using the EPA Region 4 Laboratory Services and Applied Science Division (LSASD) lab or the Contract Laboratory Program (CLP) will be submitted as *Current Data: Fund Lead* (See Table 1.1). Should data be analyzed using a private lab and loaded into Scribe, contact the EPA Region 4 SEMD Data Manager to determine if the project database may be sent to R4DART. Prior to sending the data to R4DART, the EDD file(s) or Scribe project database should first be loaded into the EDP checker to verify if any additional information needs to be added.

Table 1.1 Data Reporting Requirements – Project ID Format

|                    | Source                            | Project ID Format* |
|--------------------|-----------------------------------|--------------------|
|                    | PRP                               | НРҮҮҮҮ-####        |
| Historical<br>Data | Fund Lead (LSASD or CLP data)     | HFYYYY-####        |
|                    | Fund Lead (Not LSASD or CLP data) | HCYYYY-####        |
|                    | Other                             | HOYYYY-####        |
|                    | PRP                               | PYYYY-####         |
|                    | Fund Lead (LSASD or CLP data)     | YY-####            |
| Current<br>Data    | Fund Lead (Not LSASD or CLP data) | RYYYY-####         |
|                    | Scribe (Not LSASD or CLP data)    | SYYYY-####         |
|                    | Other                             | OYYYY-####         |

Project ID is provided by the EPA Region 4 Sample Coordinator or R4DART. If you have not been provided a Project ID, contact R4DART@epa.gov.

# 2 GENERAL EDD REPORTING REQUIREMENTS

# 2.1 Defining the Data Submittal

It is important to define what is to be submitted *ahead of the data submittal*. While it is often not possible to know precisely how many rows of data may be submitted, it should be possible to provide a summary of the amounts and types of data that are to be submitted.

The summary is a tabular list of the types of samples being submitted, the analyses performed (see Section 2.7), and the EDD file types (see Section 3). Table 2-1 presents an abbreviated example summary and the template, *Data Submittal Summary Template.XLS*, may be downloaded from:

http://www.epa.gov/superfund/region-4-superfund-electronic-data-submission

Fund lead projects going through the R4LIMS system will receive an email with the summary. For any reason you do not receive an email with a Project Log Summary Report, then prepare the data submittal summary according to the data requirements outlined in the project's Quality Assurance Project Plan (QAPP).

See Table 2-2 for an explanation of when this should be submitted, depending on your submittal type. The email containing Project Log Summary Report serves as the Data Submittal Summary. The data provider completes the file, indicating the data that will be submitted when ready, and emails the file to: <a href="mailto:R4DART@epa.gov">R4DART@epa.gov</a>.

Table 2-1 Data Submittal Summary Form

| Media             | SVOA | VOA | РСВА | Etc. |
|-------------------|------|-----|------|------|
| Surface Soil      | 54   | 54  | 27   |      |
| Subsurface Soil   |      |     |      |      |
| Sediment          | 12   | 12  | 12   |      |
| Groundwater       | 10   | 10  |      |      |
| Surface Water     | 12   | 12  | 12   |      |
| Etc.              |      |     |      |      |
|                   |      |     |      |      |
| EDD Types         |      |     |      |      |
| AlternatePosition | N    |     |      |      |
| SiteLoc           | N    |     |      |      |
| FieldResults      | Υ    |     |      |      |
| Well              | Υ    |     |      |      |
| Etc.              |      |     |      |      |

The table is in two sections. The first section (Media) lists the number of samples anticipated to be submitted to the EPA Region 4 by media and analytical method. The second section simply lists the available EDD Types, with the data provider indicating by yes (Y) or no (N) whether or not an EDD of that type will be submitted for that Project ID.

Note: Location EDD is assumed to be present if required. Also, if the media portion of the table is completed, FSample, TST, and RES are assumed to be present (see Section 3).

Table 2-2 When to Submit Your Data Submittal Summary Form

|                    | Source                            | When to Submit              |  |  |
|--------------------|-----------------------------------|-----------------------------|--|--|
|                    | PRP                               | Submit with EDD(s)          |  |  |
| Historical<br>Data | Fund Lead (LSASD or CLP data)     | Submit with EDD(s)          |  |  |
| 2                  | Fund Lead (Not LSASD or CLP data) | Submit with EDD(s)          |  |  |
|                    | Other                             | Submit with EDD(s)          |  |  |
|                    | PRP                               | Submit prior to field event |  |  |
|                    | Fund Lead (LSASD or CLP data)     | Submit prior to field event |  |  |
| Current<br>Data    | Fund Lead (Not LSASD or CLP data) | Submit prior to field event |  |  |
| Dutu               | Scribe (Not LSASD or CLP data)    | Submit prior to field event |  |  |
|                    | Other                             | Submit prior to field event |  |  |

#### 2.2 File Formats

All data to be reported to the EPA Region 4 must be submitted as signed ".dat" files generated by importing EDD files to EDP (Section. 2.11) and exporting for submission. EDD files can be produced using any software with the capability to create text files, but these files *must be checked* with EDP (Section. 2.11) prior to submittal to the EPA Region 4. These files are especially easy to create using spreadsheet or database software packages. However, if these are unavailable, the files can be created using a word processor or text editor. Table 2-3 provides instructions for creating tab-delimited text files from some commonly used software packages.

**Table 2-3 Instructions for Producing Tab-Delimited Text Files** 

| Package | Туре        | Instructions                                                                                                    |
|---------|-------------|----------------------------------------------------------------------------------------------------|
| EQuIS   | Database    | Data already existing in an EQuIS Database of any version must still be exported to the various EDD files and checked with EDP. Export individual tables into a spreadsheet format so that they may be reformatted into the correct data structure described in Section 3. Then follow the instructions from "Excel" below for exporting to the text file format.                                                                                                    |
| Access  | Database    | Create tables using file structures in Section 3.  After data are entered, close table.  Click on table name (under table tab) and then select "File," "Save As," from the top menu. Save to an external file or database. Change "Save as Type" to a text file. Change the file extension from "txt" to "tab." Press OK. This will start the export wizard.  In the export wizard, select "Delimited," then press the "Next" button. Select "Tab" as the delimiter type and (") as the text qualifier. Press the "Next" button. Select a destination and name for the file. Press the "Finish" button. |
| Excel   | Spreadsheet | Select "File," "Save As," from the top menu. Change "Save as Type" to a "Text (Tab Delimited)" file. Press the "Save" button.  Note: When using Excel, care must be taken to prevent the software from stripping leading and trailing zeroes from your dataset.                                                                                                    |

#### 2.3 EDD Files

The tables in this guidance identify the various types of data required. Each EDD file should be saved as an individual text file and should be named in accordance with the naming convention rules. Table 2-4 is a check list of which EDD files are required based on the type of field activity. If historical data does not meet the requirements, discuss the data gaps with your RPM to resolve EDD issues. When planning field activities, consider the data requirements to ensure appropriate data collection and reporting to meet project objectives. Verify with your RPM if you should be completing other EDDs in addition to the required EDDs for the field activity.

Table 2-5 provides general information for the EDD files. Detailed instructions for creating all the EDD files are provided in Section 3. Instructions for submitting EDDs to the EPA Region 4 are presented in Section 3.0 and in the *EPA Region 4 EDP Reference Manual*. Figure 2-1 illustrates the EDD creation process conceptually.

# Table 2-4 Required EDD Files

|                                                                            | _              |                             |            | _                       |                 |                  |                    |                     |               | _         |           | _               |                        |                        | _                    |            | _                  | _          |                                                                                                    |
|----------------------------------------------------------------------------|----------------|-----------------------------|------------|-------------------------|-----------------|------------------|--------------------|---------------------|---------------|-----------|-----------|-----------------|------------------------|------------------------|----------------------|------------|--------------------|------------|----------------------------------------------------------------------------------------------------|
| Land<br>Access <sup>5</sup>                                                | ٨              | ٨                           | ×          | ×                       | ×               | ×                | ×                  | ×                   | ×             | ×         | ×         | ×               | ×                      | ×                      | ×                    | x          | ×                  | ×          | DF file,                                                                                                    |
| Windrose<br>Air Speed/<br>Direction <sup>4</sup>                           | ٨              | ٨                           | X          | ×                       | X               | ×                | ×                  | ×                   | ×             | ×         | х         | X               | X                      | ×                      | X                    | X          | X                  | ×          | y be sent as a P                                                                                                    |
| Vapor<br>Intrusion<br>(sub slab)                                           | ٨              | ٨                           | X          | ×                       | ×               | ×                | ×                  | ×                   | ×             | ×         | X         | ٨               | ٧                      | ٨                      | ٨                    | ٨          | ٧                  | ٨          | formation ma                                                                                                    |
| Ambient<br>Air,<br>Soil-Gas ³                                              | ٨              | ٨                           | X          | x                       | X               | x                | ×                  | ٨                   | ٨             | ٨         | ٨         | X               | X                      | X                      | X                    | X          | X                  | X          | etc. Historic in                                                                                                    |
| Residential<br>Tap on<br>Public<br>Supply <sup>2</sup>                     | ٨              | х                           | X          | X                       | X               | ×                | ×                  | ٨                   | ٨             | ٨         | ٨         | X               | х                      | X                      | X                    | X          | X                  | ×          | ells, locations, e                                                                                                    |
| Groundwater<br>(Irrigational<br>Wells,<br>Residential or<br>Potable Wells) |                | ×                           | ٨          | ×                       | ×               | x <sup>7</sup>   | x <sup>7</sup>     | 7                   | ٨             | ٨         | ٨         | ×               | ×                      | ×                      | ×                    | ×          | ×                  | ×          | ogs, monitoring w                                                                                                    |
| Groundwater<br>(Monitoring<br>Well,<br>Piezometer,<br>Temporary<br>Well)   | ٨              | ×                           | ٨          | ×                       | ×               | ٨                | >                  | >                   | 7             | ٨         | ٨         | ×               | ×                      | ×                      | ×                    | ×          | ×                  | ×          | When requested, schematics and photos should be submitted. Examples are boring logs, monitoring wells, locations, etc. Historic information may be sent as a PDF file, except for well screen information which must be submitted in an EDD. |
| Surface<br>Water                                                           | ٨              | ×                           | ×          | ×                       | ×               | ×                | ×                  | 7                   | 7             | ٨         | ٨         | ×               | ×                      | ×                      | ×                    | x          | ×                  | ×          | bmitted. Exa                                                                                                    |
| Sediment                                                                   | ٨              | ×                           | ×          | ×                       | ×               | ×                | ×                  | 7                   | ٨             | ٨         | ٨         | ×               | ×                      | ×                      | ×                    | X          | ×                  | ×          | s should be sul<br>n must be subr                                                                                                    |
| Well<br>Installation<br>(New and<br>Existing)                              | ٨              | ×                           | ٨          | ۸ و                     | ٨               | ×                | ×                  | 7                   | ٨             | ٨         | ٨         | X               | X                      | ×                      | ×                    | X          | X                  | ×          | When requested, schematics and photos should be submitted. Example except for well screen information which must be submitted in an EDD.                                                                                                    |
| Soil<br>Borings/<br>Cores <sup>1</sup>                                     | ٨              | ×                           | ×          | ×                       | ٨               | ×                | ×                  | 18                  | ٨             | ٨         | ٨         | ×               | ×                      | ×                      | ×                    | ×          | ×                  | ×          | sted, schema<br>ell screen inf                                                                                                    |
| Soil<br>(Surface<br>and<br>Subsurface)                                     | ٨              | x                           | ×          | x                       | ٨               | x                | ×                  | 7                   | ٨             | ٨         | ٨         | X               | X                      | ×                      | X                    | x          | X                  | ×          | When reque<br>except for w                                                                                                    |
| EDDs/Tables/ Format<br>Sections                                            | EPAR4 Location | EPAR4 Location<br>Parameter | EPAR4 Well | EPAR4 Well Construction | EPAR4 Lithology | EPAR4 Well Datum | EPAR4 Water Levels | EPAR4 Field Results | EPAR4 Fsample | EPAR4 TST | EPAR4 RES | VI Bldg Address | VI Building Inspection | VI Building Parameters | VI Outdoor Locations | VI Samples | VI Test Results QC | VI Batches | Files                                                                                                    |

 $\sqrt{\phantom{a}}$  = Required; x = Not Required

<sup>1</sup> Cores can include Membrane Interface Probes (MIPs) and Cone Penetration Readouts

<sup>2</sup> Not private well (municipal or community supplied)

<sup>3</sup> Should be measured away from buildings; not for vapor intrusion studies

<sup>4</sup>Measure for any air sampling

<sup>5</sup> Attach PDF file of land access agreement

• Well screen information is required, however, back fill and other construction information can be important and should included when available

<sup>7</sup>While not required, provide whenever possible <sup>8</sup> If encountered, add denote the start and end depths

Create Individual **Text Files Open Text Files** in **Errors Detected? EDP** YES NO "Sign and Submit" Correct ALL with **EDP** to Save **Errors** Rename per Section 2.5 **Email the file to** epar4@equisonline.com

Figure 2-1 Conceptual Model of the EDD Submittal Process

It is not possible to prepare a dataset for acceptance into a database without understanding the basics of how databases operate. Row uniqueness and referential integrity are requirements of the EQuIS database. Their requirements impact how the EDD is prepared. Row uniqueness is assured when no two rows in a file contain the same values for all the fields listed under the heading "What makes a row of data unique?" in Table 2-5, also see Section 2.4.

The relationship between rows within the files of the EDD must be assured by enforcing the "referential integrity" rules discussed in Table 2-5 under the column labeled "Dependence of other files on these data", also see Section 2.4.

**Table 2-5 General Information on EDD Files** 

|                                                   | 1 2 2 2                                                                                                    | -5 General Information (                                                                                                    | T                                                                 |                                                                                   |
|---------------------------------------------------|----------------------------------------------------------------------------------------------------|----------------------------------------------------------------------------------------------------|-------------------------------------------------------------------|-----------------------------------------------------------------------------------|
| File Type                                         | File Name                                                                                                    | Contents                                                                                                    | What makes a row of<br>data unique? (i.e.,<br>Primary Key fields) | Dependence of<br>other files on<br>these data                                     |
| Site<br>(Section 3.1)                             | EPAR4_Site_v1                                                                                                    | One-time definition of any<br>Operational Units or Area<br>of Concerns                                                                                           | site_code                                                         | The location file cannot be loaded without properly referenced sites (site_code). |
| Location<br>(Section 3.2)                         | EPAR4_Location_v1                                                                                                    | One entry for each location on a facility. Contains elevation, coordinate, and general locational data. Data should only be reported once for a location.        | sys_loc_code                                                      | All except<br>Chemistry Test,<br>and Chemistry<br>Result                          |
| Alternate<br>Position<br>(Section 3.3)            | Alternate position/location information for sample sys_loc_code locations, if required to submit locations with identifier |                                                                                                    | coord_type_code                                                   | None                                                                              |
| Site Location<br>(Section 3.4)                    | EPAR4_SiteLoc_v1                                                                                                    | Information relating sample locations to the site, as on, off, or background.                                                                                    | sys_loc_code<br>site_code                                         | None                                                                              |
| Location<br>Parameter<br>(Section 3.5)            | EPAR4_Location<br>Parameter_v1                                                                                             | Information relating to the location such as wind speed or wind direction.                                                                                       | sys_loc_code<br>param_code<br>measurement_date                    | None                                                                              |
| Field Results<br>(Section 3.6)                    | EPAR4_Field<br>Results_v1                                                                                                  | Results of field tests for unique locations. Not all locations will have Field Results, but Field Results must have a location.                                  | sys_loc_code<br>sample_name<br>field_parameter<br>result_date     | None                                                                              |
| Chemistry<br>Field Sample<br>(Section 3.7)        | EPAR4_FSample_v1                                                                                                    | One row for each sample submitted to the lab.                                                                                                    | sys_sample_code                                                   | Chemistry Test<br>and Chemistry<br>Result                                         |
| Chemistry<br>Sample<br>Parameter<br>(Section 3.8) | EPAR4_Sample<br>Parameter_v1                                                                                               | One row for each parameter associated with a sample sent to a lab. This will include nonnumeric results relating to the sample such as the sex of a fish sample. | sys_sample_code<br>param_code<br>measurement_date                 | None                                                                              |

**Table 2-5 General Information on EDD Files** 

| File Type File Name                               |                                 | Contents                                                                                                    | What makes a row of<br>data unique? (i.e.,<br>Primary Key fields)                                   | Dependence of other files on these data     |
|---------------------------------------------------|---------------------------------|----------------------------------------------------------------------------------------------------|----------------------------------------------------------------------------------------------------|---------------------------------------------|
| Chemistry<br>Test<br>(Section 3.9)                | EPAR4_TST_v1                    | One row for each test run on each sample submitted, including duplicates.  Duplicates must have a unique sys_sample_code.                                                                                               | sys_sample_code lab_anl_method_name analysis_date analysis_time total_or_dissolved test_type        | Chemistry Result                            |
| Chemistry<br>Result<br>(Section 3.10)             | EPAR4_RES_v1                    | One row for each analyte reported for a given sample and test.  Additional rows can be added to report total and dissolved results and to report results for reextracts. Duplicates must have a unique sys_sample_code. | sys_sample_code lab_anl_method_name analysis_date analysis_time total_or_dissolved test_type cas_rn | None                                        |
| Well<br>(Section 3.11)                            | EPAR4_Well_v1                   | Data that relates to any well used for sampling under the project.                                                                                                    | sys_loc_code                                                                                        | Well<br>Construction<br>(sys_loc_code)      |
| Well<br>Construction<br>(Section 3.12)            | EPAR4_Well<br>Construction_v1   | Well construction information including segment type, material type, depths, and diameters.                                                                                                    | sys_loc_code<br>segment_type<br>material_type_code<br>start_depth                                   | None                                        |
| Well Datum<br>(Section 3.13)                      | EPAR4_Well<br>Datum_v1          | Well elevation information<br>for measurements of<br>water level. Includes<br>datum used.                                                                                                    | sys_loc_code<br>start_date                                                                          | Water Level                                 |
| Water Level<br>(Section 3.14)                     | EPAR4_WaterLevel_<br>v1         | Groundwater level data for monitoring wells.                                                                                                    | sys_loc_code<br>measurement_date                                                                    | Well Datum                                  |
| Geologic<br>Sample<br>(Section 3.15)              | EPAR4_Geologic<br>Sample_v1     | - (-oology data tor a                                                                                                    |                                                                                                    | Geologic Sample Parameter Static Properties |
| Geologic<br>Sample<br>Parameter<br>(Section 3.16) | EPAR4_GeoSample<br>Parameter_v1 | Field parameters specifically related to drilling a borehole, (e.g., conductivity, turbidity).  geo_sample_c param_cod param_unit                                                                                       |                                                                                                    | None                                        |
| Water Table<br>(Section 3.17)                     | EPAR4_WaterTable_<br>v1         | Aquifer information.                                                                                                    | sys_loc_code<br>type<br>sequence                                                                    | None                                        |
| Lithology<br>(Section 3.18)                       | EPAR4_Lithology<br>_v1          | Lithology information from a borehole.                                                                                                    | sys_loc_code<br>start_depth                                                                         | None                                        |
| Drill Activity<br>(Section 3.19)                  | EPAR4_Drill<br>Activity_v1      | Drilling event information including unique location and depths.                                                                                                    | sys_loc_code<br>drill_event                                                                         | DrillParameter                              |

**Table 2-5 General Information on EDD Files** 

| File Type                                        | data unique? (i.e.,                                           |                                                                                                    |                                                          | Dependence of other files on these data                 |
|--------------------------------------------------|---------------------------------------------------------------|----------------------------------------------------------------------------------------------------|----------------------------------------------------------|---------------------------------------------------------|
| Drill<br>Parameter<br>(Section 3.20)             | EPAR4_Drill<br>Parameter_v1                                   | Field parameters<br>specifically related to<br>drilling, e.g. conductivity,<br>turbidity. Relates to Drill<br>Activity. | sys_loc_code<br>drill_event<br>start_depth<br>param_code | None                                                    |
| Downhole<br>Point<br>Parameter<br>(Section 3.21) | EPAR4_Downhole<br>Point_v1                                    | Drilling tip and sleeve stress information.                                                                             | sys_loc_code<br>depth<br>param                           | None                                                    |
| Static<br>Properties<br>(Section 3.22)           | EPAR4_StaticProps_<br>v1                                      | Static physical properties such as geologic materials, specific gravity and porosity related to drilling.               | geo_sample_code.                                         | None                                                    |
| VI Building<br>Address<br>(Section 3.23)         | dress VI_Bldg_Address_v1 contact information for building_co  |                                                                                                    | building_code                                            | All VI sections<br>except<br>TestResults and<br>Batches |
| VI Building<br>Inspection<br>(Section 3.24)      | VI_Building_<br>Inspection_v1                                 | I diring the hilliding                                                                                                  |                                                          | None                                                    |
| VI Building<br>Parameters<br>(Section 3.25)      | VI_Building_<br>Parameters_v1                                 |                                                                                                    |                                                          | None                                                    |
| VI Locations<br>(Section 3.26)                   | VI Locations v1                                               |                                                                                                    | sys_loc_code                                             | VI_Samples                                              |
| VI Outdoor<br>Locations<br>(Section 3.27)        | ocations VI_Outdoor_ Relating outdoor locations to a huilding |                                                                                                    | sys_loc_code<br>building_code                            | None                                                    |
| VI Samples<br>(Section 3.28)                     | VI_Samples_v1                                                 | Information related to the individual sample.                                                                           | sys_sample_code                                          | VI_TestResults                                          |

Table 2-5 General Information on EDD Files

|                                         |                         |                                                                                                    | What makes a row of data unique? (i.e.,                                                                      | Dependence of other files on |
|-----------------------------------------|-------------------------|----------------------------------------------------------------------------------------------------|----------------------------------------------------------------------------------------------------|------------------------------|
| File Type                               | File Name               | Contents                                                                                                    | Primary Key fields)                                                                                          | these data                   |
| VI Test Results<br>QC<br>(Section 3.29) | VI_TestResults<br>QC_v1 | One row for each analyte reported for a given sample and test.  Additional rows can be added to report total and dissolved results and to report results for reextracts. Duplicates must have a unique sys_sample_code. | sys_sample_code lab_anl_method_name analysis_date analysis_time total_or_dissolved test_type cas_rn          | VI_Batches_v1                |
| VI Batch<br>(Section 3.30)              | VI_Batches_v1           | Information relating individual sample methods to a batch.                                                                                                    | sys_sample_code lab_anl_method_name analysis_date analysis_time total_or_dissolved test_type test_batch_type | None                         |
| Files (Section 3.31)                    |                         | Loads supplementary information into EQuIS                                                                                                    | None                                                                                                    | None                         |

# 2.4 Data Integrity Rules

Data providers are responsible for performing three types of integrity checks on their data prior to submittal: Validity, row uniqueness, and row integrity.

Validity – All codes used in a data set must be valid. Valid values for all coded fields are either provided in the description columns of the tables in Section 3 or in the reference tables of EDP. Data providers must use the most up-to-date reference tables (.rvf files) available from EarthSoft. For example, sample matrix information is input in the sample\_matrix\_code field of the Field Sample Results table and must be reported using one of the values provided in the reference file associated with EDP. It is essential to obtain the latest version of the formats and reference files before beginning work.

**Row Uniqueness** – Row uniqueness must be verified using the guidance provided in Table 2-5. In database terminology this is called a primary key. For example, the sys\_loc\_code is the primary key in the Location EDD table, and therefore, no two rows in the file can have the same sys\_loc\_code value. EDP will highlight duplicate rows of data to assist in locating these errors.

Row Integrity – The relationship between rows within the tables of the EDD must be assured by enforcing the "referential integrity" rules discussed in Table 2-5 under the column labeled "Dependence of other files on these data." For example, the values in the sys\_loc\_code field in the Field Sample Results table must match with a value previously reported in the sys\_loc\_code field of the Location table. EDP will not test for integrity between EDDs and existing data in the database until it is loaded. The data provider will be responsible for taking care not to submit duplicate data. If the data fails integrity tests, it will NOT be uploaded into the DART system at the EPA Region 4 and you will be notified via automated email that the data was not successfully loaded. You will need to correct any errors and resubmit the data along with the error report email. Instructions are included with the email.

## 2.5 File Naming Convention

The data submittal is a .zip archive file containing one or more of the individual EDD files (see Section 3).

**NOTE:** The EPA electronic mail system will reject files with a .zip format due to security concerns. To match how the EPA Region 4 laboratory submits EDDs, you must rename the EDD file extension from .zip to .dat before emailing the EDD to the EPA Region 4. **Files must be submitted with the ".dat" extension**.

The submitted file **IS REQUIRED** to be named according to the following convention after processing with EDP:

- Task Code (PRP use PYYYY-nnnn as provided by R4DART; Fund-lead use YY-nnnn as provided by EPA work order)
- Site Name
- Data Provider Company Code
- Date Submitting (YY MM DD)
- Type(Loc-Location/Ch-Chemistry/FR-FieldResults/WL-WaterLevel)
- .FacilityCode.EPAR4.dat

#### **Example EDD Filename**

P2015-0001 ChemicalCompanyABC PL-DataProvider 19 01 08 Ch.110001224773.EPAR4.dat

where,

- Task Code is "P2015-001"
- Site Name is "Chemical Company ABC"
- Company Code is "PL-DataProvider"
- Date Submitting is January 8, 2019 as "190108"

- Type of data submission is "Ch" for Chemistry
- Facility Code is "110001224773"
- Format used is "EPAR4"
- File extension has been changed from ".zip" to ".dat"

This filename is in the email you received when the project was created at EPA Region 4—you can copy and paste to rename your .dat file.

Note: For the EPA Region 4 to properly process the EDDs, the file naming convention must be followed or the EDD will be sent back to the data provider for correction.

#### 2.6 Valid Values

Valid values, also known as reference values or code lists, govern the contents of some fields in the EDD files and create some of the drop-down menus in EDP. In other words, some fields may only be populated with data that *exactly* matches a value listed in the EPA Region 4 list of valid values in EDP. A list of all the data fields that must contain valid values is presented in Table 2-6. This list is also cross-referenced to the EDD file(s) in which the field appears.

If data providers need to enter a value not already in the EPA Region 4 Valid Value List, they can request the proposed addition to the valid value list by sending an email to <a href="R4DART@epa.gov">R4DART@epa.gov</a>. The data provider should explicitly state the valid value that she/he would like added, into what reference table the value needs to be added, provide a description of the value, and explain why the addition is necessary. In the case of requesting a new laboratory code, the data provider should include the full name of the laboratory and its address and contact information.

When requesting an addition of an analyte, the data provider must include the appropriate CAS RN or EPA ID along with a description of the analyte. The EPA SRS (<a href="http://iaspub.epa.gov/sor\_internet/registry/substreg/home/overview/home.do">http://iaspub.epa.gov/sor\_internet/registry/substreg/home/overview/home.do</a>) should be thoroughly examined for an existing CAS RN before submitting a request for the addition of new analytes. Select the "Search & Retrieve" tab and enter the CAS Number, chemical name or other identifier. Be certain to check for synonyms. This will minimize possible confusion with conflicting numbers and small variations in chemical naming conventions. EQuIS relies on the CAS RN as the primary key, not the chemical name.

**Table 2-6 Valid Values and Associated EDD Files** 

| Valid Value Name                          | EDD Field Name                                                                                                    | EDD Table                                                                                                 |  |  |
|-------------------------------------------|----------------------------------------------------------------------------------------------------|----------------------------------------------------------------------------------------------------|--|--|
| Analyte                                   | cas_rn, chemical_name, dnapl_cas_rn, lnapl_cas_rn                                                                                                    | Result, Water Level, VI Test<br>Results QC                                                                |  |  |
| Analytical Method (see Section 2.7 below) | lab_anl_method_name                                                                                                    | Test, Result, VI Test Results QC,<br>VI Batches                                                           |  |  |
| Basin                                     | loc_major_basin                                                                                                    | Location                                                                                                  |  |  |
| Building Type                             | building_type                                                                                                    | VI Building Inspection                                                                                    |  |  |
| Building Use Type                         | building_use_type                                                                                                    | VI Building Inspection,<br>VI Task Parameters                                                             |  |  |
| Company                                   | data_provider, drilling_subcontractor, engineer_subcontractor, inspect_contractor, estab_company_code, excav_company_code, sampling_company_code, lab_name_code subcontractor_name_code, construct_contractor, subcontractor_name_code | Location, All tables containing data_provider, Field Sample, Test, VI Test Results QC, Alternate Position |  |  |
| Company Type                              | Not Currently Used                                                                                                    | None                                                                                                    |  |  |
| Coordinate Elevation Datum                | elev_datum_code                                                                                                    | Location, Alternate Position                                                                              |  |  |
| Coordinate Elevation Method               | elev_collect_method_code, datum_collect_method_code                                                                                                    | Location, Alternate Position,<br>Well Datum                                                               |  |  |
| Coordinate Geometric Type                 | geometric_type_code                                                                                                    | Alternate Position                                                                                        |  |  |
| Coordinate Horizontal Datum               | horz_datum_code                                                                                                    | Alternate Position,<br>VI Locations                                                                       |  |  |
| Coordinate Horizontal Method              | horz_collect_method_code, verification_code                                                                                                    | Alternate Position,<br>VI Locations                                                                       |  |  |
| Coordinate Type                           | coord_type_code                                                                                                    | Location, Alternate Position                                                                              |  |  |
| Coordinate Type Verification              | verification_code                                                                                                    | Location, Alternate Position                                                                              |  |  |
| County                                    | county, loc_county_code, state, loc_state_code                                                                                                    | VI Building Address,<br>VI Locations                                                                      |  |  |
| Downhole Point Parameter<br>Type          | Param                                                                                                    | Downhole Point                                                                                            |  |  |
| Field Parameters                          | field_parameter                                                                                                    | Field Results                                                                                             |  |  |
| Foundation Type                           | foundation_type                                                                                                    | VI Building Inspection                                                                                    |  |  |
| Fraction                                  | total_or_dissolved                                                                                                    | Test, Result                                                                                              |  |  |
| Geologic Unit                             | geo_unit_code_1, geo_unit_code_2,<br>geo_unit_code_3, geo_unit_code_4,<br>geo_unit_code_5, geologic_unit_code                                                                                                    | Lithology, Static Properties                                                                              |  |  |
| Lab Parameters (View)                     | chemical_name                                                                                                    | Result                                                                                                    |  |  |
| Location Parameter Type                   | param_code                                                                                                    | Location Parameter                                                                                        |  |  |

**Table 2-6 Valid Values and Associated EDD Files** 

| Valid Value Name           | EDD Field Name                                     | EDD Table                                                                            |
|----------------------------|----------------------------------------------------|--------------------------------------------------------------------------------------|
| Location Type              | loc_type                                           | Location, VI Locations                                                               |
| Material                   | material_type, material_name                       | Lithology, Static Properties                                                         |
| Matrix                     | matrix_code, sample_matrix_code, lab_matrix_code   | Geologic Sample, Field Sample,<br>Result, Field Results, Test, VI<br>Test Results QC |
| Preparation Method         | lab_prep_method_name, prep_method                  | Test, VI Test Results QC                                                             |
| Preservative               | Preservative                                       | Test, VI Test Results QC                                                             |
| Qualifier                  | interpreted_qualifiers                             | VI Test Results QC                                                                   |
| Result Type                | result_type_code                                   | Result, VI Test Results QC                                                           |
| Sample Method              | sample_method, sampling_technique, sampling_method | Geologic Sample, Field Sample,<br>VI Samples                                         |
| Sample Parameter Type      | param_code                                         | Geologic Sample Parameter,<br>Drill Parameter, Sample<br>Parameter                   |
| Sample Type                | sample_type_code                                   | Field Sample, Result, VI Samples                                                     |
| State                      | loc_state_code, state                              | Location, Site, VI Building<br>Address, VI Locations                                 |
| Stream                     | stream_code                                        | Location                                                                             |
| Sample Parameter Type      | param_code                                         | Sample Parameters                                                                    |
| Subfacility Parameter Type | param_code                                         | VI Building Parameters                                                               |
| Subfacility Type           | site_type                                          | Site                                                                                 |
| Task Parameter Type        | param_code                                         | VI Task Parameters                                                                   |
| Task Type                  | activity_code                                      | Occurs in multiple                                                                   |
| Test Batch Type            | test_batch_type                                    | Result                                                                               |
| Test Type                  | test_type                                          | Test, Result, VI Test Results QC,<br>VI Batches                                      |
| Unit                       | various_unit fields throughout all files           | All Files                                                                            |
| Well Segment Type          | segment_type, material_type_code                   | Well Construction                                                                    |

# 2.7 Understanding Analytical Methods

Analytical Methods pose a special challenge in dealing with data from multiple sources and time frames within a single database environment and must be handled with care to provide the most accurate information possible. The EPA Region 4 valid value table, included with the reference files, contains analytical methods based on the EPA laboratory nomenclature.

#### EPA Method Code:Lab Analytical Code (i.e., VOA:EPA 8260B)

In the example above, "VOA" refers to volatile organic compounds while "EPA 8260B" refers to the laboratory analytical method of discovery of volatile organic compounds by gas chromatography/mass spectrometry (GC/MS). When formatting your own data to comply with

the standards necessary for input into the EPA Region 4 EQuIS System, it is important to ensure the methods used in identifying your data fit properly into one of these standard methods. Table 2-7 below provides a list of EPA Method Codes.

For "Historical" data, if the analytical method is not known, the data may be reported using only the appropriate "Method Code" from Table 2-7. For all "Current" data, the Method Code and Lab Analytical Code are required.

**Table 2-7 EPA Method Codes** 

| EPA Method Code | Description                    |
|-----------------|--------------------------------|
| ALG             | Algal Assay                    |
| ASBES           | Asbestos                       |
| CLP             | Contract Laboratory Program    |
| CNA             | Classical/Nutrient Analyses    |
| DCNA            | Dissolved Classical Nutrients  |
| DIO             | Dioxin                         |
| DMTL            | Dissolved Metals               |
| HERB            | Herbicides                     |
| MICRO           | Microbiology                   |
| NITRO           | Nitroaromatics                 |
| OCP             | Organochlorine Pesticides      |
| OMTL            | Organometallics                |
| OPP             | Organophosphorous Pesticides   |
| PCBA            | PCB Aroclors                   |
| PCBC            | PCB Congeners                  |
| PEST            | Pesticides                     |
| PHYSP           | Physical Properties            |
| PSC             | Particle Size Characterization |
| RAD             | Alpha and Beta Emitters        |
| SMTL            | Speciated Metals               |
| SPLPD           | SPLP Dioxin                    |
| SPLPM           | SPLP Metals                    |
| SPLPP           | SPLP Pesticides                |
| SPLPS           | SPLP Semi Volatiles            |
| SPLPV           | SPLP Volatiles                 |
| SVOA            | Semi Volatile Organics         |
| TCLPA           | TCLP Aroclors                  |
| TCLPD           | TCLP Dioxin                    |
| TCLPH           | TCLP Herbicides                |
| TCLPM           | TCLP Metals                    |
| TCLPP           | TCLP Pesticides                |
| TCLPS           | TCLP Semi Volatiles            |
| TCLPV           | TCLP Volatiles                 |
| TMTL            | Total Metals                   |
| VOA             | Volatile Organics              |

**Table 2-7 EPA Method Codes** 

| EPA Method Code | Description                        |
|-----------------|------------------------------------|
| Histori         | c Method Codes                     |
| HIST-CNA        | Classical/Nutrient Analyses        |
| HIST-DCNA       | Dissolved Classical/Nutrients      |
| HIST-DIO        | Dioxin                             |
| HIST-DMTL       | Dissolved Metals                   |
| HIST-HERB       | Herbicides                         |
| HIST-NITRO      | Historical Nitroaromatics          |
| HIST-OCP        | Organochlorine Pesticides          |
| HIST-OMTL       | Organometallics                    |
| HIST-OPP        | Organophosphorous Pesticides       |
| HIST-PCBA       | PCB Aroclors                       |
| HIST-PCBC       | PCB Congeners                      |
| HIST-PESTPCB    | Pesticides/PCBs                    |
| HIST-PHYSP      | Physical Properties                |
| HIST-PSC        | Particle Size Characterization     |
| HIST-RAD        | Historical Alpha and Beta Emitters |
| HIST-SMTL       | Speciated Metals                   |
| HIST-SPLPM      | SPLP Metals                        |
| HIST-SPLPP      | SPLP Pesticides                    |
| HIST-SVOA       | Semi-Volatiles                     |
| HIST-TCLPM      | TCLP Metals                        |
| HIST-TCLPP      | TCLP Pesticides                    |
| HIST-TCLPS      | TCLP Semi-Volatiles                |
| HIST-TCLPV      | TCLP Volatiles                     |
| HIST-TMTL       | Total Metals                       |
| HIST-VOA        | Volatile Organics                  |

# 2.8 Reporting Results

Laboratory results (both detects and non-detects) must be reported as shown in the example below. Each non-detect row must show an "N" in the detect\_flag field and must have values entered in the quantitation\_limit and detection\_limit\_unit fields (i.e., these fields cannot be left null). If no quantitation limit is available for historic data, but a result value is available, a qualifier of "X" should be added to the interpreted\_qualifiers column and the result value should be added to the quantitation\_limit column. Table 2-8 presents an example of how to report detect (1st row) and non-detect (2nd row) data. Results with a text value, such as "NA," "ND," or other non-numeric values should not be reported, as noted in the last row of Table 2-8.

**Table 2-8 Example of Reporting Non-detects** 

| result_value | detect_flag | quantitation_limit | detection_limit_unit | lab_qualifiers | interpreted_qualifiers |
|--------------|-------------|--------------------|----------------------|----------------|------------------------|
| 0.15         | Υ           | 0.05               | ug/ml                |                |                        |
| 0.005        | N           | 0.005              | ug/ml                | U              | U                      |
| 8.0          | N           | -8.0               | ug/ml                | U              | UX                     |
| 5.2          | Υ           | -                  | ug/ml                | J              | J                      |
| ND           | N           |                    | ug/ml                | H (            | _                      |

## 2.9 Reporting Duplicate Lab Results

"Laboratory Duplicates" can occur for a variety of reasons including dilutions, equipment tolerances, sample conditions, and holding time allowances. Results should be validated and only the final result may be submitted to the EPA Region 4. When duplicate results are reported from the lab and determined by your RPM to report BOTH results, the Test Type specified in the EDD needs to identify accurately the type of result. An example of how to report laboratory duplicates is presented in Table 2-9.

Table 2-9 Example of Reporting Laboratory Duplicates

| sys_sample_<br>code | lab_anl_method<br>_ name | Analysis_<br>date | analysis<br>_ time | test_<br>type | cas_rn    | chemical_<br>name | result_<br>value* | reportable<br>_result |
|---------------------|--------------------------|-------------------|--------------------|---------------|-----------|-------------------|-------------------|-----------------------|
| C082402-10          | TMTL:EPA 200.7           | 01/05/2008        | 12:41              | initial       | 7440-36-0 | Antimony          | 82                | No                    |
| C082402-11          | TMTL:EPA 200.7           | 01/05/2008        | 13:05              | dilution      | 7440-36-0 | Antimony          | 8500              | Yes                   |

<sup>\*</sup>Additional fields are required but have not been shown here for simplicity. All required fields for a normal result are required here.

# 2.10 Reporting Tentatively Identified Compounds (TICs)

Tentatively Identified Compounds (TICs) present an additional challenge in reporting to a single database as there is no standardized method of reporting from one source to another. TICs should be reported when the following conditions are satisfied:

- 1. The compound is accompanied in the lab report by a valid CAS RN (or EPA ID) and chemical name. Validity should be checked with EPA SRS.
- 2. The quantitation limit is present.
- 3. A valid lab analytical method was used and reported.

When reporting TICs that meet these conditions, the result\_type\_code in the Result EDD must be set to "TIC". Table 2-10 demonstrates the proper method for reporting this result data along with standard data.

**Table 2-10 Example of TIC Reporting** 

| lab_analytical_method | cas_rn     | chemical_name     | result_value | result_type_code |
|-----------------------|------------|-------------------|--------------|------------------|
| SVOA:CLP SOM01.0 BS   | 26914-18-1 | Methylanthracene  | 0.05         | TIC              |
| VOA:CLP SOM01.0 BS    | 51-28-5    | 2,4-Dinitrophenol | 0.07         | TRG              |

All ancillary information associated with reporting TRG chemical results should also accompany TICs. These include sys\_sample\_code, lab\_anl\_method\_name, analysis\_date, analysis\_time, cas\_rn, chemical\_name, result\_type\_code, quantitation\_limit, result\_unit, detection limit unit, and test batch id.

## 2.11 Using the EQuIS Data Processor to Check EDD Formatting

All EDD files must be processed with the EQuIS Data Processor (EDP) prior to submittal to the EPA Region 4. EDP is a no-cost application that performs a series of formatting checks on EDD files and then identifies any records that have errors, along with a description of those errors. This allows the data provider to correct the errors before sending the files to the EPA Region 4. EDD files that pass through EDP error-free should also result in error-free import at the EPA Region 4.

EDP, EPA Region 4 Format File, and EPA Region 4 Reference Values Files (.rvf) are available as no-cost downloads from the EarthSoft website:

https://earthsoft.com/products/edp/edp-format-for-epar4/.

Instructions on how to install and use EDP are also provided on the website and in the *EPA Region 4 EDP Reference Manual*. You will need to register the EPA Region 4 Format with EarthSoft to use EDP. Follow the instructions provided with EDP for registering properly. Contact R4DART for the required authorization code to enter during registration. You will not be able to use EDP with the correct EPA Region 4 Format without proper registration.

Once you have installed and licensed EDP, you should use this document as a guideline for formatting your data to conform to the necessary EDD formats. Load the EPA Region 4 Format and reference values into EDP per the instructions in the *EPA Region 4 EDP Reference Manual*. Import your individual EDDs to the correct section (e.g., Geology, Chemistry, or Basic Field Results) and test your data for readiness to import.

#### 3 EDD FILE FORMATS

This section contains detailed information regarding the files that make up the EPA Region 4 EDD Format. As stated in Section 2.2, each EDD file must be saved as individual text files and can be created using any software with the capability to create text files (including EDP). If a column is limited to a specific number of characters, the limit will be given in parenthesis within the "Data Type" column (e.g., "Text (3)" signifies the value cannot exceed 3 characters in length). Columns marked "Required" must be reported for each row in the file. If these fields are not reported, errors will be identified in the EDD and the EDD will need to be resubmitted. Columns marked "when available" should also be reported if possible.

The Location file needs to be submitted as part of the first EDD submittal. This file need only be submitted once, unless information in the file changes or additional information, such as a new sampling location, needs to be added.

For all other EDD files, the EPA Region 4 will send a list of the EDDs expected for the data submittal.

Note: The EPA Region 4 will provide the valid values for data\_provider, task\_code, and activity\_code for each data submittal.

#### 3.1 Site EDD File

The Site EDD file contains general information about the site, including the EPA Region 4 data providers' contact information. The Site EDD file is typically submitted only once for new sites and must be part of the first EDD submittal. The site file only needs to be resubmitted if the site information needs to be updated, such as the site name or data provider information for the site. When resubmitting the site file, please notify the EPA Region 4 that the site information has changed and needs to be updated.

Site EDD files should be named according to the following convention: EPAR4\_Site\_v1.csv or .txt for tab-delimited files.

| Field Name     | Data Type | Required       | Parent | Description                                                                                                    |
|----------------|-----------|----------------|--------|----------------------------------------------------------------------------------------------------|
| site_code      | Text (20) | Y              |        | Use a unique code that identifies the sub-site (BLDG, OU or AOC, etc.). This is the Primary Key field that controls duplications within the EDD.                                                                                   |
| site_type      | Text (20) | Υ              |        | Enter the primary type of the sub-site. Review the Reference table for a proper entry.                                                                                                    |
| site_name      | Text(60)  | Y              |        | Common name of the BLDG, OU or AOC as identified on maps and figures.                                                                                                    |
| site_task_code | Text(20)  | Y              |        | Unique identifier for when the sub-site was first identified. This should be the unique Project Number that was assigned for a specific event under a given Project ID. Contact the R4DART if you do not have your Project Number. |
| site_desc1     | Text(255) | when available |        | Alternate Name 1.                                                                                                    |
| site_desc2     | Text(255) | when available |        | Alternate Name 2.                                                                                                    |
| contact_name   | Text(50)  | Υ              |        | Contact name of who would provide access to the sub-site.                                                                                                    |
| address1       | Text(40)  | when available |        | Location Address of the sub-site if separate from the facility.                                                                                                    |
| address2       | Text(40)  | when available |        | Supplemental Address of the sub-site if separate from the facility.                                                                                                    |
| city           | Text(40)  | when available |        | City Name of the sub-site if separate from the facility.                                                                                                    |
| state          | Text(10)  | when available |        | State of the sub-site if separate from the facility. Review the Reference table for a proper entry.                                                                                                    |
| zipcode        | Text(30)  | when available |        | Zip/Postal Code of the sub-site if separate from the facility.                                                                                                    |

#### 3.2 Location EDD File

The Location file is typically submitted only once and must be part of the first EDD submittal. The location file only needs to be resubmitted if a new sampling location is used, such as a new monitoring well, or to update previously submitted information. When resubmitting the location file, only include data for the new locations and/or for the locations whose information is being updated. The Location EDD file contains general information about sampling station locations and station ID numbers. This table does not need to be resubmitted if information has previously been submitted to the EPA Region 4 as an EDD.

Location EDD files should be named according to the following convention: EPAR4 Location v1.csv or .txt for tab-delimited files.

| Field Name        | Data Type | Required | Parent | Description                                                                                                    |
|-------------------|-----------|----------|--------|----------------------------------------------------------------------------------------------------|
| data_provider     | Text(20)  | Y        |        | Location data provider. Review the reference table for a proper entry or obtain your company code from the R4DART.                                                                                                    |
| sys_loc_code      | Text(20)  | Y        | 4      | Unique Station or Well ID for the location at the unique X and Y coordinates. A depth differential should not create a separate location. This is the Primary Key field that controls duplications within the EDD.                                                                                                    |
| x_coord           | Numeric   | Υ        |        | X coordinate/Easting/Longitude (WGS 1984 decimal degrees only).                                                                                                    |
| y_coord           | Numeric   | Υ        |        | Y coordinate/Northing/Latitude (WGS 1984 decimal degrees only).                                                                                                    |
| coord_type_code   | Text(20)  | Y        |        | Sampling location coordinate system description. Must be Latitude and Longitude based on World Geodetic System 1984 (WGS84) datum. Reference Value is Lat Long.                                                                                                    |
| verification_code | Text(20)  | Y        |        | Verification Code of coordinate accuracy. Review the Reference table for a proper entry.                                                                                                    |
| loc_type          | Text(20)  | Y        |        | Media Code for the general location. In many cases, multiple sample types (e.g., surface soil, subsurface soil) were collected. Identify the initial media type here as multiple values are not available and only one location should be specified under sys_loc_code. Review the reference table for a proper entry. |
| surf_elev         | Numeric   | Y        |        | Elevation of the ground surface, or, if the location is for surface water samples, water surface elevation (Decimal feet).                                                                                                    |
| elev_unit         | Text(15)  | Υ        |        | Surface elevation unit (Decimal feet).                                                                                                    |

| Field Name               | Data Type | Required       | Parent                      | Description                                                                                                    |
|--------------------------|-----------|----------------|-----------------------------|----------------------------------------------------------------------------------------------------|
|                          |           | Y              | Falent                      |                                                                                                    |
| elev_datum_code          | Text(20)  | Y              |                             | Code that represents the reference datum used to determine the vertical measure or elevation. Review the reference table for a proper entry.                                 |
| elev_collect_method_code | Text(20)  | Y              |                             | Code that represents the method used to collect the vertical measure or elevation of a reference point. Review the reference table for a proper entry.                       |
| parcel_code              | Text(255) | Y              |                             | Assessor's Parcel Number, if available. This is required for all Residential type locations.                                                                                 |
| loc_desc                 | Text(255) | Y              |                             | Location description. Residential locations shall have the street address entered. Other location types may include a short summary of how to access hard to find locations. |
| total_depth              | Numeric   | Υ              |                             | The total depth associated with this location.                                                                                                    |
| depth_to_bedrock         | Numeric   | when available |                             | Depth to bedrock, if applicable to this location when boring.                                                                                                    |
| units                    | Text(15)  | Y              |                             | Depth units of total_depth and/or depth_to_bedrock. Review the Reference table for a proper entry.                                                                           |
| bearing                  | Text(20)  | Y              | 1 4 1                       | Angle of variance from a given reference point (i.e., North); assumed vertical location if not provided.                                                                     |
| plunge                   | Text(20)  | Y              |                             | Angle of variance (inclination) from horizontal; assumed vertical location if not provided.                                                                                  |
| loc_name                 | Text(40)  | Y              |                             | Location name. May be used for clarification or better relationship to text (e.g., MW04 was originally MW-04).                                                               |
| loc_type_2               | Text(20)  | Y              |                             | Land use type. Enter residential, industrial, federal, or tribal that best describes the land use at the location.                                                           |
| loc_purpose              | Text(20)  | Y              |                             | Short definition for purpose of location (e.g., Monitoring, Removal, Remedial Design, Creek Monitoring, etc.).                                                               |
| site_code                | Text(20)  | when available | EPAR4_Site_v1.<br>site_code | Code used to specify an Operational Unit the location falls within.                                                                                                    |
| start_date               | Date      | when available |                             | Date started at location, if known.                                                                                                    |
| end_date                 | Date      | when available |                             | Date ended at location, if known.                                                                                                    |
| log_date                 | Date      | when available |                             | Date log entry made.                                                                                                    |
| survey_date              | Date      | Υ              |                             | Date survey was done.                                                                                                    |

| Field Name             | Data Type | Required       | Parent | Description                                                                                                    |
|------------------------|-----------|----------------|--------|----------------------------------------------------------------------------------------------------|
| surveyor_name          | Text(255) | Y              |        | Name of surveyor                                                                                                    |
| driller                | Text(50)  | when available |        | Name of driller (well installation or soil core sample; not for SW or SD).                                                                                                    |
| drilling_subcontractor | Text(20)  | when available |        | Code of drilling subcontractor. Review the Reference table for a proper entry.                                                                                                    |
| drilling_method        | Text(40)  | when available |        | Simple description of drilling method.                                                                                                    |
| geologist              | Text(50)  | when available |        | Name of geologist.                                                                                                    |
| engineer               | Text(50)  | when available |        | Name of engineer.                                                                                                    |
| engineer_subcontractor | Text(20)  | when available |        | Engineering subcontractor. Review the Reference table for a proper entry.                                                                                                    |
| inspector              | Text(50)  | when available |        | Name of inspector.                                                                                                    |
| inspect_contractor     | Text(20)  | when available |        | Code of inspection subcontractor. Review the Reference table for a proper entry.                                                                                                    |
| drawing_checker        | Text(50)  | when available |        | Name of person checking the drawing.                                                                                                    |
| drawing_check_date     | Date      | when available |        | Date drawing was checked.                                                                                                    |
| drawing_editor         | Text(50)  | when available |        | Name of person editing the drawing.                                                                                                    |
| drawing_edit_date      | Date      | when available |        | Date edit was made to drawing.                                                                                                    |
| within_facility_yn     | Text(1)   | Y              |        | "Facility" is an EQuIS database term. For EPA R4 purposes, this field distinguishes whether the location is "within the <b>Superfund site boundary</b> versus a background sample." Y/N value indicating: Y, if location is within the Superfund site boundary; N, if included as background or off property sampling location. |
| loc_county_code        | Text(20)  | when available |        | Location county code. Review the Reference table for a proper entry.                                                                                                    |
| loc_district_code      | Text(20)  | when available |        | Location district code.                                                                                                    |
| loc_state_code         | Text(10)  | when available |        | Location state code. Review the Reference table for a proper entry.                                                                                                    |
| loc_major_basin        | Text(20)  | when available |        | Location major basin. Review the Reference table for a proper entry.                                                                                                    |
| loc_minor_basin        | Text(20)  | when available |        | Location minor basin.                                                                                                    |
| estab_company_code     | Text(20)  | when available |        | Location establishing company code. Review the Reference table for a proper entry.                                                                                                    |

| Field Name         | Data Type | Required       | Parent | Description                                                                                     |
|--------------------|-----------|----------------|--------|-------------------------------------------------------------------------------------------------|
| excav_company_code | Text(20)  | when available |        | Location excavation company code. Review the Reference table for a proper entry.                |
| remark             | Text(255) | when available |        | Additional Remark about the location.                                                           |
| remark_2           | Text(255) | when available |        | Additional Remark about the location.                                                           |
| approved           | Text(1)   | when available |        | Is the information approved for inclusion to the database? Y or N.                              |
| stream_code        | Text(30)  | when available |        | Stream code. This may include rivers, creeks, or other types of moving waterways.               |
| stream_mile        | Numeric   | when available | 1      | Stream mile. Required when location is from rivers, creeks, or other types of moving waterways. |

## 3.3 Alternate Position EDD File

When multiple coordinates may exist for an identified location, an Alternate Position EDD may be submitted, ranking the locational information according to preference.

Alternate Position EDD files should be named according to the following convention: **EPAR4\_AlternatePosition\_v1.csv** or .txt for tab-delimited files.

| Field Name       | Data Type | Required       | Parent        | Description                                                                |
|------------------|-----------|----------------|---------------|----------------------------------------------------------------------------|
| sys_loc_code     | Text (20) | Υ              | Location EDD, | Unique Station or Well ID. Required for mapping. Must be a valid code for  |
|                  |           |                | sys_loc_code  | the facility and must match one of the reported values in the sys_loc_code |
|                  |           |                |               | field of the Location EDD file submitted in the current or previous EDD.   |
| coord_type_code  | Text (20) | Υ              |               | Unique identifier describing coordinate system in which this location is   |
|                  |           |                |               | referenced (WGS 1984). Refer to Valid Values.                              |
| identifier       | Text (20) | Υ              |               | Text identifier that facilitates unique representation of the coordinate   |
|                  |           |                |               | system.                                                                    |
| observation_date | Date      | when available | _             | Date when position observation was made.                                   |
| alt_x_coord      | Text (20) | when available |               | Alternate X coordinate. WGS 1984 in decimal degrees ONLY.                  |

| Field Name               | Data Type  | Required       | Parent | Description                                                                                                    |
|--------------------------|------------|----------------|--------|----------------------------------------------------------------------------------------------------|
| alt_y_coord              | Text (20)  | when available |        | Alternate Y coordinate. WGS 1984 in decimal degrees ONLY.                                                                                                    |
| elev                     | Text (20)  | when available |        | Alternate elevation.                                                                                                    |
| elev_unit                | Text (15)  | when available |        | Unit of measurement for the elevation. Refer to Valid Values.                                                                                                    |
| horz_collect_method_code | Text (20)  | when available |        | Code that represents the method used to determine the coordinates for a point on the earth. Refer to Valid Values.                                                                   |
| horz_accuracy_value      | Text (20)  | when available |        | Measure of the accuracy of the x, y coordinates.                                                                                                    |
| horz_accuracy_unit       | Text (15)  | when available |        | Unit of measure used to quantify the measure of horizontal accuracy.  Refer to Valid Values.                                                                                         |
| horz_datum_code          | Text (20)  | when available |        | Code that represents the reference datum used in determining x, y coordinates. Refer to Valid Values.                                                                                |
| elev_collect_method_code | Text (20)  | when available |        | Code that represents the method used to collect the vertical measure or elevation of a reference point. Refer to Valid Values.                                                       |
| elev_accuracy_value      | Text (20)  | when available |        | Measure of accuracy of the elevation.                                                                                                    |
| elev_accuracy_unit       | Text (15)  | when available |        | Unit of measure used to quantify the measure of vertical or elevation accuracy. Refer to Valid Values.                                                                               |
| elev_datum_code          | Text (20)  | when available |        | Code that represents the reference datum used to determine the vertical measure or elevation. Refer to Valid Values.                                                                 |
| source_scale             | Text (20)  | when available |        | Represents the proportional distance on the ground for one unit of measure on a map or photo.                                                                                        |
| subcontractor_name_code  | Text (20)  | when available |        | Code used to represent the subcontractor or party responsible for providing coordinate information.                                                                                  |
| verification_code        | Text (20)  | when available |        | Code that represents the process used to verify the coordinate information. Refer to Valid Values.                                                                                   |
| reference_point          | Text (50)  | when available |        | Text that identifies the place for which geographic coordinates were established.                                                                                                    |
| geometric_type_code      | Text (20)  | when available |        | Code that defines the geometric entity represented. As sys_loc_code typically defines a location (e.g., borehole, well, etc.), this will likely be a "point". Refer to Valid Values. |
| remark                   | Text (255) | when available |        | Remarks.                                                                                                    |
| rank                     | Numeric    | when available |        | Integer that represents preference where more than one coordinate system exists for a given sys_loc_code.                                                                            |

## 3.4 Site Location EDD File

The Site Location EDD identifies sampling locations in relation to the site as on site, off site or a background sample. It also ties a group of locations as various sys\_loc\_code fields directly to a site\_code.

Site Location EDD files should be named according to the following convention: **EPAR4\_SiteLoc\_v1. csv or .txt for tab-delimited files.** 

| Field Name         | Data Type | Required       | Parent        | Description                                                                     |
|--------------------|-----------|----------------|---------------|---------------------------------------------------------------------------------|
| sys_loc_code       | Text (20) | Υ              | Location EDD, | Unique Well ID. Required for mapping. Must be a valid code for the facility and |
|                    |           |                | sys_loc_code  | must match one of the reported values in the sys_loc_code field of the location |
|                    |           |                |               | EDD file submitted in the current or previous EDD.                              |
| site_code          | Text (20) | Υ              |               | Use Registry ID (EnviroFacts) or GNIS ID (USGS NHD).                            |
| site_loc_type_code | Text (10) | when available |               | Code indicating whether the location is onsite, offsite, or background.         |
| gradient           | Text (20) | when available |               | Gradient at site.                                                               |

## 3.5 Location Parameter EDD File

Additional location parameters are related by the Primary Key sys\_loc\_code. Parameter codes must be added to the rt\_location\_param\_type table first.

Location Parameter EDD files should be named according to the following convention: **EPAR4\_LocationParameter\_v1.csv or .txt for tab-delimited files.** 

| Field Name         | Data Type | Required       | Parent                             | Description                                                                                                    |
|--------------------|-----------|----------------|------------------------------------|----------------------------------------------------------------------------------------------------|
| sys_loc_code       | Text(20)  | Υ              | EPAR4_Location_v1.<br>sys_loc_code | Unique Station ID. Required for mapping. Must match what has been previously submitted for the location or match what is entered in the EPAR4_Location_v1.sys_loc_code field. This is the Primary Key field with the param_code and measurement_date that inhibits duplications within the EDD. |
| param_code         | Text(20)  | Υ              |                                    | Code used to identify parameter being measured. Review the Reference table for a proper entry. Valid param_code values are WindSpeed and WindDirection.                                                                                                    |
| param_value        | Text(240) | Υ              | 4 /                                | Value of parameter reading. Record the WindDirection as degrees clockwise relative to due North.                                                                                                    |
| param_unit         | Text(15)  | Y              |                                    | Unit of the parameter measurement. As appropriate, enter the unit of the speed recorded or for the wind direction, the unit must be based on degrees clockwise relative to due north. Review the Reference table for a proper entry.                                                            |
| measurement_method | Text(20)  | Y              |                                    | Method used to measure the parameter reading.                                                                                                    |
| measurement_date   | Date      | Υ              |                                    | Date the parameter reading was conducted.                                                                                                    |
| remark             | Text(255) | when available |                                    | Remarks about parameter.                                                                                                    |

#### 3.6 Field Results EDD File

Field results may be entered for current and historical sampling events where field information such as temperature, pH, turbidity, salinity, and dissolved oxygen was captured. The field\_parameter column should be used to identify what was captured with the results of that test in the result\_value column and the appropriate units in the result\_unit column. Field parameters not identified in the valid values table for Field Results should be submitted to EPA with an explanation of the parameter, its units, and result type (numeric, text, etc.) for possible inclusion into the valid values.

Field Results EDD files should be named according to the following convention: **EPAR4\_FieldResults\_v1.csv or .txt for tab-delimited files.** 

| Field Name      | Data Type | Required | Parent                             | Description                                                                                                    |
|-----------------|-----------|----------|------------------------------------|----------------------------------------------------------------------------------------------------|
| data_provider   | Text(20)  | Y        |                                    | EDD provider. Review the Reference table for a proper entry or obtain your company code from the R4DART.                                                                                                    |
| project_id      | Text(20)  | Υ        |                                    | The Project ID is the EPA tracking number for the entire project. Contact the R4DART if you do not have your Project ID.                                                                                                    |
| activity_code   | Text(20)  | Y        |                                    | The program activity associated for the well information (e.g., RI, PASI, RA, etc.). Review the Reference table for a proper entry.                                                                                                    |
| sys_loc_code    | Text(20)  | Y C      | EPAR4_Location_v1.<br>sys_loc_code | Unique Location ID. Must match what has been previously submitted for the location or match what is entered in the EPAR4_Location_v1.sys_loc_code field. This is the Primary Key field along with the sample_name, field_parameter, and result_date fields that inhibits duplications within the EDD. |
| sample_name     | Text(17)  | Y        |                                    | Sample ID used within creation of the unique sys_sample_code. Task_code, sample_name, and result_date combined cannot exceed 40 characters.                                                                                                    |
| field_parameter | Text(15)  | Y        |                                    | Field parameter. These are controlled with the "FI-" prefix as defined by EPA. Review the Reference table for a proper entry.                                                                                                    |
| start_depth     | Numeric   | Υ        |                                    | Sample start depth.                                                                                                    |
| end_depth       | Numeric   | Υ        |                                    | Sample end depth.                                                                                                    |
| depth_unit      | Text(2)   | Y        |                                    | Sample depth unit. Review the Reference table for a proper entry.                                                                                                    |

| Field Name         | Data Type | Required            | Parent | Description                                                                               |
|--------------------|-----------|---------------------|--------|-------------------------------------------------------------------------------------------|
| result_date        | DateTime  | Υ                   |        | Result date/time (MM/DD/YYYY hh:mm:ss).                                                   |
| result_value       | Numeric   | Y (for detects)     |        | Result value.                                                                             |
| result_unit        | Text(15)  | Υ                   |        | Result unit.                                                                              |
| quantitation_limit | Text(20)  | Y (for non-detects) |        | Quantitation limit.                                                                       |
| sample_matrix_code | Text(10)  | Υ                   |        | Sample matrix code.                                                                       |
| qualifier          | Text(20)  | Υ                   |        | Qualifier.                                                                                |
| sampling_reason    | Text(30)  | when available      | 4      | Additional reason for sampling.                                                           |
| sample_method      | Text(40)  | when available      |        | Sampling technique. Review the Reference table for a proper entry.                        |
| reportable_result  | Text(3)   | Υ                   |        | Reportable result.                                                                        |
| value_type         | Text(10)  | Y                   |        | How value was derived. Acceptable entries include "ACTUAL", "CALCULATED", OR "ESTIMATED". |
| detect_flag        | Text(1)   | Υ                   |        | Y/N. May be either Y for detected analytes or N for non-detects.                          |
| remark             | Text(225) | when available      |        | Additional information about the parameter reading.                                       |

# 3.7 Chemistry Field Sample EDD File

The Chemistry Field Sample EDD is the crucial file by which all chemistry result data is based. Sys\_sample\_code uniquely identifies each sample that was returned from a laboratory with a result. This value is unique throughout the database, even for resamples, duplicates, etc. This does not represent the value submitted on the chain of custody when sending samples to the lab for analyses (which should be populated in the sample\_name column).

Chemistry Field Sample EDD files should be named according to the following convention: **EPAR4\_FSample\_v1.csv** or .txt for tabdelimited files.

| Field Name         | Data<br>Type | Required | Parent | Description                                                                                                    |
|--------------------|--------------|----------|--------|----------------------------------------------------------------------------------------------------|
| sys_sample_code    | Text(40)     | Y        | 4      | Sample ID. Each sample must have a unique value, including spikes and duplicates. Laboratory QC samples must also have unique identifiers. Uniqueness throughout the database is the only restriction enforced by EQuIS. |
| sample_name        | Text(30)     | Υ        |        | Sample ID from COC. Is not required to be unique (i.e., duplicates are OK).                                                                                                    |
| sample_matrix_code | Text(10)     | Υ        |        | Media Code. Review the Reference table for a proper entry.                                                                                                    |
| sample_type_code   | Text(10)     | Y        |        | Code to distinguish between field samples (N) and field QA/QC and Laboratory samples. Review the Reference table for a proper entry.                                                                                     |
| sample_source      | Text(10)     | Y        |        | This field identifies where the sample came from, either Field or Lab. In this import, this should always be Field.                                                                                                    |

| Field Name         | Data<br>Type | Required                                    | Parent                               | Description                                                                                                    |
|--------------------|--------------|---------------------------------------------|--------------------------------------|----------------------------------------------------------------------------------------------------|
| parent_sample_code | Text(40)     | (For Duplicate or<br>Replicate)             | EPAR4_FSample_v1.<br>sys_sample_code | The value of "sys_sample_code" that uniquely identifies the sample that was the source of this sample. For example, the value of this field for a duplicate sample would identify the normal sample of which this sample is a duplicate. Required in the laboratory EDD for all laboratory "clone" samples (e.g., spikes and duplicates). Field duplicates may be submitted blind to the laboratory, so this field is not required in the laboratory EDD for field "clones". Must be blank for samples which have no parent (e.g., normal field samples, LCS samples, method blanks, etc.). |
| project_number     | Text(20)     | Y                                           |                                      | The unique Project Number that is assigned to individual labs or events under a given Project ID. If the project uses multiple labs or is preparing multiple COCs or undergoing multiple events during the course of the project. This will be unique for each lab event/EDD submittal. Unique identifier for the event. Contact the R4DART if you do not have your Project Number.                                                                                                    |
| sample_date        | Date         | Y                                           |                                      | Date sample was collected in the field. Date information must be identical with the date from the AR/COC form.                                                                                                    |
| sample_time        | Time         | Y                                           |                                      | Time sample was collected in the field. Time information must be identical with the date from the AR/COC form.                                                                                                    |
| sys_loc_code       | Text(20)     | Y                                           |                                      | Unique Station or Well ID. Must match what has been previously submitted for the location or match what is entered in the EPAR4_Location_v1.sys_loc_code field. Use #R4DART# for QC type samples.                                                                                                    |
| start_depth        | Numeric      | Y (unless there is a well segment provided) |                                      | Beginning depth (top) of sample.                                                                                                    |
| end_depth          | Numeric      | Y (unless there is a well segment provided) |                                      | Ending depth (bottom) of sample.                                                                                                    |
| depth_unit         | Text(15)     | Y (when depths are provided)                |                                      | Unit of measurement for the sample begin and end depths. Review the Reference table for a proper entry.                                                                                                    |

| Field Name            | Data<br>Type | Required       | Parent | Description                                                                                                    |
|-----------------------|--------------|----------------|--------|----------------------------------------------------------------------------------------------------|
| chain_of_custody      | Text(15)     | when available |        | Chain of custody identifier. A single sample may be assigned to only one chain of custody.                                             |
| sent_to_lab_date      | Date         | when available |        | Date sample was sent to lab (in MM/DD/YY format for EDD).                                                                              |
| sample_receipt_date   | Date         | when available |        | Date that sample was received at laboratory (in MM/DD/YY format for EDD).                                                              |
| sampler               | Text(30)     | when available |        | Name or initials of sampler.                                                                                                    |
| sampling_company_code | Text(20)     | Y              |        | Sampling company code. Review the Reference table for a proper entry.                                                                  |
| sampling_reason       | Text(30)     | when available |        | Additional reason for sampling.                                                                                                    |
| sampling_technique    | Text(40)     | Υ              |        | Sampling technique. Review the Reference table for a proper entry.                                                                     |
| project_id            | Text(20)     | Y              |        | The Project ID is the EPA tracking number for the entire project. Contact the R4DART if you do not have your Project ID.               |
| activity_code         | Text(20)     | Y              | 4 7 7  | The program activity associated for the well information (e.g., RI, PASI, RA, etc.).                                                   |
| collection_quarter    | Text(5)      | Υ              |        | Quarter of the year sample was collected (e.g., "17Q1").                                                                               |
| composite_yn          | Text(1)      | Y              |        | Sample collection location. Boolean field used to indicate whether a sample is a composite sample. Not included in the laboratory EDD. |
| composite_desc        | Text(255)    | when available |        | Description of composite sample (Required when composite_yn is Y).                                                                     |
| sample_class          | Text(10)     | when available |        | Sample class code.                                                                                                    |
| custom_field_1        | Text(255)    | When needed    |        | Custom sample field.                                                                                                    |
| custom_field_2        | Text(255)    | When needed    |        | Custom sample field.                                                                                                    |
| custom_field_3        | Text(255)    | When needed    |        | Custom sample field.                                                                                                    |
| comment               | Text(255)    | when available |        | Sample comments as necessary (optional).                                                                                               |
| sample_receipt_time   | Time         | when available |        | Time of lab receipt sample in 24-hr (military) hh:mm format.                                                                           |
| sample_delivery_group | Text(10)     | when available |        | Sample delivery group.                                                                                                    |
| cat_sample_code       |              | when available |        | Do not edit; this code is to match Sample with Field Sample.                                                                           |

### 3.8 Chemistry Sample Parameter EDD File

The Chemistry Sample Parameter EDD contains associated information about the sample that may not have an analytical method or a true numerical type result. Use the Sample Parameter EDD to record parameter data associated with a sample sent to a lab. This is commonly used for measurements associated with biological data to record information about the species being analyzed.

Chemistry Sample Parameter EDD files should be named according to the following convention: **EPAR4\_SampleParameter\_v1.csv** or .txt for tab-delimited files.

| Field Name         | Data        | Required       | Parent | Description                                                                                                    |
|--------------------|-------------|----------------|--------|----------------------------------------------------------------------------------------------------|
| rielu Naille       | Type        | Required       | Parent | Description                                                                                                    |
| sys_sample_code    | Text (40)   | Y              |        | Lab Sample ID. For data generated by R4 and CLP, prefix Lab Sample ID with R4. Each sample must have a unique value, including spikes and duplicates. Laboratory QC samples must also have unique identifiers. Uniqueness throughout the database is the only restriction enforced by EQuIS. |
| param_code         | Text (20)   | Υ              |        | Unique code for sample parameter type. Refer to Valid Values: must exist in the rt_sample_param_type.param_code table.                                                                                                    |
| measurement_date   | DateTime    | Υ              |        | Date of sample parameter measurement in MM/DD/YYYY hh:mm:ss format.                                                                                                    |
| param_unit         | Text (15)   | when available |        | Unit of measurement for subsample amount. Refer to Valid Values.                                                                                                    |
| param_value        | Text (255)  | when available |        | Sample parameter value.                                                                                                    |
| measurement_method | Text (20)   | when available |        | Measurement method.                                                                                                    |
| remark             | Text (2000) | when available |        | Parameter measurement specific comment.                                                                                                    |

### 3.9 Chemistry Test EDD File

The Test EDD ties the Field EDD to the results by correlating the analytical method used with the sys\_sample\_code, along with the analysis date and time. It is important to follow the guidelines for the EPA Region 4 sys\_sample\_code. The R4 prefix is reserved for LSASD /CLP LIMS (Element) data. Regardless of the sample's source, the sys\_sample\_code must match the Chemistry Field Sample section's sys\_sample\_code to tie the tests back to the sample. Lab analytical methods should be matched to the valid values.

Historical data should be matched as closely as possible or an R4-HIST or HIST method should be chosen that matches. When these assumptions are made, they should be listed in the technical documentation of the conversion. When no suitable analytical method can be found, the method should be submitted to the EPA Region 4 along with a description for review and possible inclusion in the valid values tables.

When preparing data from non- LSASD/CLP labs, as well as historical data, certain required data such as the analysis date and time may be missing. A convention has been created to handle these inconsistencies and enter data successfully into the EPA EQuIS system. When the analysis date is not present in the lab report, it should be reported in the EDD using the same date as the sample date but with an analysis time of 23:59. This will allow the user to easily identify data with missing analysis dates, and to recognize that information was missing. Data results with an analysis date but no time should be given an analysis time of 23:59. It's important not to use arbitrary times that are similar to other actual data times as these give the appearance that the data set was complete and not simply an estimate.

Any time there is estimated information populated, you must include a comment describing what was added within the comment field.

Chemistry Test EDD files should be named according to the following convention: EPAR4\_TST\_v1.csv or .txt for tab-delimited files.

| Field Name          | Data Type | Required | Parent                            | Description                                                                                                    |
|---------------------|-----------|----------|-----------------------------------|----------------------------------------------------------------------------------------------------|
| sys_sample_code     | Text(40)  | Y        | EPAR4_FSample_v1. sys_sample_code | Sample ID. Each sample must have a unique value, including spikes, duplicates and laboratory QC samples. This is the Primary Key field along with the lab_anl_method_name, analysis_date, total_or_dissolved, analysis_time, and test_type fields that inhibits duplications within the EDD. This must match what is recorded in the EPAR4_RES_v1 sample result's sys_sample_code, lab_anl_method_name, analysis_date, analysis_time, total_or_dissolved, test_type for the information is directly related. |
| lab_anl_method_name | Text(20)  | Y        |                                   | Laboratory analytic method name or description. Review the Reference table for a proper entry.                                                                                                    |

| Field Name           | Data Type | Required       | Parent | Description                                                                                                    |
|----------------------|-----------|----------------|--------|----------------------------------------------------------------------------------------------------|
| analysis_date        | Date      | Y              |        | Date of sample analysis in MM/DD/YYYY format. May refer to either beginning or end of the analysis as required by EQuIS Chemistry project manager. This field is not always required, but most users will want it. |
| analysis_time        | Time      | Y              |        | Time of sample analysis in 24-hr (military) hh:mm format. Time zone and daylight savings must be same as analysis_date.                                                                                            |
| total_or_dissolved   | Text(1)   | Y              |        | Must be either "T" for total [metal] concentration, "D" for dissolved or filtered [metal] concentration, or "N" for organic (or other) constituents for which neither "total" nor "dissolved" is applicable.       |
| column_number        | Text(2)   | Y              |        | If required, then it must be either "1C" for first column analyses, "2C" for second column analyses, or "NA" for analyses for which neither "1C" nor "2C" is applicable.                                           |
| test_type            | Text(20)  | Y              |        | Type of test in the laboratory. This field is used to distinguish between initial runs, re-extractions, reanalysis and dilutions. Review the Reference table for a proper entry.                                   |
| lab_matrix_code      | Text(10)  | Υ              |        | Code that describes the matrix as analyzed by the lab. May differ from sample_matrix_code. See matrix valid value table.                                                                                           |
| analysis_location    | Text(2)   | Y              |        | Notes where sample was analyzed. FL for mobile Field Laboratory analysis, LB for a fixed Based Laboratory analysis or FI for Field Instrument.                                                                     |
| basis                | Text(10)  | Y              |        | Must be either Wet for wet_weight basis reporting, Dry for dry_weight basis reporting, or NA for tests for which this distinction is not applicable.                                                               |
| container_id         | Text(30)  | when available |        | Sample container identifier.                                                                                                    |
| dilution_factor      | Numeric   | Y              |        | Dilution factor at which the analyte was measured effectively. Enter "1" if not diluted.                                                                                                    |
| lab_prep_method_name | Text(20)  | when available |        | Laboratory sample preparation method code. Review the Reference table for a proper entry.                                                                                                    |
| prep_date            | Date      | when available |        | Date sample preparation began in MM/DD/YYYY format.                                                                                                    |
| prep_time            | Time      | when available |        | Time sample preparation began in 24-hr (military) format. Time zone and daylight savings must be same as analysis_date.                                                                                            |
| leachate_method      | Text(15)  | when available |        | Laboratory leachate generation method name or description. The method name should be sufficient to reflect operation of the laboratory.                                                                            |

| Field Name            | Data Type | Required       | Parent | Description                                                                                                    |
|-----------------------|-----------|----------------|--------|----------------------------------------------------------------------------------------------------|
| leachate_date         | Date      | when available |        | Date of leachate preparation in MM/DD/YYYY format.                                                                                                    |
| leachate_time         | Time      | when available |        | Time of leachate preparation in 24-hr (military) format. Time zone and daylight savings must be same as analysis_date.                                                                                                    |
| lab_name_code         | Text(20)  | Y              |        | Unique identifier of the laboratory as defined by the EPA. Review the Reference table for a proper entry.                                                                                                    |
| qc_level              | Text(10)  | Y              |        | Quality Control Level. Please enter the Corresponding Label Code from Appendix B of the Guidance for Labeling Externally Validated Laboratory Analytical Data for Superfund Use.<br>https://semspub.epa.gov/work/HQ/176101.pdf |
| lab_sample_id         | Text(20)  | when available |        | Laboratory LIMS sample identifier. If necessary, a field sample may have more than one LIMS lab_sample_id (maximum one per each test event).                                                                                   |
| percent_moisture      | Text(5)   | when available |        | Percent moisture of the sample portion used in this test; this value may vary from test to test for any sample. Report 70.1% as 70.1 not as 70.1%.                                                                             |
| subsample_amount      | Text(14)  | when available |        | Amount of sample used for test.                                                                                                    |
| subsample_amount_unit | Text(15)  | when available |        | Unit of measurement for subsample amount. Review the Reference table for a proper entry.                                                                                                    |
| analyst_name          | Text(30)  | when available |        | Name or initials of laboratory analyst.                                                                                                    |
| instrument_id         | Text(50)  | when available |        | Instrument identifier.                                                                                                    |
| comment               | Text(255) | when available |        | Comments about the test as necessary.                                                                                                    |
| preservative          | Text(20)  | Y              |        | Sample preservative used. Review the Reference table for a proper entry.                                                                                                    |
| final_volume          | Text(15)  | when available |        | The final volume of the sample after sample preparation. Include all dilution factors.                                                                                                    |
| final_volume_unit     | Text(15)  | when available |        | The unit of measure that corresponds to the final_volume. Review the Reference table for a proper entry.                                                                                                    |

## 3.10 Chemistry Result EDD File

The Chemistry Sample Result EDD file contains result data for laboratory analyses only. For surface water samples, record the sample depths, start\_depth (field 9), and end\_depth (field 10), as depth below the water surface elevation. The water surface elevation at the time of the sampling should be recorded in the Water Level file (see Section 3.14).

Chemistry Results EDD files should be named according to the following convention: **EPAR4\_RES\_v1.csv** or .txt for tab-delimited files.

| Field Name          | Data Type | Required | Parent                              | Description                                                                                                    |
|---------------------|-----------|----------|-------------------------------------|----------------------------------------------------------------------------------------------------|
| sys_sample_code     | Text(40)  | Y        | EPAR4_TST_v1.<br>sys_sample_code    | Sample ID. Each sample must have a unique value, including spikes, duplicates and laboratory QC samples. This is the Primary Key field with the lab_anl_method_name, analysis_date, analysis_time, total_or_dissolved, test_type and cas_rn fields that inhibits duplications within the EDD. This must match what is recorded in the EPAR4_TST_v1 sample's sys_sample_code, lab_anl_method_name, analysis_date, analysis_time, total_or_dissolved, test_type because the information is directly related. |
| lab_anl_method_name | Text(20)  | Y        | EPAR4_TST_v1. lab_anl_method_name   | Laboratory analytic method name or description. Review the Reference table for a proper entry.                                                                                                    |
| analysis_date       | Date      | Y        | EPAR4_TST_v1.<br>analysis_date      | Date of sample analysis in MM/DD/YY format. May refer to either beginning or end of the analysis as required by EQuIS Chemistry project manager. This field is not always required, but most users will want it.                                                                                                    |
| analysis_time       | Time      | Y        | EPAR4_TST_v1.<br>analysis_time      | Time of sample analysis in 24-hr (military) hh:mm format. Time zone and daylight savings must be same as analysis_date.                                                                                                    |
| total_or_dissolved  | Text(1)   | Y        | EPAR4_TST_v1.<br>total_or_dissolved | Must be either "T" for total [metal] concentration, "D" for dissolved or filtered [metal] concentration, or "N" for organic (or other) constituents for which neither "total" nor "dissolved" is applicable.                                                                                                    |

| Field Name             | Data Type | Required        | Parent                     | Description                                                                                                    |
|------------------------|-----------|-----------------|----------------------------|----------------------------------------------------------------------------------------------------|
| column_number          | Text(2)   | when available  |                            | If required, then it must be either "1C" for first column analyses, "2C" for second column analyses, or "NA" for analyses for which neither "1C" nor "2C" is applicable. Second column data may not be required, depending on the needs identified by the EQuIS Chemistry project manager, in which case all results may be reported as "NA". However, if any "2C" tests are reported, then there must be corresponding "1C" tests present also. Also, laboratories typically can report which of the two columns is to be considered "primary". This distinction is handled by the "reportable_result" field in the result table. This field is not part of the EPA Region 4's test primary key. This field will not create uniqueness for the results. If more than one column needs to be reported, then one of the test primary keys will need to be used for uniqueness. |
| test_type              | Text(20)  | when available  | EPAR4_TST_v1.<br>test_type | Type of test in the laboratory. This field is used to distinguish between initial runs, re-extractions, reanalysis and dilutions. Review the Reference table for a proper entry.                                                                                                    |
| cas_rn                 | Text(15)  | Υ               | 4 1 1                      | CAS Number or R4 designation. Review the Reference table for a proper entry.                                                                                                    |
| chemical_name          | Text(60)  | Υ               |                            | Chemical or Analyte Name.                                                                                                    |
| result_value           | Numeric   | Y (for detects) |                            | Result Value.                                                                                                    |
| result_error_delta     | Text(20)  | when available  |                            | Error range applicable to the result value; typically used only for radiochemistry results.                                                                                                    |
| result_type_code       | Text(3)   | Y               |                            | Must be either TRG for a target or regular result, TIC for tentatively identified compounds, SUR for surrogates, IS for internal standards, or SC for spiked compounds.                                                                                                    |
| reportable_result      | Text(3)   | Y               |                            | Yes/No. Must be Yes for results considered to be reportable, or No for other results.                                                                                                    |
| detect_flag            | Text(1)   | Y               |                            | May be either Y for detected analytes or N for non-detects.                                                                                                    |
| lab_qualifiers         | Text(20)  | when available  |                            | Qualifier flags assigned by the lab.                                                                                                    |
| validator_qualifiers   | Text(40)  | when available  |                            | Qualifier flags assigned by the validator.                                                                                                    |
| interpreted_qualifiers | Text(20)  | when available  |                            | Final qualifier flags. Review the Reference table for a proper entry.                                                                                                    |

| Field Name                | Data Type | Required                | Parent | Description                                                                                                    |
|---------------------------|-----------|-------------------------|--------|----------------------------------------------------------------------------------------------------|
| organic_yn                | Text(1)   | when available          |        | Must be either Y for organic constituents or N for inorganic constituents.                                                                                                    |
| method_detection_limit    | Text(20)  | when available          |        | Method detection limit.                                                                                                    |
| reporting_detection_limit | Numeric   | when available          |        | Concentration level above which results can be quantified with 95% confidence limit. Must reflect conditions such as dilution factors and moisture content. Report as the sample specific detection limit.                                                     |
| quantitation_limit        | Text(20)  | Y (for non-<br>detects) |        | Concentration level above which results can be quantified with 95% confidence limit. Must reflect conditions such as dilution factors and moisture content. Report as the sample specific quantitation limit.                                                  |
| result_unit               | Text(15)  | Y (for detects)         |        | Units of measurement for the result unit. Review the Reference table for a proper entry.                                                                                                    |
| detection_limit_unit      | Text(15)  | Y (for non-<br>detects) | 4      | Units of measurement for the detection limit(s). Review the Reference table for a proper entry. This field is required if a reporting_detection_limit is reported.                                                                                             |
| tic_retention_time        | Text(8)   | when available          |        | TIC Retention Time.                                                                                                    |
| result_comment            | Text(254) | when available          |        | Result specific comments.                                                                                                    |
| qc_original_conc          | Text(14)  | when available          |        | The concentration of the analyte in the original (unspiked) sample.  Might be required for spikes and spike duplicates (depending on user needs). Not necessary for surrogate compounds or LCS samples where the original concentration is assumed to be zero. |
| qc_spike_added            | Text(14)  | when available          |        | The concentration of the analyte added to the original sample. Might be required for spikes, surrogate compounds, LCS and any spiked sample (depending on user needs).                                                                                         |
| qc_spike_measured         | Text(14)  | when available          |        | The measured concentration of the analyte. Use zero for spiked compounds that were not detected in the sample. Might be required for spikes, spike duplicates, surrogate compounds, LCS and any spiked sample (depending on user needs).                       |
| qc_spike_recovery         | Text(14)  | when available          |        | The percent recovery calculated as specified by the laboratory QC program. Always required for spikes, spike duplicates, surrogate compounds, LCS and any spiked sample. Report as percentage multiplied by 100 (e.g., report 120% as 120).                    |

| Field Name            | Data Type | Required       | Parent | Description                                                                                                    |
|-----------------------|-----------|----------------|--------|----------------------------------------------------------------------------------------------------|
| qc_dup_original_conc  | Text(14)  | when available |        | The concentration of the analyte in the original (unspiked) sample.  May be required for spike or LCS duplicates only (depending on user needs). Not necessary for surrogate compounds or LCS samples (where the original concentration is assumed to be zero). |
| qc_dup_spike_added    | Text(14)  | when available |        | The concentration of the analyte added to the duplicate sample.  Might be required for spike or LCS duplicates, surrogate compounds, and any spiked and duplicated sample (depending on user needs).                                                            |
| qc_dup_spike_measured | Text(14)  | when available |        | The measured concentration of the analyte in the duplicate. Use zero for spiked compounds that were not detected in the sample. Might be required for spike and LCS duplicates, surrogate compounds, and any other spiked and duplicated sample.                |
| qc_dup_spike_recovery | Text(14)  | when available | 3      | The duplicate percent recovery calculated as specified by the laboratory QC program. Always required for spike or LCS duplicates, surrogate compounds, and any other spiked and duplicated sample. Report as percentage multiplied by 100 (e.g., 50% as 50).    |
| qc_rpd                | Text(8)   | when available |        | The relative percent difference calculated as specified by the laboratory QC program. Required for duplicate samples as appropriate. Report as percentage multiplied by 100 (e.g., report 30% as 30).                                                           |
| qc_spike_lcl          | Text(8)   | when available |        | Lower control limit for spike recovery. Required for spikes, spike duplicates, surrogate compounds, LCS and any spiked sample. Report as percentage multiplied by 100 (e.g., report 60% as 60).                                                                 |
| qc_spike_ucl          | Text(8)   | when available |        | Upper control limit for spike recovery. Required for spikes, spike duplicates, surrogate compounds, LCS and any spiked sample. Report as percentage multiplied by 100 (e.g., report 120% as 120).                                                               |
| qc_rpd_cl             | Text(8)   | when available |        | Relative percent difference control limit. Required for any duplicated sample. Report as percentage multiplied by 100 (e.g., report 25% as 25).                                                                                                    |

| Field Name          | Data Type | Required       | Parent | Description                                                                                                    |
|---------------------|-----------|----------------|--------|----------------------------------------------------------------------------------------------------|
| qc_spike_status     | Text(10)  | when available |        | Used to indicate whether the spike recovery was within control limits. Use the * character to indicate failure, otherwise leave blank. Required for spikes, spike duplicates, surrogate compounds, LCS and any spiked sample. |
| qc_dup_spike_status | Text(10)  | when available |        | Used to indicate whether the duplicate spike recovery was within control limits. Use the * character to indicate failure, otherwise leave blank. Required for any spiked and duplicated sample.                               |
| qc_rpd_status       | Text(10)  | when available |        | Used to indicate whether the relative percent difference was within control limits. Use the * character to indicate failure, otherwise leave blank. Required for any duplicated sample.                                       |
| test_batch_type     | Text(10)  | when available |        | Lab Batch type. Review the Reference table for a proper entry.                                                                                                    |
| test_batch_id       | Text(20)  | when available |        | Unique identifier for all lab batches.                                                                                                    |

#### 3.11 Well EDD File

The Well EDD file should be submitted for all sites where extraction and/or injection wells are a part of the remedial work at the site. The purpose of the Well EDD file is to provide the EPA Region 4 with detailed well information that may be correlated with water levels, well construction and geologic information. It also provides pump type, capacity and yield information.

Well EDD files should be named according to the following convention: **EPAR4\_Well\_v1.csv** or .txt for tab-delimited files.

| Field Name      | Data Type | Required       | Parent                             | Description                                                                                                    |
|-----------------|-----------|----------------|------------------------------------|----------------------------------------------------------------------------------------------------|
| data_provider   | Text(20)  | Υ              |                                    | EDD provider. Review the Reference table for a proper entry or obtain your company code from the R4DART.                                                                                                    |
| task_code       | Text(20)  | Υ              |                                    | Unique identifier for the event. This should be the unique Project<br>Number that was assigned for a specific event under a given Project<br>ID. Contact the R4DART if you do not have your Project Number.                   |
| activity_code   | Text(20)  | Y              |                                    | The program activity associated for the well information (e.g., RI, PASI, RA, etc.).                                                                                                    |
| sys_loc_code    | Text(20)  | Y              | EPAR4_Location_v1.<br>sys_loc_code | Unique Well ID. Must match what has been previously submitted for the location or match what is entered in the EPAR4_Location_v1.sys_loc_code field. This is the Primary Key field that controls duplications within the EDD. |
| top_casing_elev | Numeric   | Y              |                                    | Elevation of the top of well casing. This should be survey grade information.                                                                                                    |
| well_id         | Text(30)  | when available | <i>)</i>                           | Non-unique well identifier, name, or alias that may be used for graphical display names.                                                                                                    |
| well_owner      | Text(50)  | Y              |                                    | Owner of well for Industry. Use "Resident" for any wells owned by a private citizen.                                                                                                    |
| well_purpose    | Text(20)  | Y              |                                    | Brief description of well use (e.g., Monitoring, Injection, Extraction, Water Supply, etc.).                                                                                                    |
| well_status     | Text(20)  | Υ              |                                    | Current status of well (e.g., damaged, active, abandoned, etc.).                                                                                                    |
| depth_of_well   | Numeric   | Υ              |                                    | Total depth of the well as measured from the top of casing measuring point. Required for all wells, except for temporary wells.                                                                                               |

| Field Name              | Data Type | Required       | Parent | Description                                                                                                    |
|-------------------------|-----------|----------------|--------|----------------------------------------------------------------------------------------------------|
| depth_unit              | Text(15)  | Y              |        | Unit of measure for depth_of_well and top_of_casing. Review the Reference table for a proper entry.                         |
| depth_measure_method    | Text(20)  | Υ              |        | Method used to make the well depth measurement.                                                                             |
| stickup_height          | Text(8)   | Y              |        | Total height the well extends above ground surface. Required for all new well installations.                                |
| stickup_unit            | Text(15)  | Y              |        | Unit of measure for stickup height. Review the Reference table for a proper entry. Required for all new well installations. |
| sump_length             | Text(20)  | Y              |        | Length of sump at well installation. Required for all new well installations.                                               |
| sump_unit               | Text(15)  | Υ              | 1      | Unit of measure for sump length. Review the Reference table for a proper entry. Required for all new well installations.    |
| installation_date       | Date      | Υ              |        | Date well was installed. Required for all new well installations.                                                           |
| construct_start_date    | Date      | when available |        | Date well construction began, if different from installation date.                                                          |
| construct_complete_date | Date      | when available |        | Date well construction was completed, if different from installation date.                                                  |
| construct_contractor    | Text(20)  | Y              |        | Name of company that installed well. Required for all new well installations.                                               |
| pump_type               | Text(20)  | when available |        | Type of pump installed, if applicable.                                                                                      |
| pump_capacity           | Text(6)   | when available |        | Pump capacity.                                                                                                    |
| pump_unit               | Text(15)  | when available |        | Unit of measure for pump capacity (e.g., gal/minute). Review the Reference table for a proper entry.                        |
| pump_yield              | Text(6)   | when available | Δ      | Pump yield.                                                                                                    |
| pump_yield_method       | Text(20)  | when available |        | Method of testing pump yield.                                                                                               |
| weep_hole               | Text(1)   | when available |        | Does well have weep hole (Y/N)?                                                                                             |
| head_configuration      | Text(50)  | when available |        | Description of well head configuration.                                                                                     |
| access_port_yn          | Text(1)   | when available |        | Does well have access port (Y/N)?                                                                                           |
| casing_joint_type       | Text(50)  | when available |        | Description of well casing joint type.                                                                                      |
| perforator_used         | Text(50)  | when available |        | Description of well perforator, if applicable.                                                                              |
| intake_depth            | Numeric   | when available |        | Depth of well intake.                                                                                                    |

| Field Name                | Data Type  | Required       | Parent | Description                                                                                     |
|---------------------------|------------|----------------|--------|-------------------------------------------------------------------------------------------------|
| disinfected_yn            | Text(1)    | when available |        | Has well been disinfected (Y/N)?                                                                |
| historical_reference_elev | Numeric    | when available |        | Elevation of reference measuring point used when top_of_casing is not available.                |
| geologic_unit_code        | Text(20)   | Y              |        | Geologic unit from which well samples collected. Review the Reference table for a proper entry. |
| geologist_name            | Text(50)   | when available |        | Geologist name.                                                                                 |
| driller                   | Text(50)   | when available |        | Driller.                                                                                        |
| remark                    | Text(2000) | when available |        | Remark to further document purpose of Well.                                                     |

#### 3.12 Well Construction EDD File

The Well Construction EDD allows for the input of information regarding the materials, sizes, and program associated with well installation. Wells should be tied to a location by a valid sys\_loc\_code populated in the Location EDD (which may have been previously submitted). Record the activity code, task code, and other information related to the specific installation event.

Well Construction EDD files should be named according to the following convention: **EPAR4\_WellConstruction\_v1.csv or .txt for tab-delimited files.** 

Please note: The Well Construction section (EPAR4\_WellConstruction\_v1) needs to be submitted during the initial Well setup and should at a minimum include the segment type of 'Screen' for any Wells that will have groundwater samples submitted.

| Field Name   | Data Type | Required | Parent             | Description                                                                                                    |
|--------------|-----------|----------|--------------------|----------------------------------------------------------------------------------------------------|
| sys_loc_code | Text(20)  | Y        | EPAR4_Location_v1. | Unique Well ID. Required for mapping. Must match what has been previously submitted for the location or match what is entered in the                                             |
|              |           |          | sys_loc_code       | EPAR4_Location_v1.sys_loc_code field. This is the Primary Key field with the segment_type, material_type_code, and start_depth fields that inhibits duplications within the EDD. |

| Field Name         | Data Type  | Required       | Parent       | Description                                                                                                    |
|--------------------|------------|----------------|--------------|----------------------------------------------------------------------------------------------------|
| segment_type       | Text(20)   | Y              |              | Type of segment described in this record. "Screen" is required for all GW locations; enter additional rows for other segment types. Review the Reference table for a proper entry. |
| material_type_code | Text(20)   | Y              |              | Material used for construction of this well segment. Review the Reference table for a proper entry.                                                                                |
| start_depth        | Numeric    | Y              |              | Start depth of well segment.                                                                                                    |
| depth_unit         | Text(15)   | Y              |              | Unit of measure for well segment start depth and end depth. Review the Reference table for a proper entry.                                                                         |
| inner_diameter     | Numeric    | Y              |              | Inner diameter of well segment. If unknown, enter -99999 and include an explanation in the remark field.                                                                           |
| diameter_unit      | Text(15)   | Y              |              | Unit of measure for inner and outer diameters. Review the Reference table for a proper entry.                                                                                      |
| perf_length        | Numeric    | Υ              |              | Total perforated length for Screen segment types.                                                                                                    |
| end_depth          | Numeric    | Υ              |              | End depth of well segment.                                                                                                    |
| outer_diameter     | Numeric    | Υ              |              | Outer diameter of well segment. If unknown, enter -99999 and include an explanation in the remark field.                                                                           |
| thickness          | Numeric    | when available |              | Enter the thickness of the well segment.                                                                                                    |
| thickness_unit     | Text(15)   | when available |              | Unit of measure for thickness. Required when thickness is recorded. Review the Reference table for a proper entry.                                                                 |
| slot_type          | Text(20)   | when available |              | For screen segments, indicates type of screen slot.                                                                                                    |
| slot_size          | Numeric    | when available |              | For screen segments, indicates size of screen slot.                                                                                                    |
| slot_size_unit     | Text(15)   | when available | $\mathbf{V}$ | Unit of measure for slot size where segment_type is Screen. Required when slot_size is recorded. Review the Reference table for a proper entry.                                    |
| screen_type        | Text(15)   | Y              |              | Type of screen. Required when segment type is Screen.                                                                                                    |
| material_quantity  | Text(20)   | when available |              | Quantity of fill material where applicable (annulus or grouted annulus segment types).                                                                                             |
| material_density   | Text(20)   | when available |              | Density of fill material where applicable (annulus or grouted annulus segment types).                                                                                              |
| remark             | Text(2000) | when available |              | Remark.                                                                                                    |

#### 3.13 Well Datum EDD File

When capturing elevation information for wells and groundwater levels, it is important to specify reference point from which water level readings were taken, especially if these values change. Figure 3-1 provides a flow chart that illustrates the logic for looking up a measure datum.

Well Datum EDD files should be named according to the following convention: **EPAR4\_WellDatum\_v1.csv** or .txt for tab-delimited files.

Please note: The Well Datum section (EPAR4\_WellDatum\_v1) is required when submitting water levels for the first time and any time a well is modified.

| Field Name     | Data Type | Required | Parent                          | Description                                                                                                    |
|----------------|-----------|----------|---------------------------------|----------------------------------------------------------------------------------------------------|
| data_provider  | Text(20)  | Y        | AA                              | EDD provider. Review the Reference table for a proper entry or obtain your company code from the R4DART.                                                                                                    |
| task_code      | Text(20)  | Y        |                                 | Unique identifier for the event. This should be the unique Project Number that was assigned for a specific event under a given Project ID. Contact the R4DART if you do not have your Project Number.                                                                         |
| activity_code  | Text(20)  | Y        |                                 | The program activity associated for the well information (e.g., RI, PASI, RA, etc.).                                                                                                    |
| sys_loc_code   | Text(20)  | Y        | EPAR4_Location_v1. sys_loc_code | Unique Well ID. Required for mapping. Must match what has been previously submitted for the location or match what is entered in the EPAR4_Location_v1.sys_loc_code field. This is the Primary Key field with the start_date field that inhibits duplications within the EDD. |
| start_date     | DateTime  | Y        |                                 | Date/time started (MM/DD/YYYY hh:mm:ss). Should be recorded prior to the Water Level Depth recording.                                                                                                    |
| step_or_linear | Text(6)   | Y        |                                 | Indicates whether the change in well datum was step or linear. Use <b>step</b> for any drastic change; use <b>linear</b> for any gradual change.                                                                                                    |

| Field Name                | Data Type | Required       | Parent | Description                                                      |
|---------------------------|-----------|----------------|--------|------------------------------------------------------------------|
| datum_value               | Numeric   | Υ              |        | Elevation of measuring reference point from which water level    |
|                           |           |                |        | readings were taken.                                             |
| datum_unit                | Text(15)  | Υ              |        | Unit of measure for well datum. Review the Reference table for a |
|                           |           |                |        | proper entry.                                                    |
| datum_desc                | Text(70)  | Υ              | 4      | Description of this well datum reference elevation.              |
| datum_collect_method_code | Text(20)  | when available |        | Code representing method used to measure well datum. Review      |
|                           |           |                |        | the Reference table for a proper entry.                          |

This diagram illustrates the logic of looking up a measure datum (e.g., reference elevation) for a certain location on a specific date using the DT\_MEASURE\_DATUM table. For example, when computing the reference elevation for correcting a water level elevation, the location/well MEASUREMENT\_DATE of each water level record are used to compute the measure datum (e.g., Input: SYS\_LOC\_CODE REF\_ELEV) for that record. SYS\_WELL\_CODE MEASUREMENT\_DATE START DATUM = Lookup the latest datum record for this location/well prior to MEASUREMENT\_DATE. END\_DATUM = Lookup the earliest datum record for this location/well after the MEASUREMENT\_DATE. Return REF\_ELEV Is END\_DATUM = NULL? REF\_ELEV = START\_DATUM.VALUE YES If there are no datum records for this location/ well, then REF\_ELEV = NULL Is END\_DATUM STEP\_OR\_LINEAR = "step?" YES Unear Interpretation: REF\_ELEV = START\_DATUM.VALUE + (([END\_DATUM.VALUE - START\_DATUM.VALUE) / (END\_DATUM.DATE -START\_DATUM.DATE)) \* (MEASUREMENT\_DATE -START\_DATUM.DATE))

**Figure 3-1 Measure Datum Calculation** 

#### 3.14 Water Level EDD File

The Water Level EDD file includes information on water level measurements collected at the site over the years. Depth to water, reference elevations, and groundwater elevation information should be recorded here. Surface water level data may be recorded in this file as well. In these cases, indicate in the remarks column which data represents surface water. All other required fields remain required regardless of groundwater or surface water data. Light non-aqueous phase liquids (LNAPL) and dense non-aqueous phase liquids (DNAPL) occurrences and their depths should be recorded here as well.

Water Level EDD files should be named according to the following convention: **EPAR4\_WaterLevel\_v1.csv or .txt for tab-delimited files.** 

Please note: The Well Datum EDD (EPAR4\_WellDatum\_v1) needs to be submitted with the Water Level EDD (EPAR4\_WaterLevel\_v1).

| Field Name        | Data Type | Required | Parent                          | Description                                                                                                    |
|-------------------|-----------|----------|---------------------------------|----------------------------------------------------------------------------------------------------|
| data_provider     | Text(20)  | Y        | 4 7 7                           | EDD provider. Review the Reference table for a proper entry or obtain your company code from the R4DART.                                                                                                    |
| task_code         | Text(20)  | Y        |                                 | Unique identifier for the event. This should be the unique Project Number that was assigned for a specific event under a given Project ID. Contact the R4DART if you do not have your Project Number.                                                                                                    |
| activity_code     | Text(20)  | Y        |                                 | The program activity associated for the well information (e.g., RI, PASI, RA, etc.).                                                                                                    |
| sys_loc_code      | Text(20)  | Y        | EPAR4_Location_v1. sys_loc_code | Unique Well ID. Required for mapping. Must match what has been previously submitted for the location or match what is entered in the EPAR4_Location_v1. sys_loc_code and EPAR4_WellDatum_v1. sys_loc_code fields. This is the Primary Key field with the measurement_date field that inhibits duplications within the EDD. |
| measurement_date  | DateTime  | Y        |                                 | Date/time of measurement (MM/DD/YYYY hh:mm:ss). Recorded after the EPAR4_WellDatum_v1 start time.                                                                                                    |
| water_level_depth | Numeric   | Y        |                                 | Depth of water level. The EPAR4_WellDatum_v1 EDD is required to record the measuring point from elevation.                                                                                                    |

| Field Name             | Data Type  | Required       | Parent                                                                                                    | Description                                                                                                    |
|------------------------|------------|----------------|----------------------------------------------------------------------------------------------------|----------------------------------------------------------------------------------------------------|
| depth_unit             | Text(15)   | Y              |                                                                                                    | Unit of measure for water level depth, corrected depth, and measured depth of well. Review the Reference table for a proper entry. |
| water_level_elev       | Numeric    | when available |                                                                                                    | Elevation of water level.                                                                                                    |
| measured_depth_of_well | Numeric    | Y              | Depth of well as measured at the time of this water level measurement. If this depth is different than the depth of recorded in the EPAR4_Well_v1 table, add a remark to present the second of the second of the sec |                                                                                                    |
| corrected_depth        | Numeric    | when available |                                                                                                    | Depth of water level, corrected, for example, for free product.                                                                    |
| corrected_elevation    | Numeric    | when available |                                                                                                    | Elevation of water level, corrected, for example, for free product.                                                                |
| technician             | Text(50)   | when available |                                                                                                    | Name of technician taking measurements.                                                                                            |
| dry_indicator_yn       | Text(1)    | Υ              | Y Is well dry (Y/N)?                                                                                                    |                                                                                                    |
| measurement_method     | Text(20)   | when available |                                                                                                    | Method used to make the well depth measurement.                                                                                    |
| dip_or_elevation       | Text(10)   | Υ              |                                                                                                    | Enforced vocabulary (dip, elevation).                                                                                              |
| batch_number           | Text(10)   | when available |                                                                                                    | Batch, or grouping number, for water level measurements.                                                                           |
| remark                 | Text(2000) | when available |                                                                                                    | Record any additional information regarding this water level event.                                                                |
| lnapl_depth            | Numeric    | when available | 111                                                                                                    | LNAPL depth - if found, record it! Depth to where the Light Non-Aqueous Phase Liquid (LNAPL) was encountered in the well.          |
| lnapl_cas_rn           | Text(15)   | when available |                                                                                                    | LNAPL CAS number. Review the Reference table for a proper entry. Required when Inapl_depth is populated.                           |
| dnapl_depth            | Numeric    | when available |                                                                                                    | DNAPL depth - if found, record it! Depth to where Dense Non-Aqueous Phase Liquid (DNAPL) was encountered in the well.              |
| dnapl_cas_rn           | Text(15)   | when available | 9                                                                                                    | DNAPL CAS number. Review the Reference table for a proper entry. Required when dnapl_depth is populated.                           |
| equipment_code         | Text(60)   | when available |                                                                                                    | Equipment code used to define equipment used during event.                                                                         |

### 3.15 Geologic Sample EDD File

The variations in geology nomenclature make the submittal of geologic data, particularly historic geologic data, a special challenge. The Geology Sample EDD is the first of several EDDs used to capture as much geologic data in a useable form as possible. The Geologic Sample Parameter and Static Properties EDDs rely on information populated in the Geologic Sample EDD. Other files related to geology are correlated to the Geologic Sample EDD via the sys\_loc\_code for the boring. This EDD links locations with geologic samples, tasks, and activity codes.

Geologic Sample EDD files should be named according to the following convention: **EPAR4\_GeologicSample\_v1.csv** or .txt for tab-delimited files.

| Field Name      | Data Type | Required | Parent                          | Description                                                                                                    |
|-----------------|-----------|----------|---------------------------------|----------------------------------------------------------------------------------------------------|
| data_provider   | Text(20)  | Y        |                                 | EDD provider. Review the Reference table for a proper entry or obtain your company code from the R4DART.                                                                                              |
| task_code       | Text(20)  | Y        |                                 | Unique identifier for the event. This should be the unique Project Number that was assigned for a specific event under a given Project ID. Contact the R4DART if you do not have your Project Number. |
| activity_code   | Text(20)  | Υ        |                                 | The program activity associated for the well information (e.g., RI, PASI, RA, etc.).                                                                                                    |
| geo_sample_code | Text(40)  | Y        |                                 | Unique Sample ID. This is the Primary Key field that inhibits duplications within the EDD. This should match the field sample sys_sample_code when the information is directly related.               |
| sample_name     | Text(50)  | Y_       |                                 | This may be a non-unique Sample ID.                                                                                                    |
| sys_loc_code    | Text(20)  | Y        | EPAR4_Location_v1. sys_loc_code | Unique Station or Well ID. Must match what has been previously submitted for the location or match what is entered in the EPAR4_Location_v1.sys_loc_code field.                                       |
| sample_top      | Numeric   | Υ        |                                 | Top (depth measured in feet) of geologic sample.                                                                                                    |
| sample_bottom   | Numeric   | Y        |                                 | Bottom (depth measured in feet) of geologic sample.                                                                                                    |
| sampling_date   | DateTime  | Υ        |                                 | Date and time of the sampling.                                                                                                    |
| matrix_code     | Text(20)  | Y        |                                 | Geologic matrix or sample type (e.g., rock or soil, etc.). Review the Reference table for a proper entry.                                                                                             |
| sample_method   | Text(40)  | Υ        |                                 | Method used for sample collection. Review the Reference table for a proper entry.                                                                                                    |
| sample_desc     | Text(255) | Υ        |                                 | Provide a brief description of geologic sample.                                                                                                    |

## 3.16 Geologic Sample Parameter EDD File

Measurements of conductivity, moisture, pH, and specific gravity for a geologic sample should be recorded here if available. One primary key is the geo\_sample\_code, which relates information recorded in the Geologic Sample Parameter EDD to the Geologic Sample EDD.

Geologic Sample Parameter EDD files should be named according to the following convention:

EPAR4\_GeoSampleParameter\_v1.csv or .txt for tab-delimited files.

| Field Name         | Data Type  | Required       | Parent                                   | Description                                                                                                    |  |
|--------------------|------------|----------------|------------------------------------------|----------------------------------------------------------------------------------------------------|--|
| geo_sample_code    | Text(40)   | Y              | EPAR4_GeologicSample_v1. geo_sample_code | Unique Sample ID. This is the Primary Key field with the param_code and that inhibits duplications within the EDD. This must match what is recorded in the EPAR4_GeologicSample_v1.geo_sample_code field and should match the field sample sys_sample_code when the information is directly related. |  |
| param_code         | Text(20)   | Y              |                                          | Parameter observed during acquisition of this sample (e.g., N1, N2, N3, N4, PID, FID, OVM, Length Advanced, Length Recovered, Tip Stress, etc.). Review the Reference table for a proper entry.                                                                                                    |  |
| param_value        | Text(255)  | Υ              |                                          | Value observed or measured for this parameter.                                                                                                    |  |
| param_unit         | Text(15)   | Y              |                                          | Unit of measurement for parameter value, if applicable. Review the Reference table for a proper entry.                                                                                                    |  |
| measurement_method | Text(20)   | when available |                                          | Method of measurement/instrument used for this parameter, when applicable.                                                                                                    |  |
| remark             | Text(2000) | when available |                                          | Provide additional information regarding the geological measurement.                                                                                                    |  |

### 3.17 Water Table EDD File

Water table depth information, as well as general or specific aquifer information can be populated in the Water Table EDD. As always, it is important to refer to the valid values in the EDP reference tables to be certain information is accurate.

Water Table EDD files should be named according to the following convention: **EPAR4\_WaterTable\_v1.csv** or .txt for tab-delimited files.

| Field Name           | Data Type | Required       | Parent                                                                                                    | Description                                                                                                    |
|----------------------|-----------|----------------|----------------------------------------------------------------------------------------------------|----------------------------------------------------------------------------------------------------|
| data_provider        | Text (20) | Y              |                                                                                                    | Water Table data provider. Refer to Valid Values.                                                                                                    |
| task_code            | Text (20) | Y              |                                                                                                    | Unique identifier for sampling event.                                                                                                    |
| activity_code        | Text (20) | Y              |                                                                                                    | The program activity associated with the sampling event (e.g., CME, SI, ODMDS, etc.). Refer to Valid Values.                                                          |
| sys_loc_code         | Text (20) | Y              | EPAR4_Location_v1. Unique Station or Well ID. Required for mapping. Must be a valid the facility and must match one of the reported values in the sys_field of the Location EDD file submitted in the current or previous |                                                                                                    |
| type                 | Text (20) | Υ              | 2                                                                                                    | Designation of aquifer. Can be general (such as UNCONFINED or CONFINED), or a specific aquifer name such as OGALALLA.                                                 |
| sequence             | Text (20) | Y              |                                                                                                    | Sequence in which this measurement was taken. Intended to represent 1 of 2 mutually exclusive values (e.g., Unstabilized/Stabilized, or Initial/Final, or 1/2, etc.). |
| depth                | Numeric   | Y              |                                                                                                    | Depth of water table (starts at zero).                                                                                                    |
| flowing_yn           | Text (1)  | when available |                                                                                                    | Is water flowing from drill hole? Y/N option only.                                                                                                    |
| measurement_method   | Text (50) | when available |                                                                                                    | Method used to obtain water table measurement.                                                                                                    |
| capped_pressure      | Numeric   | when available |                                                                                                    | Water pressure when capped.                                                                                                    |
| capped_pressure_unit | Text (15) | when available |                                                                                                    | Unit of measure for water pressure when capped. Refer to Valid Values.                                                                                                |
| reference_point      | Text (50) | when available |                                                                                                    | Point of reference for water table measurement.                                                                                                    |
| reference_elevation  | Numeric   | when available |                                                                                                    | Elevation of reference point for water table measurement.                                                                                                    |
| temperature          | Numeric   | when available |                                                                                                    | Water temperature.                                                                                                    |
| temperature_unit     | Text (15) | when available |                                                                                                    | Unit of measure for water temperature. Refer to Valid Values.                                                                                                    |

## 3.18 Lithology EDD File

Due to the complexity of the possible lithology in any boring, the Lithology EDD is designed to allow for multiple material types (lithologic layer types) to be assigned by depth to a single location (sys\_loc\_code) under a single activity code. An example appears below the EDD table.

Lithology EDD files should be named according to the following convention: EPAR4\_Lithology\_v1.csv or .txt for tab-delimited files.

| Field Name      | Data Type | Required       | Parent                             | Description                                                                                                    |
|-----------------|-----------|----------------|------------------------------------|----------------------------------------------------------------------------------------------------|
| data_provider   | Text(20)  | Y              |                                    | EDD provider. Review the Reference table for a proper entry or obtain your company code from the R4DART.                                                                                                    |
| task_code       | Text(20)  | Y              |                                    | Unique identifier for the event. This should be the unique Project Number that was assigned to for a specific event under a given Project ID. Contact the R4DART if you do not have your Project Number.                                                                        |
| activity_code   | Text(20)  | Υ              |                                    | The program activity associated for the well information (e.g., RI, PASI, RA, etc.).                                                                                                    |
| sys_loc_code    | Text(20)  | Y              | EPAR4_Location_v1.<br>sys_loc_code | Unique Well ID. Required for mapping. Must match what has been previously submitted for the location or match what is entered in the EPAR4_Location_v1.sys_loc_code field. This is the Primary Key field with the start_depth fields that inhibits duplications within the EDD. |
| start_depth     | Numeric   | Υ              |                                    | Start depth of lithology layer.                                                                                                    |
| end_depth       | Numeric   | Y              |                                    | End depth of lithology layer.                                                                                                    |
| material_type   | Text(40)  | Y              |                                    | Code used to specify material type. Review the Reference table for a proper entry.                                                                                                    |
| bearing         | Numeric   | Υ              |                                    | Bearing, used for non-vertical boreholes; degrees - use 0 (zero) for vertical.                                                                                                    |
| plunge          | Numeric   | Y              |                                    | Plunge, used for non-vertical boreholes; degrees - use 0 (zero) for vertical.                                                                                                    |
| geo_unit_code_1 | Text(20)  | Y              | 1                                  | Code used to specify geologic unit. Aquifer layer is within. Review the Reference table for a proper entry.                                                                                                    |
| geo_unit_code_2 | Text(20)  | when available | )                                  | Code used to specify geologic unit when a sub aquifer is identified. Review the Reference table for a proper entry.                                                                                                    |
| geo_unit_code_3 | Text(20)  | when available |                                    | Code used to specify when additional geologic units are known.                                                                                                    |
| geo_unit_code_4 | Text(20)  | when available |                                    | Code used to specify when additional geologic units are known.                                                                                                    |

| Field Name      | Data Type  | Required       | Parent | Description                                                    |
|-----------------|------------|----------------|--------|----------------------------------------------------------------|
| geo_unit_code_5 | Text(20)   | when available |        | Code used to specify when additional geologic units are known. |
| remark_1        | Text(2000) | Y              |        | Provide a description for the lithologic layer.                |
| remark_2        | Text(2000) | when available |        | Lithologic layer remark 2.                                     |
| moisture        | Text(20)   | Y              |        | Qualitative description of soil moisture.                      |
| permeable       | Text(20)   | when available |        | Indicator of permeability.                                     |
| consolidated_yn | Text(1)    | when available |        | Is layer consolidated (Y or N)?                                |
| cementation     | Text(20)   | when available |        | Qualitative description of cementation.                        |
| color           | Text(30)   | Y              |        | Layer color.                                                   |
| observation     | Text(255)  | Y              |        | General layer observation.                                     |
| consistency     | Text(20)   | Y              |        | Soil consistency.                                              |
| sorting         | Text(20)   | Y              |        | Descriptor of soil particle size sorting.                      |
| grainsize       | Text(20)   | Y              |        | Measure of particle size.                                      |
| odor            | Text(20)   | Y              |        | Soil odor.                                                     |
| angularity      | Text(20)   | when available |        | Angularity of soil particles.                                  |

# **Example of Required Fields in Lithology EDD**

| data_provider | task_code | activity_code | sys_loc_code | start_depth | End_depth | material_type |
|---------------|-----------|---------------|--------------|-------------|-----------|---------------|
| PL-CONT_X1    | 15-1101   | RI            | B09          | 0           | 0.5       | TOPSOIL       |
| PL-CONT_X1    | 15-1101   | RI            | B09          | 0.5         | 3         | SILTY CLAY    |
| PL-CONT_X1    | 15-1101   | RI            | B09          | 3           | 6         | CLAY          |

## 3.19 Drill Activity EDD File

Drilling activity related to any drilling event can be stored in the Drill Activity EDD and coupled with the Drill Parameter EDD to save a solid record of the event, including rig and auger type, viscosity, and pressure as well as other information chronicling the drilling procedure. In most cases, this EDD will be used to document the start and end depths of a drilling event.

Drill Activity EDD files should be named according to the following convention: **EPAR4\_DrillActivity\_v1.csv** or .txt for tab-delimited files.

| Field Name    | Data Type | Required | Parent                          | Description                                                                                                    |
|---------------|-----------|----------|---------------------------------|----------------------------------------------------------------------------------------------------|
| data_provider | Text(20)  | Y        |                                 | EDD provider. Review the Reference table for a proper entry or obtain your company code from the R4DART.                                                                                                    |
| task_code     | Text(20)  | Y        |                                 | Unique identifier for the event. This should be the unique Project Number that was assigned for a specific event under a given Project ID. Contact the R4DART if you do not have your Project Number.                                                               |
| activity_code | Text(20)  | Υ        |                                 | The program activity associated for the well information (e.g., RI, PASI, RA, etc.).                                                                                                    |
| sys_loc_code  | Text(20)  | Y        | EPAR4_Location_v1. sys_loc_code | Unique Station or Well ID. Must match what has been previously submitted for the location or match what is entered in the EPAR4_Location_v1.sys_loc_code field. This is the Primary Key field with the drill event field that inhibits duplications within the EDD. |
| drill_event   | Text(20)  | Υ        | W A                             | Enter an event code that will uniquely identify a drilling event.                                                                                                    |
| start_depth   | Numeric   | Υ        |                                 | Start depth of drill activity.                                                                                                    |
| end_depth     | Numeric   | Y        |                                 | End depth of drill activity.                                                                                                    |
| start_date    | DateTime  | Y        |                                 | Date/time drilling activity started (MM/DD/YYYY hh:mm:ss).                                                                                                    |
| end_date      | DateTime  | Y        |                                 | Date/time drilling activity was completed (MM/DD/YYYY hh:mm:ss).                                                                                                    |
| diameter      | Text(20)  | Υ        |                                 | Diameter of drilled hole.                                                                                                    |
| diameter_unit | Text(15)  | Y        |                                 | Unit of measurement for diameter of drilled hole. Review the Reference table for a proper entry.                                                                                                    |

| Field Name        | Data Type | Required       | Parent | Description                                                                                                    |
|-------------------|-----------|----------------|--------|----------------------------------------------------------------------------------------------------|
| drill_method      | Text(50)  | Υ              |        | Method of drilling/advancement.                                                                                               |
| casing_size       | Text(50)  | Y              |        | Size of casing installed. Note that this is a general text field and non-numeric entries such as "Schedule 40" are permitted. |
| rig_desc          | Text(50)  | when available |        | Description of drilling rig.                                                                                                  |
| rig_make          | Text(50)  | when available |        | Drilling rig make.                                                                                                    |
| rig_model         | Text(50)  | when available |        | Drilling rig model.                                                                                                    |
| rod_desc          | Text(50)  | when available |        | Description of drilling rod.                                                                                                  |
| bit_desc          | Text(50)  | when available |        | Description of drilling bit.                                                                                                  |
| hammer_desc       | Text(50)  | when available |        | Description of hammer.                                                                                                    |
| auger_desc        | Text(50)  | when available |        | Description of auger.                                                                                                    |
| sampler_desc      | Text(50)  | when available |        | Description of sampler.                                                                                                    |
| fluid             | Text(50)  | when available |        | Drilling fluid used.                                                                                                    |
| viscosity         | Text(50)  | when available |        | Viscosity of drilling fluid.                                                                                                  |
| drilling_pressure | Text(50)  | when available |        | Drilling pressure.                                                                                                    |
| hammer_wt         | Text(50)  | when available |        | Weight of hammer.                                                                                                    |
| hammer_fall       | Text(50)  | when available |        | Fall length of hammer.                                                                                                    |
| lift_mechanism    | Text(50)  | when available |        | Mechanism used to lift hammer.                                                                                                |
| new_yn            | Text(1)   | Υ              |        | Is this a new borehole (Y or N)?                                                                                              |
| repair_yn         | Text(1)   | Υ              |        | Is this drilling activity to repair an existing borehole (Y or N)?                                                            |
| deepen_yn         | Text(1)   | Υ              |        | Is this drilling activity to deepen an existing borehole (Y or N)?                                                            |
| abandon_yn        | Text(1)   | Υ              |        | Is this drilling activity to abandon an existing borehole (Y or N)?                                                           |
| replace_yn        | Text(1)   | Y              |        | Does this drilling activity replace another borehole (Y or N)?                                                                |
| public_yn         | Text(1)   | Y              |        | Is this borehole owned or used by a public agency (Y or N)?                                                                   |
| purpose           | Text(70)  | Y              |        | Purpose of drilling activity.                                                                                                 |
| remark            | Text(255) | Y              | )      | Short description about the drilling activity.                                                                                |

### 3.20 Drill Parameter EDD File

Drill Parameter may be used to capture specific results for a drilling event listed in the Drill Activity EDD.

Drill Parameter EDD files should be named according to the following convention: **EPAR4\_DrillParameter\_v1.csv** or .txt for tabdelimited files.

| Field Name   | Data Type | Required       | Parent                          | Description                                                                                                    |
|--------------|-----------|----------------|---------------------------------|----------------------------------------------------------------------------------------------------|
| sys_loc_code | Text(20)  | Y              | EPAR4_Location_v1. sys_loc_code | Unique Station or Well ID. Must match what has been previously submitted for the location or match what is entered in the EPAR4_Location_v1.sys_loc_code field. This is the Primary Key field with along the drill event, start_depth, and param_code fields that inhibits duplications within the EDD. The sys_loc_code and drill_event entries must match what is submitted in the EPAR4_DrillActivity_v1 format. |
| drill_event  | Text(20)  | Y              | 4                               | Enter an event code that will uniquely identify a drilling event. Entry match an entry submitted in the EPAR4_DrillActivity_v1 format.                                                                                                    |
| start_depth  | Numeric   | Υ              |                                 | Start depth of drill activity.                                                                                                    |
| param_code   | Text(20)  | Υ              |                                 | Parameter observed or measured over this interval. Review the Reference table for a proper entry.                                                                                                    |
| end_depth    | Numeric   | Y              |                                 | End depth of drill activity.                                                                                                    |
| run_length   | Text(20)  | Y              |                                 | Length of drilling run.                                                                                                    |
| param_value  | Text(255) | Y              |                                 | Value observed or measured over this interval for this parameter.                                                                                                    |
| param_unit   | Text(15)  | Y              |                                 | Unit of measurement for parameter value. Review the Reference table for a proper entry.                                                                                                    |
| remark       | Text(255) | when available |                                 | Provide a brief description for this parameter reading.                                                                                                    |

### 3.21 Downhole Point Parameter EDD File

The Downhole Point Parameter EDD should be used for recording drilling-specific results, such as tip and sleeve stress, pore pressure, and ratio. All fields are required in this EDD and must relate back to a valid location (sys\_loc\_code).

Downhole Point Parameter EDD files should be named according to the following convention: **EPAR4\_DownholePoint\_v1.csv or .txt** for tab-delimited files.

| Field Name    | Data Type | Required | Parent                          | Description                                                                                                    |
|---------------|-----------|----------|---------------------------------|----------------------------------------------------------------------------------------------------|
| data_provider | Text(20)  | Υ        |                                 | EDD provider. Review the Reference table for a proper entry or obtain your company code from the R4DART.                                                                                                    |
| task_code     | Text(20)  | Y        |                                 | Unique identifier for the event. This should be the unique Project Number that was assigned for a specific event under a given Project ID. Contact the R4DART if you do not have your Project Number.                                                                    |
| activity_code | Text(20)  | Υ        |                                 | The program activity associated for the well information (e.g., RI, PASI, RA, etc.).                                                                                                    |
| sys_loc_code  | Text(20)  | Y        | EPAR4_Location_v1. sys_loc_code | Unique Station or Well ID. Must match what has been previously submitted for the location or match what is entered in the EPAR4_Location_v1.sys_loc_code field. This is the Primary Key field with the depth and param fields that inhibits duplications within the EDD. |
| depth         | Numeric   | Y        |                                 | Depth at which parameter was observed or measured.                                                                                                    |
| param         | Text(20)  | Υ        | KV                              | All Parameter(s) observed or measured at this point. Review the Reference table for a proper entry.                                                                                                    |
| param_value   | Text(255) | Υ        |                                 | Value observed or measured at this point for this parameter.                                                                                                    |
| param_unit    | Text(15)  | Υ        |                                 | Unit of measurement for parameter value. All values should have the same unit for a given parameter. Review the Reference table for a proper entry.                                                                                                    |

## 3.22 Static Properties EDD File

Additional static information recorded as a part of a drilling activity and related to a geologic sample (e.g., porosity, void ratios, moisture contents, etc.) that have not been recorded elsewhere may be recorded here.

Static Properties EDD files should be named according to the following convention: **EPAR4\_StaticProps\_v1.csv or .txt for tab-delimited files.** 

| Field Name         | Data Type  | Required         | Parent               | Description                                                            |
|--------------------|------------|------------------|----------------------|------------------------------------------------------------------------|
| geo_sample_code    | Text (40)  | Υ                | Geologic Sample EDD, | Unique Sample ID.                                                      |
|                    |            |                  | geo_sample_code      |                                                                        |
| sample_desc        | Text (255) | when available   |                      | Sample description.                                                    |
| material_name      | Text (40)  | when available   |                      | Material name. Refer to Valid Values.                                  |
| geologic_unit_code | Text (20)  | when available   |                      | Geologic unit code. Refer to Valid Values.                             |
| е                  | Numeric    | when available   |                      | Void ratio.                                                            |
| e_max              | Numeric    | when available   |                      | Maximum void ratio.                                                    |
| e_min              | Numeric    | when available   |                      | Minimum void ratio.                                                    |
| n                  | Numeric    | when available   |                      | Porosity.                                                              |
| specific_gravity   | Numeric    | when available   |                      | Specific gravity.                                                      |
| w                  | Numeric    | when available   |                      | Moisture content.                                                      |
| opt_w              | Numeric    | when available   |                      | Optimum moisture content.                                              |
| S                  | Numeric    | when available   |                      | Saturation.                                                            |
| K                  | Numeric    | when available   |                      | Hydraulic conductivity.                                                |
| K_unit             | Text (15)  | Required if K is |                      | Unit of measurement for hydraulic conductivity. Refer to Valid Values. |
|                    |            | populated.       |                      | If K is populated, then K_unit is required.                            |
| unit_wt            | Numeric    | when available   |                      | Unit weight.                                                           |
| sat_unit_wt        | Numeric    | when available   |                      | Saturated unit weight.                                                 |
| dry_unit_wt        | Numeric    | when available   |                      | Dry unit weight.                                                       |
| dry_unit_wt_max    | Numeric    | when available   |                      | Maximum dry unit weight.                                               |
| dry_unit_wt_min    | Numeric    | when available   |                      | Minimum dry unit weight.                                               |

| Field Name          | Data Type | Required       | Parent | Description                                                          |
|---------------------|-----------|----------------|--------|----------------------------------------------------------------------|
| density_unit        | Text (15) | Required if    |        | Unit of measure for density (unit weight). Refer to Valid Values. If |
|                     |           | sat_unit_wt or |        | sat_unit_wt or dry_unit_wt is populated, then density_unit is        |
|                     |           | dry_unit_wt is |        | required.                                                            |
|                     |           | populated.     |        |                                                                      |
| rel_density         | Numeric   | when available |        | Relative density.                                                    |
| rel_compaction      | Numeric   | when available |        | Relative compaction.                                                 |
| consistency         | Text (20) | when available |        | Consistency.                                                         |
| organic_carbon      | Numeric   | when available |        | Organic carbon content.                                              |
| organic_carbon_unit | Text (15) | Required if    |        | Unit of measure for organic carbon. Refer to Valid Values. If        |
|                     |           | organic_carbon |        | organic_carbon is populated, then organic_carbon_unit is required.   |
|                     |           | is populated.  |        |                                                                      |

# 3.23 Vapor Intrusion Building Address EDD File

Vapor Intrusion data submittals contain sampling data collected inside of the contaminated sites or buildings. The Vapor Intrusion Building Address EDD file contains address and contact information for the building.

Vapor Intrusion Building Address EDD files must be named according to the following convention: VI\_Bldg\_Address\_v1.csv or .txt for tab-delimited files.

| Field Name       | Data Type | Required | Parent | Description                                                                                                    |
|------------------|-----------|----------|--------|----------------------------------------------------------------------------------------------------|
| building_code    | Text(20)  | Y        |        | Unique code that identifies the building within the facility (e.g., B001, B002, etc.). This is the Primary Key field that controls duplications within the EDD.                                                                  |
| subfacility_code | Text(20)  | Y        |        | Code indicating the sub-site operable unit (OU) for which the building resides in. There may be multiple buildings within this parent OU area. Must match a code in the Site EDD file submitted in the current or previous EDDs. |
| task_code        | Text(40)  | Y        |        | The Project ID is the EPA tracking number for the entire project, including multiple field events. Contact the R4DART if you do not have your Project ID or need your Project ID added to your selection list.                   |

| Field Name       | Data Type  | Required       | Parent | Description                                                                                                    |
|------------------|------------|----------------|--------|----------------------------------------------------------------------------------------------------|
| contact_name     | Text(50)   | when available |        | Building Contact Name. This should be populated with the EPA RPM name. Occupant or Owner personal information (Name, telephone numbers, and address) are not to be included for SVI Building Information. |
| address1         | Text(40)   | when available |        | Building Street Address Line 1.                                                                                                    |
| address2         | Text(40)   | when available |        | Building Street Address Line 2.                                                                                                    |
| city             | Text(30)   | when available |        | Building city. Example: Albany.                                                                                                    |
| state            | Text(2)    | when available |        | Building state. Review the Reference table for a proper entry.                                                                                                    |
| zip_code         | Text(10)   | when available |        | Building zip code.                                                                                                    |
| county           | Text(50)   | when available |        | Building county. Review the Reference table for a proper entry.                                                                                                    |
| phone_number     | Text(30)   | when available |        | Enter only if public information. Occupant or Owner personal information are not to be included for SVI Building Information.                                                                             |
| alt_phone_number | Text(30)   | when available |        | Enter only if public information. Occupant or Owner personal information are not to be included for SVI Building Information.                                                                             |
| fax_number       | Text(30)   | when available | • 4    | Enter only if public information. Occupant or Owner personal information are not to be included for SVI Building Information.                                                                             |
| email_address    | Text(100)  | when available | .63    | Enter only if public information. Occupant or Owner personal information are not to be included for SVI Building Information.                                                                             |
| remark           | Text(2000) | when available |        | Add a remark to further describe the building being sample. Use Remark 2 if needed.                                                                                                    |
| remark_2         | Text(2000) | when available |        | Remarks regarding building                                                                                                    |

# 3.24 Vapor Intrusion Building Inspection EDD File

The Vapor Intrusion Building Inspection EDD file contains specific data about the building.

Vapor Intrusion Building Inspection EDD files must be named according to the following convention: VI\_Building\_Inspection\_v1.csv or .txt for tab-delimited files.

| Field Name            | Data Type | Required | Parent | Description                                                                                                    |
|-----------------------|-----------|----------|--------|----------------------------------------------------------------------------------------------------|
| building_code         | Text(20)  | Y        |        | Unique code that identifies the building within the facility (e.g., B001, B002, etc.). Must be a valid building_code and match the building_code field in the VI_Bldg_Address_v1 EDD file submitted in the current or previous EDDs. This is the Primary Key field along with the inspection date field that controls duplications within the EDD. |
| inspection_date       | DateTime  | Υ        |        | Enter the date the building inspection was conducted.                                                                                                    |
| task_code             | Text(40)  | Y        | 6      | The Project ID is the EPA tracking number for the entire project, including multiple field events. This must match the code entered in the VI_Bldg_Address_v1 with the same Building code.                                                                                                    |
| building_name         | Text(255) | Υ        |        | Building name (e.g., Denison Medical Building).                                                                                                    |
| building_type         | Text(20)  | Y        | A.     | Type of building. Review the Reference table for a proper entry. Example: Residential, Industrial, etc.                                                                                                    |
| building_use_type     | Text(20)  | Y        |        | Enter the building's use. Review the Reference table for a proper entry. Example: Dry Cleaner, Day Care if Commercial or Ranch Home if Residential.                                                                                                    |
| building_size         | Text(20)  | Υ        |        | Size of building. Input, "Small", "Medium", or "Large."                                                                                                    |
| num_floors            | Numeric   | Υ        |        | Input number of floors in the building.                                                                                                    |
| construct_year        | Numeric   | Υ        |        | Input year of construction.                                                                                                    |
| foundation_depth      | Numeric   | Υ        |        | Input foundation depth below ground surface. Must be feet.                                                                                                    |
| foundation_depth_unit | Text(15)  | Y        |        | Unit of measurement for Foundation depth. Review the Reference table for a proper entry. Input "FT" for feet.                                                                                                    |
| foundation_type       | Text(20)  | Y        |        | Foundation type. Review the Reference table for a proper entry. Example: Basement, crawlspace, etc.                                                                                                    |

| Field Name                 | Data Type  | Required | Parent | Description                                                                                                    |  |
|----------------------------|------------|----------|--------|----------------------------------------------------------------------------------------------------|--|
| foundation_wall_material   | Text(20)   | Υ        |        | Foundation wall material. Review the Reference table for a proper entry. Example: Poured Concrete.                                |  |
| foundation_floor_material  | Text(20)   | Υ        |        | Foundation floor material. Review the Reference table for a proper entry. Example: Poured Concrete.                               |  |
| foundation_wall_thickness  | Numeric    | Υ        |        | Foundation wall thickness. Must be in feet.                                                                                       |  |
| foundation_floor_thickness | Numeric    | Υ        |        | Foundation floor thickness. Must be in feet.                                                                                      |  |
| foundation_thickness_unit  | Text(15)   | Υ        |        | Foundation thickness units. Review the Reference table for a proper entry. Input "FT" for feet.                                   |  |
| attached_garage_yn         | Text(1)    | Υ        |        | Existence of an attached garage (Y/N)?                                                                                            |  |
| radon_mitigation_yn        | Text(1)    | Υ        |        | Existence of radon mitigation system (Y/N)?                                                                                       |  |
| heat_fuel_type             | Text(255)  | Υ        |        | Type of heating fuel. Example: Natural gas, Oil, Gas, Wood, Electric, Other, or None.                                             |  |
| heat_system_type           | Text(255)  | Υ        |        | Type of heating system. Example: Forced hot air, Radiant Heating, Hot Water Baseboard, Steam Radiant, Geothermal, Other, or None. |  |
| central_air_yn             | Text(1)    | Υ        |        | Existence of central air system (Y/N)?                                                                                            |  |
| sump_yn                    | Text(1)    | Υ        |        | Existence of sump pump (Y/N)?                                                                                                    |  |
| voc_mitigation_yn          | Text(1)    | Υ        |        | Existence of VOC mitigation flag (Y/N)?                                                                                           |  |
| remark                     | Text(2000) | Υ        |        | Building remarks.                                                                                                    |  |

# 3.25 Vapor Intrusion Building Parameters EDD File

The Vapor Intrusion Building Parameters EDD file contains additional sampling parameters collected in the field and not analyzed in the laboratory.

Vapor Intrusion Building Parameters EDD files must be named according to the following convention: VI\_Building\_Parameters\_v1.csv or .txt for tab-delimited files.

| Field Name       | Data Type  | Required       | Parent              | Description                                                                     |
|------------------|------------|----------------|---------------------|---------------------------------------------------------------------------------|
| building_code    | Text(20)   | Υ              | VI_Bldg_Address_v1. | Unique code that identifies the building within the facility (e.g., B001, B002, |
|                  |            |                | building_code       | etc.). Must be a valid building_code and match the building_code field in the   |
|                  |            |                |                     | VI_Bldg_Address_v1 EDD file submitted in the current or previous EDDs. This is  |
|                  |            |                |                     | the Primary Key field along with the param_code field that controls             |
|                  |            |                |                     | duplications within the EDD.                                                    |
| param_code       | Text(20)   | Υ              |                     | Any parameters that are being recorded within the building not captured on      |
|                  |            |                |                     | the inspection format. Review the Reference table for a proper entry.           |
| task_code        | Text(40)   | Υ              |                     | The Project ID is the EPA tracking number for the entire project, including     |
|                  |            |                |                     | multiple field events. This must match the code entered in the                  |
|                  |            |                |                     | VI_Bldg_Address_v1 with the same Building code.                                 |
| measurement_date | DateTime   | Υ              |                     | The specific date the measurement was collected. For Soil Vapor Intrusion       |
|                  |            |                |                     | form data, the date should be the building inspection date.                     |
| param_value      | Text(255)  | Υ              |                     | The value related to the parameter code used.                                   |
| param_unit       | Text(15)   | Y              |                     | The corresponding unit that relates to the parameter value used.                |
| remark           | Text(2000) | when available |                     | Add a remark to further describe the parameter or specific value.               |

# 3.26 Vapor Intrusion Locations EDD File

The Vapor Intrusion Locations EDD file contains information related to the sampling location where the vapor intrusion is being sampled.

Vapor Intrusion Locations EDD files must be named according to the following convention: **VI\_Locations\_v1.csv** or .txt for tabdelimited files.

| Field Name          | Data Type | Required       | Parent                               | Description                                                                                                    |
|---------------------|-----------|----------------|--------------------------------------|----------------------------------------------------------------------------------------------------|
| data_provider       | Text(20)  | Y              |                                      | EDD provider. Review the Reference table for a proper entry or obtain your company code from the R4DART.                                                                             |
| sys_loc_code        | Text(20)  | Y              | 4                                    | Location identifier of sample collection. Must be unique ID for the location at the X and Y coordinates. This is the Primary Key field that controls duplications within the EDD.    |
| building_code       | Text(20)  | Y              | VI_Bldg_Address_v1.<br>building_code | Must be the valid code for a building and match the building_code field in the VI_Bldg_Address_v1 EDD file submitted in the current or previous EDD.                                 |
| x_coord             | Numeric   | Y              |                                      | Longitude of sampling location in decimal degrees. Must be negative for western hemisphere (-ddd.xxxxxx). Example: -84.38207.                                                        |
|                     |           |                |                                      | Note: Multiple sys_loc_codes can share the same coordinates if a centroid point is used to represent sample locations in a building.                                                 |
| y_coord             | Numeric   | Y              | <b>A</b>                             | Latitude of sampling location in decimal degrees (dd.xxxxxxx). Example: 34.99475.                                                                                                    |
|                     |           |                |                                      | Note: Multiple sys_loc_codes can share the same coordinates if a centroid point is used to represent sample locations in a building.                                                 |
| alt_coord_type_code | Text(20)  | when available |                                      | Must reference alternate coordinate system type code. SP designates State Plane.                                                                                                    |
| alt_identifier      | Text(20)  | when available |                                      | If providing alternate coordinates in state plane or some other coordinate system, include alt_x_coord and alt_y_coord coordinate fields and use PRIMARY as the alt_identifier code. |

| Field Name               | Data Type | Required       | Parent | Description                                                                                                    |
|--------------------------|-----------|----------------|--------|----------------------------------------------------------------------------------------------------|
| horz_collect_method_code | Text(3)   | Y              |        | Method used to determine latitude/longitude. Review the Reference table for a proper entry.                                                                                                    |
| horz_accuracy_value      | Text(20)  | Y              |        | Accuracy range (+/-) of the latitude and longitude. Use "0.1" for professional survey, "100" for site centroid, or "10" for all other methods.                                                                                                    |
| horz_accuracy_unit       | Text(15)  | Y              |        | Unit of the horizontal accuracy. Review the Reference table for a proper entry.                                                                                                    |
| horz_datum_code          | Text(3)   | Y              | <      | This is the reference datum for the original survey coordinates.  Review the Reference table for a proper entry.                                                                                                    |
| source_scale             | Text(2)   | when available |        | If coordinates were derived from a published map, enter the scale of the map source (e.g., 1 inch = 100 feet).                                                                                                    |
| subcontractor_name_code  | Text(20)  | Y              |        | Code used to distinguish subcontractor name. Review the Reference table for a proper entry.                                                                                                    |
| verification_code        | Text(20)  | when available |        | The verification code should indicate how the survey coordinate/elevation reference point was verified. Review the Reference table for a proper entry.                                                                                                |
| reference_point          | Text(50)  | when available |        | If coordinates and elevations were surveyed using a traditional survey method in the field without a GPS, a description of the reference point used as the survey benchmark. (e.g., NYSDOT bridge footing, or Hydrant at station 00+01 elevation 25). |
| loc_name                 | Text(40)  | when available |        | Location name. May be used for clarification or better relationship to text, e.g. BLDG1-Laundry Room was originally BLDG-LR.                                                                                                    |
| loc_desc                 | Text(255) | when available |        | Sampling location detailed description. Example: "Laundry room sample collected 4 feet above ground surface to capture breathing zone."                                                                                                    |
| loc_type                 | Text(20)  | Y              |        | Sampling location type. Use codes in loc_type valid values table for Soil Vapor Intrusion. Options include: BASEMENT, CRAWLSPACE, FIRST FLOOR, OUTDOOR, SUBSLAB, and UPPER FLOOR. Review the Reference table for a proper entry.                      |
| loc_purpose              | Text(20)  | Y              |        | Sampling location purpose. Example: "Odors detected in basement," "Visible Floor Penetrations."                                                                                                    |

| Field Name         | Data Type | Required       | Parent | Description                                                             |
|--------------------|-----------|----------------|--------|-------------------------------------------------------------------------|
| within_facility_yn | Text(1)   | Υ              |        | Indicates whether this sampling location is within facility boundaries, |
|                    |           |                |        | 'Y' for yes or 'N' for no.                                              |
| loc_county_code    | Text(20)  | when available |        | Location county code. Review the Reference table for a proper entry.    |
| DEC_region         | Text(20)  | when available |        | Location district code; controlled vocabulary using FIPS codes.         |
| loc_state_code     | Text(2)   | when available |        | Location state code. Review the Reference table for a proper entry.     |
| remark             | Text(255) | when available | 4      | Location specific comment.                                              |

# 3.27 Vapor Intrusion Outdoor Locations EDD File

The Vapor Intrusion Outdoor Locations EDD file contains information that relates an outdoor location to the nearest building.

Vapor Intrusion Outdoor Locations EDD files must be named according to the following convention: VI\_Outdoor\_Locations\_v1.csv or .txt for tab-delimited files.

| Field Name             | Data Type | Required | Parent | Description                                                                                  |
|------------------------|-----------|----------|--------|----------------------------------------------------------------------------------------------|
| sys_loc_code           | Text(40)  | Υ        |        | Unique Location. Must match what has been previously submitted for the location or           |
|                        |           |          |        | match what is entered in the VI_Locations_v1 field. This is the Primary Key field along with |
|                        |           |          |        | the building_code field that controls duplications within the EDD.                           |
| building_loc_type_code | Text(20)  | Υ        |        | The default building_loc_type should be OUTDOOR.                                             |
| building_code          | Text(20)  | Υ        |        | Must be the valid code for a building and match the building_code field in the               |
|                        |           |          |        | VI_Bldg_Address_v1 EDD file submitted in the current or previous EDD.                        |

# 3.28 Vapor Intrusion Sample EDD File

The Vapor Intrusion Sample EDD file contains information pertaining to the sample(s) collected.

Vapor Intrusion Sample EDD files must be named according to the following convention: VI\_Samples\_v1.csv or .txt for tab-delimited files.

| Field Name            | Data Type | Required       | Parent | Description                                                                                                    |
|-----------------------|-----------|----------------|--------|----------------------------------------------------------------------------------------------------|
| data_provider         | Text(20)  | Y              |        | EDD provider. Review the Reference table for a proper entry or obtain your company code from the R4DART.                                                                                                    |
| sys_sample_code       | Text(40)  | Υ              |        | Sample ID. Each sample must have a unique value. Uniqueness throughout the database is the only restriction enforced. This is the Primary Key field that controls duplications within the EDD.                                        |
| sample_name           | Text(50)  | Y              |        | Additional sample identification information as necessary. Is not required to be unique (i.e., duplicates are OK). Can be the same value as in the sys_sample_code field.                                                             |
| sample_matrix_code    | Text(3)   | Y              |        | Code that distinguishes between different types of sample matrix. Review the Reference table for a proper entry. SVI Matrix codes include SG for soil vapor, AA for ambient air, or IA for indoor ambient air, CA for crawlspace air. |
| sample_type_code      | Text(20)  | Y              |        | Code that distinguishes between different types of samples. Review the Reference table for a proper entry.                                                                                                    |
| sample_source         | Text(10)  | Y              | A      | This field identifies where the sample originated. Samples collected in the Field are entered as "FIELD," samples originating in the Lab are entered as "LAB."                                                                        |
| parent_sample_code    | Text(40)  | when available |        | If the sample is a duplicate, MS/MSD, blind dup, lab dup, etc., input the parent sample "sys_sample_code."                                                                                                    |
| sample_delivery_group | Text(20)  | when available |        | This is the field or laboratory sample delivery group.                                                                                                    |
| sample_start_date     | DateTime  | Y              |        | Date and time sample collection was started. Input in MM/DD/YYYY hh:mm:ss format. This is the date that labs should report as the sample date.                                                                                        |

| Field Name            | Data Type | Required       | Parent | Description                                                                                                    |
|-----------------------|-----------|----------------|--------|----------------------------------------------------------------------------------------------------|
| sys_loc_code          | Text(20)  | Y              |        | Location identifier of sample collection. Must be unique ID for the location at the X and Y coordinates. Must match what has been previously submitted for the location or match what is entered in the VI_Locations_v1. |
| chain_of_custody      | Text(40)  | when available |        | Chain of custody identifier. Note: A single sample may be assigned to only one chain of custody.                                                                                                    |
| sent_to_lab_date      | DateTime  | when available |        | Shipping date sample was sent to lab (in MM/DD/YYYY format).                                                                                                    |
| sample_receipt_date   | DateTime  | when available |        | Date that sample was received at laboratory (in MM/DD/YYYY format).                                                                                                    |
| sampler               | Text(50)  | Υ              |        | Person taking sample.                                                                                                    |
| sampling_company_code | Text(20)  | Υ              |        | Sampling company code. Review the Reference table for a proper entry.                                                                                                    |
| sampling_reason       | Text(30)  | when available |        | Additional reason for sampling.                                                                                                    |
| sampling_method       | Text(40)  | Y              |        | Sampling method. Review the Reference table for a proper entry. Example: Summa Canister.                                                                                                    |
| task_code             | Text(40)  | Y              |        | The Project ID is the EPA tracking number for the entire project, including multiple field events. Contact the R4DART if you do not have your Project ID.                                                                |
| sample_end_date       | DateTime  | Υ              |        | Date and time sample collection was completed. Input in MM/DD/YYYY hh:mm:ss format.                                                                                                    |
| sample_duration       | Text(20)  | Υ              |        | The sampling duration.                                                                                                    |
| sample_duration_unit  | Text(15)  | Y              |        | Sample duration units. Review the Reference table for a proper entry.                                                                                                    |
| floor_material        | Text(20)  | Υ              | 1      | Lowest level floor material at sample location. Review the Reference table for a proper entry.                                                                                                    |
| slab_thickness        | Text(20)  | when available |        | Slab thickness at sample location (in inches).                                                                                                    |
| subslab_material      | Text(20)  | Y              |        | Material found below the foundation floor. Review the Reference table for a proper entry.                                                                                                    |
| subslab_moisture      | Text(20)  | when available |        | Moisture content at subslab sample location. Example: Dry, Damp, Saturated, etc.                                                                                                    |
| seal_type             | Text(20)  | when available |        | Type of seal used during sampling. Example: Beeswax, Clay, Teflon Tape, etc.                                                                                                    |
| seal_adequate_yn      | Text(1)   | when available |        | Did the sample probe seal pass the tracer test (Y/N)?                                                                                                    |
| purge_yn              | Text(1)   | when available |        | Was the sample equipment purged in accordance with work plan (Y/N)?                                                                                                    |
| purge_pid             | Numeric   | when available |        | Input PID instrument reading.                                                                                                    |

| Field Name          | Data Type  | Required       | Parent | Description                                                                                           |
|---------------------|------------|----------------|--------|----------------------------------------------------------------------------------------------------|
| purge_pid_unit      | Text(15)   | Υ              |        | PID instrument reading units. Review the Reference table for a proper entry.                          |
| vac_gauge_initial   | Numeric    | when available |        | Vacuum gauge reading immediately after start.                                                         |
| vac_gauge_final     | Numeric    | when available |        | Vacuum gauge reading immediately before end.                                                          |
| vac_gauge_unit      | Text(15)   | Υ              |        | Vacuum gauge instrument units. Review the Reference table for a proper entry.                         |
| vapor_loc_desc      | Text(255)  | when available |        | Soil vapor intrusion location description.                                                            |
| remark              | Text(2000) | when available |        | Remark.                                                                                               |
| tracer_test_pass_yn | Text(1)    | when available |        | Enter a Y to indicate that the helium tracer tests were conducted and passed for any subslab samples. |

# 3.29 Vapor Intrusion Test Result QC EDD File

The Vapor Intrusion Test Result QC EDD file contains data concerning analytical tests performed on samples with quality control data elements.

Vapor Intrusion Test Result QC EDD files must be named according to the following convention: VI\_TestResultsQC\_v1.csv or .txt for tab-delimited files.

| Field Name          | Data Type | Required | Parent                            | Description                                                                                                    |
|---------------------|-----------|----------|-----------------------------------|----------------------------------------------------------------------------------------------------|
| sys_sample_code     | Text(40)  | Y        | VI_Samples_v1.<br>sys_sample_code | Sample ID. Each sample must have a unique value, including spikes, duplicates and laboratory QC samples. This is the Primary Key field along with the lab_anl_method_name, analysis_date, fraction, and test_type fields that inhibits duplications within the EDD. This must match what is recorded in the VI_TestResultsQC_v1 format's sys_sample_code, lab_anl_method_name, analysis_date, fraction, column_number, and test_type for the information that is directly related. |
| lab_anl_method_name | Text(20)  | Y        |                                   | Laboratory analytic method name or description. Review the Reference table for a proper entry.                                                                                                    |

| Field Name        | Data Type | Required       | Parent | Description                                                                                                    |
|-------------------|-----------|----------------|--------|----------------------------------------------------------------------------------------------------|
| analysis_date     | DateTime  | Y              |        | Date of sample analysis in MM/DD/YY format. May refer to either beginning or end of the analysis as required by EQuIS Chemistry project manager. This field is not always required, but most users will want it. |
| fraction          | Text(10)  | Υ              |        | Must be either "T" for total [metal] concentration, "D" for dissolved or filtered [metal] concentration, or "N" for organic (or other) constituents for which neither "total" nor "dissolved" is applicable.     |
| column_number     | Text(2)   | Υ              |        | If required, then it must be either "1C" for first column analyses, "2C" for second column analyses, or "NA" for analyses for which neither "1C" nor "2C" is applicable.                                         |
| test_type         | Text(10)  | Y              |        | Type of test in the laboratory. This field is used to distinguish between initial runs, re-extractions, reanalysis and dilutions. Review the Reference table for a proper entry.                                 |
| lab_matrix_code   | Text(10)  | Y              | 4      | Code which describes the matrix as analyzed by the lab. May differ from sample_matrix_code. See matrix valid value table in the appendix.                                                                        |
| analysis_location | Text(2)   | Y              |        | Must be either 'FI' for field instrument or probe, 'FL' for mobile field laboratory analysis, or 'LB' for fixed_based laboratory analysis.                                                                       |
| basis             | Text(10)  | Υ              |        | For SVI samples enter "NA" for not applicable.                                                                                                    |
| container_id      | Text(30)  | Y              |        | Report the equipment ID in this field for SVI samples.                                                                                                    |
| dilution_factor   | Numeric   | Y              |        | Effective test dilution factor. If value is less than 1, then put 'concentration factor' in the comment column.                                                                                                  |
| prep_method       | Text(20)  | when available |        | Laboratory sample preparation method code. Review the Reference table for a proper entry.                                                                                                    |
| prep_date         | DateTime  | when available |        | Date sample preparation began in MM/DD/YYYY hh:mm format.                                                                                                    |
| leachate_method   | Text(15)  | when available |        | Laboratory leachate generation method name or description. The method name should be sufficient to reflect operation of the laboratory.                                                                          |
| leachate_date     | DateTime  | when available |        | Date of leachate preparation in MM/DD/YYYY format.                                                                                                    |

| Field Name            | Data Type | Required        | Parent | Description                                                                                                    |
|-----------------------|-----------|-----------------|--------|----------------------------------------------------------------------------------------------------|
| lab_name_code         | Text(20)  | Y               |        | Unique identifier of the laboratory as defined by the EPA. Review the Reference table for a proper entry.                                                                                                    |
| qc_level              | Text(10)  | Υ               |        | Quality Control Level. Please enter the Corresponding Label Code from Appendix B of the Guidance for Labeling Externally Validated Laboratory Analytical Data for Superfund Use. https://semspub.epa.gov/work/HQ/176101.pdf |
| lab_sample_id         | Text(40)  | when available  |        | Laboratory LIMS sample identifier. If necessary, a field sample may have more than one LIMS lab_sample_id (maximum one per each test event).                                                                                |
| percent_moisture      | Text(5)   | when available  |        | Percent moisture of the sample portion used in this test; this value may vary from test to test for any sample. Report 70.1% as 70.1 not as 70.1%.                                                                          |
| subsample_amount      | Text(14)  | when available  |        | Amount of sample used for test.                                                                                                    |
| subsample_amount_unit | Text(15)  | when available  | A      | Unit of measurement for subsample amount. Review the Reference table for a proper entry.                                                                                                    |
| analyst_name          | Text(30)  | when available  |        | Name or initials of laboratory analyst.                                                                                                    |
| instrument_id         | Text(50)  | when available  |        | Instrument identifier.                                                                                                    |
| comment               | Text(255) | when available  |        | Comments about the test as necessary.                                                                                                    |
| preservative          | Text(20)  | when available  |        | Sample preservative used. Review the Reference table for a proper entry.                                                                                                    |
| final_volume          | Numeric   | when available  |        | The final volume of the sample after sample preparation. Include all dilution factors.                                                                                                    |
| final_volume_unit     | Text(15)  | when available  |        | The unit of measure that corresponds to the final_volume. Review the Reference table for a proper entry.                                                                                                    |
| cas_rn                | Text(15)  | Y               |        | CAS Number or R4 designation. Review the Reference table for a proper entry.                                                                                                    |
| chemical_name         | Text(255) | Y               |        | Use the name in the analyte valid value table.                                                                                                    |
| result_value          | Numeric   | Y (for detects) |        | Result Value.                                                                                                    |
| result_error_delta    | Text(20)  | when available  |        | Error range applicable to the result value; typically used only for radiochemistry results.                                                                                                    |

| Field Name                | Data Type | Required            | Parent | Description                                                                                                    |
|---------------------------|-----------|---------------------|--------|----------------------------------------------------------------------------------------------------|
| result_type_code          | Text(10)  | Y                   |        | Must be either TRG for a target or regular result, TIC for tentatively identified compounds, SUR for surrogates, IS for internal standards, or SC for spiked compounds.                                       |
| reportable_result         | Text(3)   | Y                   |        | Yes/No. Must be Yes for results considered to be reportable, or No for other results.                                                                                                    |
| detect_flag               | Text(1)   | Υ                   |        | May be either Y for detected analytes or N for non-detects.                                                                                                    |
| lab_qualifiers            | Text(10)  | when available      |        | Qualifier flags assigned by the lab.                                                                                                    |
| validator_qualifiers      | Text(10)  | when available      |        | Qualifier flags assigned by the validator.                                                                                                    |
| interpreted_qualifiers    | Text(10)  | Y (for non-detects) |        | Final qualifier flags. Review the Reference table for a proper entry.                                                                                                    |
| validated_yn              | Text(1)   | Y                   |        | Indicates if the result has been validated. "Y" for validated, "N" for not validated.                                                                                                    |
| method_detection_limit    | Text(20)  | when available      |        | Method detection limit.                                                                                                    |
| reporting_detection_limit | Numeric   | when available      |        | Concentration level above which results can be quantified with 95% confidence limit. Must reflect conditions such as dilution factors and moisture content. Report as the sample specific detection limit.    |
| quantitation_limit        | Text(20)  | Y (for non-detects) |        | Concentration level above which results can be quantified with 95% confidence limit. Must reflect conditions such as dilution factors and moisture content. Report as the sample specific quantitation limit. |
| result_unit               | Text(15)  | Y (for detects)     |        | Units of measurement for the result unit. Review the Reference table for a proper entry.                                                                                                    |
| detection_limit_unit      | Text(15)  | Y (for non-detects) |        | Units of measurement for the detection limit(s). Review the Reference table for a proper entry. This field is required if a reporting_detection_limit is reported.                                            |
| tic_retention_time        | Text(8)   | when available      |        | TIC Retention Time.                                                                                                    |
| minimum_detectable_conc   | Numeric   | when available      |        | Minimum detectable concentration or activity. This value should be in the same units as the result_value.                                                                                                    |
| counting_error            | Numeric   | when available      |        | Counting error as reported by the laboratory. This value should be in the same units as the result_value.                                                                                                    |

| Field Name           | Data Type | Required       | Parent | Description                                                                                                    |
|----------------------|-----------|----------------|--------|----------------------------------------------------------------------------------------------------|
| uncertainty          | Text(10)  | when available |        | The uncertainty of the counting error, valid values include "1 sigma" or "2 sigma." This field is required if the counting_error field is populated.                                                                                                    |
| critical_value       | Numeric   | when available |        | Critical value as reported by the laboratory.                                                                                                    |
| validation_level     | Text(20)  | when available |        | Quality Control Level. Please enter the Corresponding Label Code from Appendix B of the Guidance for Labeling Externally Validated Laboratory Analytical Data for Superfund Use. https://semspub.epa.gov/work/HQ/176101.pdf                                       |
| result_comment       | Text(255) | when available |        | Result specific comments.                                                                                                    |
| qc_original_conc     | Numeric   | when available |        | The concentration of the analyte in the original (unspiked) sample. Might be required for spikes and spike duplicates (depending on user needs). Not necessary for surrogate compounds or LCS samples (where the original concentration is assumed to be zero).   |
| qc_spike_added       | Numeric   | when available | 4      | The concentration of the analyte added to the original sample. Might be required for spikes, spike duplicates, surrogate compounds, LCS and any spiked sample (depending on user needs).                                                                          |
| qc_spike_measured    | Numeric   | when available |        | The measured concentration of the analyte. Use zero for spiked compounds that were not detected in the sample. Might be required for spikes, spike duplicates, surrogate compounds, LCS and any spiked sample (depending on user needs).                          |
| qc_spike_recovery    | Numeric   | when available |        | The percent recovery calculated as specified by the laboratory QC program. Always required for spikes, spike duplicates, surrogate compounds, LCS and any spiked sample. Report as percentage multiplied by 100 (e.g., report "120%" as "120").                   |
| qc_dup_original_conc | Numeric   | when available |        | The concentration of the analyte in the original (unspiked) sample.  Might be required for spike or LCS duplicates only (depending on user needs). Not necessary for surrogate compounds or LCS samples (where the original concentration is assumed to be zero). |

| Field Name            | Data Type | Required       | Parent | Description                                                                                                    |
|-----------------------|-----------|----------------|--------|----------------------------------------------------------------------------------------------------|
| qc_dup_spike_added    | Numeric   | when available | raicii | The concentration of the analyte added to the original sample. Might be required for spike or LCS duplicates, surrogate compounds, and any spiked and duplicated sample (depending on user needs). Use zero for spiked compounds that were not detected in the sample. Required for spikes, spike duplicates, surrogate compounds, LCS and any spiked sample. Also complete the qc_spike_added field. |
| qc_dup_spike_measured | Numeric   | when available |        | The measured concentration of the analyte in the duplicate. Use zero for spiked compounds that were not detected in the sample. Might be required for spike and LCS duplicates, surrogate compounds, and any other spiked and duplicated sample (depending on user needs). Also complete the qc_spike_measured field.                                                                                 |
| qc_dup_spike_recovery | Numeric   | when available | 2      | The duplicate percent recovery calculated as specified by the laboratory QC program. Always required for spike or LCS duplicates, surrogate compounds, and any other spiked and duplicated sample. Also complete the qc_spike_recovery field. Report as percentage multiplied by 100 (e.g., report "120%" as "120").                                                                                  |
| qc_rpd                | Text(8)   | when available |        | The relative percent difference calculated as specified by the laboratory QC program. Required for duplicate samples as appropriate. Report as percentage multiplied by 100 (e.g., report "30%" as "30").                                                                                                    |
| qc_spike_lcl          | Text(8)   | when available |        | Lower control limit for spike recovery. Required for spikes, spike duplicates, surrogate compounds, LCS and any spiked sample. Report as percentage multiplied by 100 (e.g., report "60%" as "60").                                                                                                    |
| qc_spike_ucl          | Text(8)   | when available |        | Upper control limit for spike recovery. Required for spikes, spike duplicates, surrogate compounds, LCS and any spiked sample. Report as percentage multiplied by 100 (e.g., report "60%" as "60").                                                                                                    |
| qc_rpd_cl             | Text(8)   | when available |        | Relative percent difference control limit. Required for any duplicated sample. Report as percentage multiplied by 100 (e.g., report "25%" as "25").                                                                                                    |

| Field Name          | Data Type | Required       | Parent | Description                                                                                                    |
|---------------------|-----------|----------------|--------|----------------------------------------------------------------------------------------------------|
| qc_spike_status     | Text(10)  | when available |        | Used to indicate whether the spike recovery was within control limits.  Use the "*" character to indicate failure, otherwise leave blank.  Required for spikes, spike duplicates, surrogate compounds, LCS and any spiked sample. |
| qc_dup_spike_status | Text(10)  | when available |        | Used to indicate whether the duplicate spike recovery was within control limits. Use the "*" character to indicate failure, otherwise leave blank. Required for any spiked and duplicate sample.                                  |
| qc_rpd_status       | Text(10)  | when available |        | Used to indicate whether the relative percent difference was within control limits. Use the "*" character to indicate failure, otherwise leave blank. Required for any duplicate sample.                                          |
| lab_SDG             | Text(20)  | when available |        | Lab Sample Delivery Group (SDG) identifier. A single sample may be assigned to multiple Sample Delivery Group (SDG) based on different analysis.                                                                                  |

# 3.30 Vapor Intrusion Batch EDD File

The Vapor Intrusion Batch EDD file contains data that relates the individual samples to the batch identifier.

Vapor Intrusion Batch EDD files must be named according to the following convention: VI\_Batches\_v1.csv or .txt for tab-delimited files.

| Field Name          | Data Type | Required | Parent | Description                                                                                                    |
|---------------------|-----------|----------|--------|----------------------------------------------------------------------------------------------------|
| sys_sample_code     | Text(40)  | Y        |        | Sample ID. Each sample must have a unique value, including spikes, duplicates and laboratory QC samples. This is the Primary Key field along with the lab_anl_method_name, analysis_date, fraction, and test_type fields that inhibits duplications within the EDD. This must match what is recorded in the VI_TestResultsQC_v1 format's sys_sample_code, lab_anl_method_name, analysis_date, fraction, column_number, and test_type for the information is directly related. |
| lab_anl_method_name | Text(35)  | Υ        |        | Laboratory analytic method name or description. Review the Reference table for a proper entry.                                                                                                    |
| analysis_date       | DateTime  | Y        | 3      | Date of sample analysis in MM/DD/YY format. May refer to either beginning or end of the analysis as required by EQuIS Chemistry project manager. This field is not always required, but most users will want it.                                                                                                    |
| fraction            | Text(10)  | Y        |        | Must be either "T" for total [metal] concentration, "D" for dissolved or filtered [metal] concentration, or "N" for organic (or other) constituents for which neither "total" nor "dissolved" is applicable.                                                                                                    |
| column_number       | Text(2)   | Ŷ        |        | If required, then it must be either "1C" for first column analyses, "2C" for second column analyses, or "NA" for analyses for which neither "1C" nor "2C" is applicable.                                                                                                    |
| test_type           | Text(10)  | Y        | 1      | Type of test in the laboratory. This field is used to distinguish between initial runs, reextractions, reanalysis and dilutions. Review the Reference table for a proper entry.                                                                                                    |
| test_batch_type     | Text(10)  | Y        |        | Lab batch type. Valid values include 'PREP', and 'ANALYSIS'. This is a required field for all batches.                                                                                                    |
| test_batch_id       | Text(20)  | Y        |        | Unique identifier for all lab batches.                                                                                                    |

### 3.31 Files EDD Section

The Files\_v1 table of the EPA Region 4 Format allows for files (e.g., site photos, boring logs) to be loaded into the EPA Region 4 database. When completing a data submission using EDP Sign and Submit, the files entered into the Files\_v1 table's file name field will be packaged within the EDD.

Files should be named according to the following convention:

### TaskCode.SiteName.ContentDescription.FileType

An example file name is P2015-0001\_ChemicalCompanyABC\_SitePhoto1.JPG

- Task Code is P2015-0001, (PRP use PYYYY-nnnn as provided by R4DART; Fund-lead use YY-nnnn as provided by EPA work order),
- Site Name is Chemical Company ABC,
- Content Description is SitePhoto1, and
- JPG is the file type.

The file's EDD file section should be named according to the following convention: **EPAR4\_Files\_v1.csv** or .txt for tab-delimited files.

| Field Name | Data Type | Required       | Parent             | Description         |
|------------|-----------|----------------|--------------------|---------------------|
| file_name  | Text(255) | Y              | EPAR4_Location_v1. | Name of the file.   |
|            |           |                | sys_loc_code       |                     |
| file_type  | Text(20)  | Y              |                    | Type of the file.   |
| file_date  | DateTime  | when available |                    | Date of the file.   |
| title      | Text(255) | when available |                    | Title of the file.  |
| author     | Text(255) | when available |                    | Author of the file. |

| Field Name      | Data Type | Required       | Parent | Description                                                   |
|-----------------|-----------|----------------|--------|---------------------------------------------------------------|
| confidential_yn | Text(1)   | when available |        | Whether or not the file is confidential.                      |
| remark          | Text(255) | when available |        | Remark for the file.                                          |
| place_type      | Text(50)  | when available |        | Type of place this file is associated with.                   |
| place_code      | Text(50)  | when available |        | Code/identifier of the place this file is associated with.    |
| place_subcode   | Text(50)  | when available |        | Subcode/identifier of the place this file is associated with. |
| content         |           | when available |        | Content of the file.                                          |

# 3.32 Working with Data

It must be assumed that persons working with EDDs have a working understanding of databases and some fundamental knowledge of data base structure. Database managers will need to work in conjunction with environmental management to properly process and format this data. It is crucial that the data provided be of the highest standard and that every effort to properly format the data be made prior to submittal to the EPA Region 4.

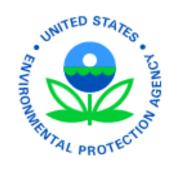

# **EQuIS Data Processor Reference Manual**

Version 1.4
Updated July 2019

# USEPA Region 4 Superfund and Emergency Management Division

**Updated by:** 

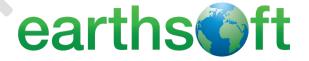

### **Disclaimer of Endorsement**

Reference herein to any specific commercial products, process, or service by trade name, trademark, manufacturer, or otherwise, does not necessarily constitute or imply its endorsement, recommendation, or favoring by the United States Government. The views and opinions of authors expressed herein do not necessarily state or reflect those of the United States Government and shall not be used for advertising or product endorsement purposes.

# **Status of Document**

As of July 2019, this document and all contents contained herein are subject to revision and subsequent republication.

### **Contacts**

For questions and comments, contact:

Your Remedial Project Manager (RPM) or,

DART Coordinator SEMD, 11<sup>th</sup> Floor East United States Environmental Protection Agency, Region 4 Sam Nunn Atlanta Federal Center 61 Forsyth Street, SW Atlanta, GA 30303-8960

(941)544-5428

R4DART@epa.gov

# **Acronyms**

CAS RN – Chemical Abstracts Service Registry Number

CLP - Contract Laboratory Program

DART - Data Archival and ReTrieval

EDD - Electronic Data Deliverable

EDGE – EQuIS Data Gathering Engine

EDP - EQuIS Data Processor

EQuIS – Environmental Quality Information System

EPA – United States Environmental Protection Agency

PRP - Potentially Responsible Party

QC – Quality Control

RPM - Remedial Project Manager

SEMD – Superfund and Emergency Management Division

XML – Extended Markup Language

# **Table of Contents**

| 1 | Intro | duction                                       | 1    |
|---|-------|-----------------------------------------------|------|
|   | 1.1   | Purpose                                       | 1    |
|   | 1.2   | Scope and Application                         | 1    |
|   | 1.3   | Definitions                                   | 1    |
| 2 | Gett  | ing Started                                   | 4    |
|   | 2.1   | Downloading EDP Standalone                    | 4    |
|   | 2.2   | Installing EDP                                | 5    |
|   | 2.3   | Registering EDP                               | 8    |
| 3 | Usin  | g EDP                                         | . 11 |
|   | 3.1   | Start EDP and Load Format                     | . 11 |
|   | 3.2   | Blank EDDs and EDD Descriptions               | . 13 |
|   | 3.3   | Loading EDD Files                             |      |
|   | 3.3.1 |                                               |      |
|   | 3.3.2 | Managing EDD Display                          | . 15 |
|   | 3.4   | EDD Data File Checks                          |      |
|   | 3.4.1 | Reference Value Not Found                     | . 16 |
|   | 3.4.2 | 5                                             |      |
|   | 3.4.3 | 0 1                                           |      |
|   | 3.4.4 | $\Gamma$                                      |      |
|   | 3.4.5 |                                               |      |
|   | 3.4.6 |                                               |      |
|   | 3.4.7 | _ ' - '                                       |      |
|   | 3.4.8 | - = -                                         |      |
|   | 3.4.9 | _ ! _ ! _ ! _ ! _ !                           |      |
|   | 3.4.1 | 7 = = 1                                       |      |
|   | 3.4.1 |                                               |      |
|   | 3.5   | Error Logs                                    |      |
|   | 3.6   | Resolve Errors                                |      |
|   | 3.6.1 |                                               |      |
|   | 3.6.2 |                                               |      |
|   | 3.7   | Saving Changes to the EDD File                |      |
|   | 3.8   | Sign and Submit                               |      |
| 4 |       | nitting and Resubmitting the EDD Data Package |      |
| 5 | •     | ating the Reference Values File               |      |
| 6 | Upda  | ating the Format File                         | . 28 |

### 1 Introduction

# 1.1 Purpose

The sole purpose of this document is to assist the EPA Region 4 Superfund and Emergency Management Division (SEMD) data providers with the installation and use of the EQuIS™ Data Processor (EDP) in conjunction with submitting Electronic Data Deliverable (EDD) files to the EPA Region 4. Therefore, this document only provides information pertaining to the specific requirements to validate EDDs for the EPA Region 4 and is not intended to be a comprehensive EDP Manual. For a more detailed discussion of the functionality and technical specifications of EDP, please refer to EarthSoft's website at: <a href="https://help.earthsoft.com">https://help.earthsoft.com</a>.

For a more detailed discussion of the EPA Region 4 EDD specifications, please refer to the EPA Region 4 EDD Format File Guide found on the EPA Region 4 Superfund website at:

https://www.epa.gov/superfund/region-4-superfund-electronic-data-submission

# 1.2 Scope and Application

The methods described in this document are to be used by all data providers when preparing and submitting environmental data electronically to the EPA Region 4, regardless of the originating program.

Following these procedures will help to reduce errors in data submitted to the EPA Region 4 and will enforce consistency, maintaining the strength and integrity of the EPA Region 4 EQuIS database. This strength of data allows for more informed and cost-effective decision-making.

### 1.3 Definitions

**Data Provider** – "Data Provider" and "Sampling Company" are defined to be interchangeable with regard to EDD submittals. The data provider may be defined as the person or agency that organized, formatted, and submitted the electronic data from a sampling event. This may or may not be the sampling company, particularly when working with historic data. Unless otherwise noted by the RPM, the prime contractor or grantee is always entered as the Sampling Company for the Samples and the Data Provider for the Geology EDDs.

Electronic Data Deliverable – An Electronic Data Deliverable (EDD) is a tabular, flat file format for sharing, manipulating, and using data, and is commonly a text or Microsoft Excel file type. For the EPA Region 4, an EDD is an archive zip file saved with a ".dat" extension holding one or more tab-delimited text files containing the environmental data to be submitted. An EDD file follows a consistent design meant to organize information in a useful format and typically contains header row(s) that describe what information should be completed in each column and in what format that data should be entered (see image on next page).

1

| Column 1     |               | Column 2 Column 3 |           | Column 4        |  |
|--------------|---------------|-------------------|-----------|-----------------|--|
| Header Row 1 | #sys_loc_code | x_coord           | y_coord   | coord_type_code |  |
| Header Row 2 | #Text(20)     | Numeric           | Numeric   | Text(20)        |  |
| Data Row 1   | EPA-1S        | -82.317493        | 28.057509 | LAT LONG        |  |
| Data Row 2   | EPA-2I        | -82.317659        | 28.057151 | LAT LONG        |  |

**EQuIS Data Processor** – The standalone version of the EQUIS Data Processor (EDP) is a powerful desktop interface to check for data completion and referential integrity, identify and correct errors, and create compressed files containing multiple related EDDs in a single useable format for upload and storage in a relational data base system.

**EDP Format File** – The EDP format file is the essence of data checking with EDP. The EDP format file set contains the definitions and restrictions for each individual field in available data tables. The format files control data checks, such as range checking, formatting, and enumerations. Format files are used in the field data collection tools EQuIS Collect and EQuIS Data Gathering Engine (EDGE) as well as EDP. The EPA Region 4 has a custom EDP format file, *EPAR4.zip*. It is extremely important to ensure you are using the most current file. Check the EarthSoft website to see if your version of the EPA R4 format file is current before working on your data.

**Scribe** – Scribe is a software tool developed by the EPA to assist in the process of managing environmental data. Scribe captures soil, water, air, and biota sampling, observational, and monitoring field data. Scribe can import EDDs from analytical laboratories, location data from a global positioning system (GPS), and from exported EQuIS EDDs.

**Sampling Company – "**Data Provider" and "Sampling Company" are defined to be interchangeable with regard to EDD submittals. The data provider may be defined as the person or agency that organized, formatted, and submitted the electronic data from a sampling event. This may or may not be the sampling company, particularly when working with historic data. Unless otherwise noted by the RPM, the prime contractor or grantee is always entered as the Sampling Company for the Samples and the Data Provider for the Geology EDDs."

Reference Value File – The reference value file (RVF) is associated with the EDP format file and is denoted with an .rvf file extension. This file contains the valid values reference tables that EDP uses to populate the drop-down menus that control when a specific type of value is required in an EDD. Example reference values are "mg/kg" (milligrams per kilogram) for a unit code or "GW" (groundwater) for a media code. These fields limit the type of data permitted in certain columns of the EDD, and the most recent valid values are in the RVF file. Therefore, it is extremely important to ensure you are using the most current file. Check the EarthSoft website to see if your version is current before working on your data.

**ZIP Archival File Format** – The ZIP file format is a data compression and archival format that contains one or more files that have been compressed, to reduce their file size, or stored as-is. ZIP archival files typically use the file extensions ".zip" or ".ZIP".

EDP automatically creates an archival zip file for submittal to the EQuIS database, however, the EPA electronic mail system will reject files with a .zip file extension due to security concerns. Therefore, the EDD package created by EDP with the extension ".zip" should be renamed with the extension ".dat". Details of this process are discussed in Section 3.8.

# 2 Getting Started

The standalone version of the EQuIS Data Processor is a product of EarthSoft, Inc. and replaces all previous methods of EDD checking, whether electronic or manual. EDP is a single application that checks all EDD files currently used by the EPA Region 4 and provides an easy-to-use, straight-forward interface for identifying and correcting data errors.

EDP Standalone has been made available to data providers to check their EDD files prior to submittal to the EPA Region 4. EDP is used to ensure EDD files are formatted as described in the EPA Region 4 File Format Guide. If EDP detects errors, the errors can be viewed directly within EDP or via an error log. After the errors are corrected by the data provider, the revised EDD files should be processed by EDP to ensure that no errors remain. The EDD files can then be "signed and submitted," saved with the appropriate filename, and emailed to the EPA Region 4 DART EQUIS database at EPAR4@EQUISonline.com.

Getting started with EDP Standalone involves three steps:

- 1) Downloading the EDP Standalone application,
- 2) Installing EDP Standalone, and
- 3) Registering EDP Standalone with EarthSoft.

**Note:** You must be an administrator or user with "Power User" privileges on your computer to install EDP. Check with your IT support before downloading and installing any software and only download EDP directly from EarthSoft or the EPA Region 4.

# 2.1 Downloading EDP Standalone

The most recent build of the EQuIS Data Processor 7 Standalone application can be downloaded directly from EarthSoft for no cost at:

https://earthsoft.com/products/edp/edp-format-for-epar4/.

The EPA Region 4 format file (*EPAR4.zip*) and reference value file (*EPAR4rvfyyyymmdd.zip*, where yyyymmdd is the date of the file creation) are also available for download from the EarthSoft website.

Note: The EPA Region 4 'EDP 7 Format File' requires the 'EDP 7 Version' application.

Ensure that you have the correct version for the Microsoft .NET Framework installed before installing EDP. The download page will provide the version needed for the most recent version of EDP. Information on checking your .NET version and obtaining the correct version can be found on the Microsoft website at <a href="http://www.microsoft.com/NET/">http://www.microsoft.com/NET/</a>, and additional information regarding Microsoft can be found below the installation instructions on the EarthSoft website.

# **US EPA Region 4 EDP Format**

| EQuIS Data Processor (EDP) developed for EPA Region 4 |
|-------------------------------------------------------|
|-------------------------------------------------------|

| Name                                                         | Size     | Туре | Modified          |
|--------------------------------------------------------------|----------|------|-------------------|
| EQuIS Data Processor (EDP) v7 19046<br>32 bit   64 bit (x64) | 51 MB    | .zip | February 15, 2019 |
| EPAR4 Format                                                 | 787 KB   | .zip | July 11, 2019     |
| EPA Region 4 Reference Values                                | 298 KB   | .zip | July 11, 2019     |
| EPA Region 4 Scribe mdb Format                               | 290.0 KB | .zip | July 22, 2016     |

EPAR4 guidance page:

http://www.epa.gov/superfund/region-4-superfund-electronic-data-submission

Requires .NET Framework 4.7.2

# 2.2 Installing EDP

Open the directory where the EDP application was downloaded and unblock the file prior to unzipping the file.

**Note:** When downloading files from the Internet or other location, Windows may set an attribute on the file to "Blocked." When this happens, the file may not load properly. This behavior is the default for .NET 4 and is designed to help protect your computer from executing malicious files. Whenever you download a file, it is recommended that you check for the blocked attribute, and then "Unblock" the file so it will load properly. It is easier to unblock a .zip file rather than unblocking each of the individual files that are extracted from it.

After downloading the file, check to see if it has been blocked by Windows by right-clicking on the downloaded file, and then selecting **Properties** from the drop-down menu. A file properties dialog will be displayed. On the **General** tab, click the **Unblock** checkbox or button and then select the **OK** button to remove this restriction on the file.

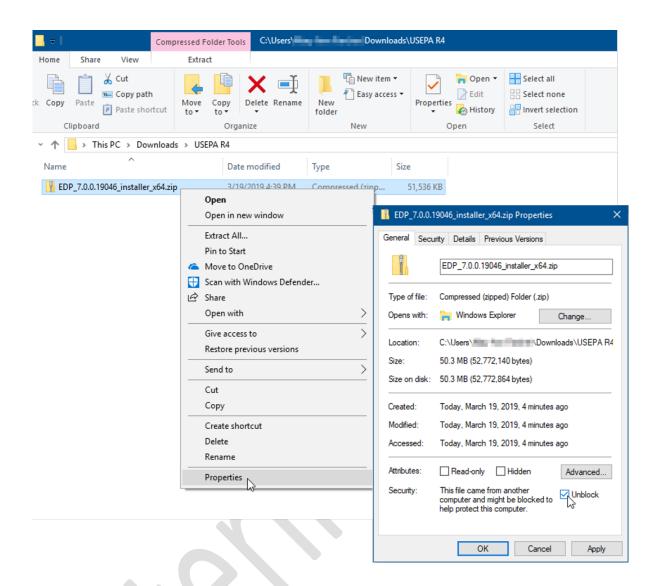

After the file has been unblocked, unzip the EDP installation folder. Double-click the EDP application installer to open the Installation Wizard. The install wizard will guide you step-by-step through the installation procedure. It is important to note that during installation you should have no other programs running.

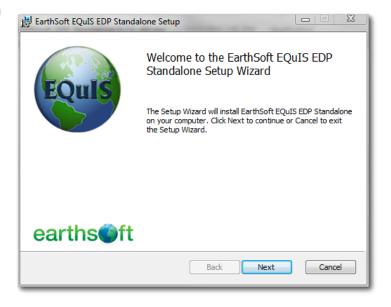

Click the **Next** button. The License Agreement screen will appear. Check the **I accept the terms** in **the License Agreement** radio button and click the **Next** button to open the Custom Setup screen.

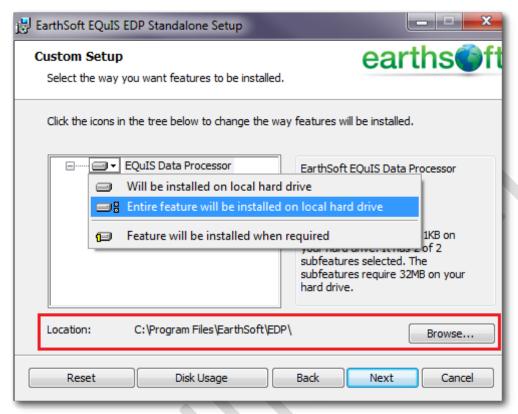

Click the icon next to 'EQuIS Data Processor' and select 'Entire feature will be installed on local hard drive'. At the bottom of the window, select the destination folder for the application files. Click the Next button. The "Ready to install" screen will open.

Click the **Install** button to begin the installation.

When the installation is complete, you will be presented with a window that verifies that EDP Standalone has been successfully installed. Click the **Finish** button to exit the installation.

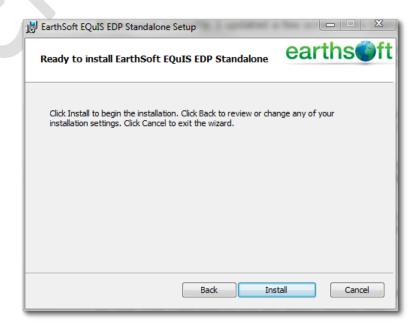

Next, return to the EarthSoft website to download the EPAR4 format file and reference values file. Select the "EPAR4 Format" link and save the EPAR4.zip file to the desired folder. Select the "EPA Region 4 Reference Values" link and save the EPAR4rvfyyymmdd.zip file to the desired folder. We recommend saving the files to the C:\Program Files\EarthSoft\EDP\Formats folder. [If you were required to install the 32-bit version of the software, this path will be C:\Program Files (x86)\EarthSoft\EDP\Formats. The remaining references within this document will assume the 64-bit version.] Unblock the zipped format file according to the instructions above, but do not unzip this file. Unblock the EPAR4yyyymmdd.zip file and extract the EPAR4.rvf file from the reference values zip file.

# 2.3 Registering EDP

Once installed, EDP must be registered. Start the EDP application by selecting **EDP Standalone** from the Windows Start menu. The EDP application will start with a blank workspace. Select **Format** if from the Open group of the EDP Home ribbon.

Browse to select the *EPAR4.zip* format file. If you moved the format file to the suggested folder, the path you select will be the *C:\Program Files\EarthSoft\EDP\Formats* folder. Select the file, and then click the **Open** button. The "Evaluation" screen will appear. Click the **Register** button.

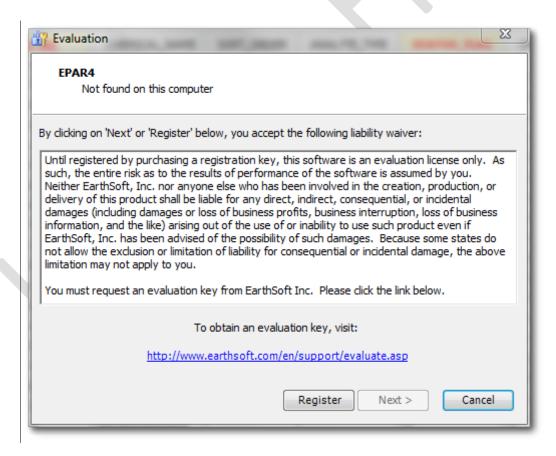

The 'Software Registration' screen will appear. Go to the **Workstation Licenses** tab. Click the first link to open the registration request page in your web browser.

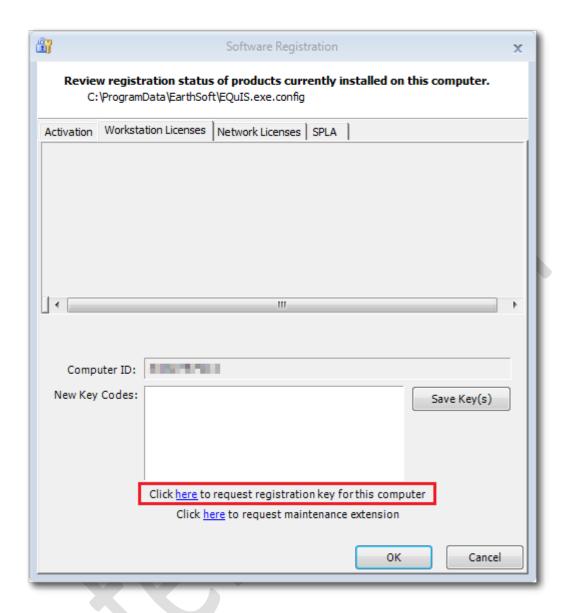

Enter the requested information in the "EDP Format for EPA Region 4 – Registration" form (see image on next page). Your computer ID should be automatically populated. If you are working with several RPMs, enter the primary RPM or the RPM who provided your approval code in the appropriate field of the registration form. You will need to request the approval code from either your RPM or email the <a href="R4DART@epa.gov">R4DART@epa.gov</a>. When all information has been entered, click the **Submit** button. With the proper approval code, the software key codes will be automatically emailed to the email address entered in the registration form.

Once the new key codes have been received, register EDP by copying the registration key codes into the **New Key Codes** box on the **Workstation Licenses** tab of the Software Registration window. Click the **Save Key(s)** button. A screen stating that the "Registration succeeded" should appear. Click **OK**. EDP is now registered and ready for use. Registration is unique to a computer. You will need to repeat this process to use EDP on a different computer.

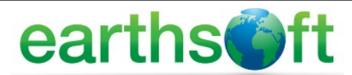

# EDP Format for EPA Region 4 - Registration

To request software registration keys, please provide the following information (fields in red are required):

| Name:                     | <u> </u>                                                                                                    |
|---------------------------|----------------------------------------------------------------------------------------------------|
| Project Manager<br>(RPM): |                                                                                                    |
| Approval Code:            |                                                                                                    |
| Company:                  |                                                                                                    |
| Address:                  |                                                                                                    |
| City:                     |                                                                                                    |
| State:                    |                                                                                                    |
| Zip Code:                 |                                                                                                    |
| Country:                  |                                                                                                    |
| Phone Number:             |                                                                                                    |
| Email Address:            |                                                                                                    |
| Computer ID*:             | MINISTER                                                                                                    |
| Comment:                  | *Note that this request form is for local workstation Computer IDs only. To purchase the format for network licensing, please contact support@earthsoft.com.  Please indicate if you are registering a new license, re-registering an existing |
| Confinent                 | license,                                                                                                    |
|                           | moving a license from an old machine to a new machine, etc.                                                                                                    |
|                           |                                                                                                    |
|                           |                                                                                                    |
| Submit Clear              |                                                                                                    |

Register Software Community Center

# 3 Using EDP

EDP is available as two desktop applications: (1) EDP Standalone, which is available via the download and registration process outlined in Section 2 above; and (2) Professional EDP, which is only available to users who have purchased and licensed EQuIS Professional. This manual only addresses the use of EDP Standalone for the EPA Region 4.

Review of EDDs via EDP is completed via the following workflow:

- 1. Launch EDP and load the EPAR4 Format
- 2. Load the EDDs
- 3. Resolve data errors (if any)
- 4. Sign and Submit the EDD to EPA Region 4

### 3.1 Start EDP and Load Format

Start the application by selecting **EDP Standalone** from the Windows Start menu. EDP will open. If the Region 4 format file does not load automatically, you will need to load it manually. Select **Format** if from the Open group of the EDP Home ribbon. Select the *EPAR4.zip* format file from the *C:\Program Files\EarthSoft\EDP\Formats* folder and click the **Open** button. If requested, also browse to where you extracted the *EPAR4.rvf* file and select the this as your reference values file. The lower-left displays the elapsed time while the software is loading the format and respective reference values.

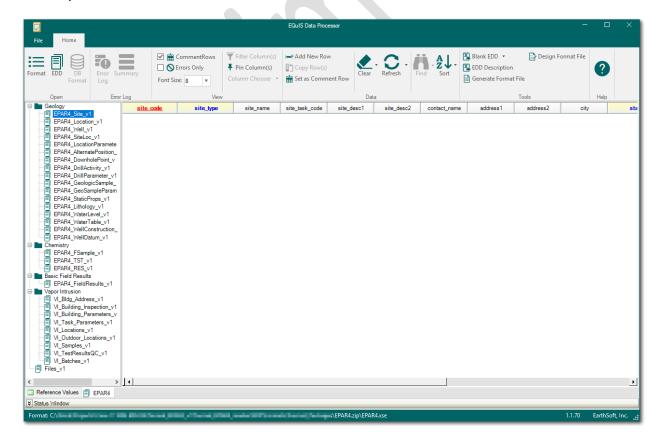

Two tabs are displayed near the bottom of the screen above the Status Window. Select the **EPAR4** tab to view the current EPA Region 4 EDD format specifications you will use to load and check your data.

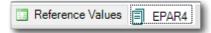

The EPA Region 4 EDD sections are displayed along the left side of the window. Each of the EDD sections listed in EDP corresponds to the EDD files described in the EPA Region 4 Format File Guide.

An empty table is displayed in the right pane showing the field names associated with the highlighted section type along the top. Information about each field is provided when the cursor is placed over the column header or field name (as indicated in the example below).

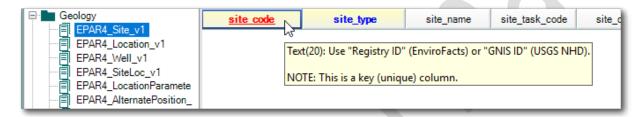

Select the **Reference Values** tab to view the current valid values that are acceptable in the EPA Region 4 database. The valid reference values for the RT\_SAMPLE\_TYPE table are displayed in the example image below.

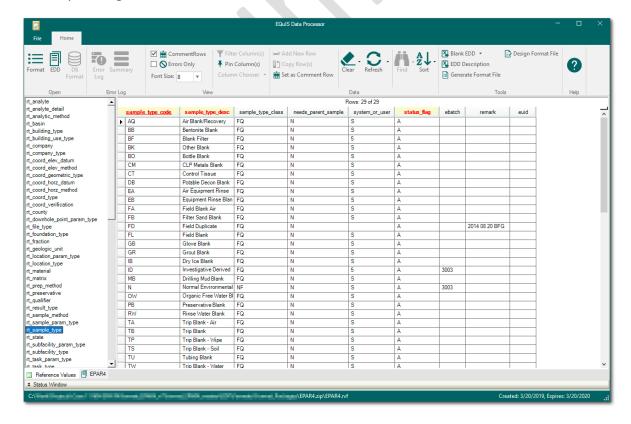

# 3.2 Blank EDDs and EDD Descriptions

The Blank EDD and EDD Description tools within EDP can facilitate data processing. The Blank EDD tool creates an empty Excel template that follows the format file's specific layout for data entry. The EDD Description tool defines the specifications of the format. These tools can be used to help generate EDDs to submit to the EPA Region 4.

To create a blank EDD in the EPAR4 format, select **Blank EDD** from the Tools group of the Home ribbon. Selecting the arrow next to the Blank EDD option will provide the ability to export a blank EDD with either Valid Values or Parent Values (or both). In the Save dialog, name the blank EDD file, choose the desired location, and select **Save**.

A Microsoft Excel file is created with the format columns and field types, along with the color-coding as displayed in EDP to indicate required fields, primary keys, and look-up values. Separate worksheets are named for each section of the format file. The blank EDD file may be loaded into EDP for data checking after data has been entered.

To create an EDD description file of the EPAR4 format, select **EDD Description** from the Tools group of the Home ribbon. In the Save dialog, name the EDD description file, choose the desired location, and select **Save**.

Information about the format file is exported into a Microsoft Excel spreadsheet, including whether a field is a primary key (i.e., required), data type, related look-up tables, and EQuIS Schema mapping. The EDD description file includes a separate worksheet detailing each section of the EDD format file.

# 3.3 Loading EDD Files

A variety of EDD file types can be loaded into EDP and checked, including:

- Individually created EDD files.
- A single Access database created with individual tables named according to the naming conventions.
- An Excel spreadsheet with tabs named according to the naming conventions.
- A zip package of individual EDD files.

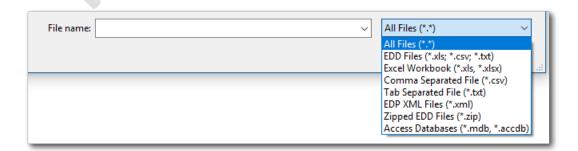

To load EDD files, select **EDD** from the Open group of the EDP Home ribbon. Use the Browse window to locate the EDD file and select **Open** or double-click on the file to open it. The data file will load to EDP and be checked for errors during loading. This make take a few minutes depending on the size of the dataset. A loading dialog box will display progress of the EDD.

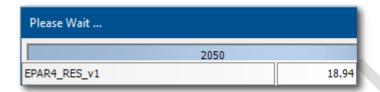

Data will load into one or more sections of the format, depending on which sections were populated in the EDD file. Populated section names will be Red or Green, depending on if they contain errors or are error-free, respectively. Empty sections of the format will remain black. Data will be displayed in the tables and any detected errors will be shaded.

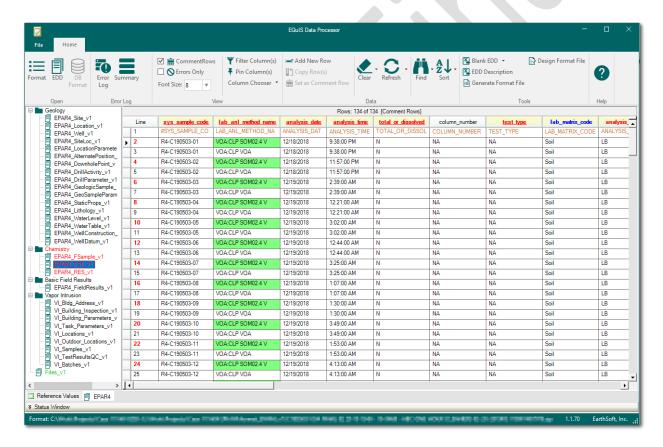

**Warning:** If the data file contains header rows, EDP will identify fields in the header rows as errors, unless each header row is preceded by the default hash character (#) in the first column.

**Note:** To be 508 Compliant, add bitmap images for the appearance of errors (see Section 3.3.2 to edit appearance options and view examples).

### 3.3.1 Load EDD File Directly to Section

A single EDD can be loaded directly to a format section by right-clicking on the desired format table in format list. Select Load Data File to open the file browser. Use the Browse window to locate the EDD file and select Open or double-click on the file to open it. The selected EDD file will load directly to the format section and be checked for errors during loading. Data will be displayed in the table and any detected errors will be shaded.

If data already exists in the table, the **Load** and **Append Data File** option will be visible.

### 3.3.2 Managing EDD Display

A variety of display options are available in the View group of the EDP Home ribbon. These features can assist you with seeing and resolving errors in the EDD.

Display of comment rows is controlled by checking and unchecking the **Comment Rows** box.

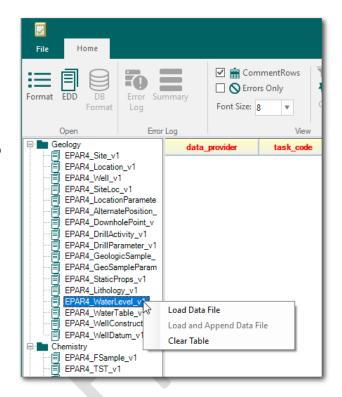

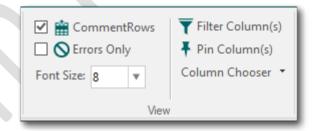

To view only the data rows with errors, check the **Errors Only** box. To restore all the rows, uncheck the **Errors Only** box. EDDs may contain thousands of records and large EDDs with an exorbitant number of errors may cause EDP to appear as not responding when switching from "Errors Only" to viewing all data.

Some tables have many columns of data. Use the **Pin Column(s)** option to be able to pin any column to the left-hand side of the table's grid view to make viewing data easier.

Filter a column by any value within that column by selecting the **Filter Column(s)** option. A filter search box appears below each column header in the grid view. If the field is numeric, then the filter operator appears as "=". If the field is text, then the filter operator appears as "A".

**Tip:** The default appearance of the Column Headers, Errors, and Informational messages can be modified to enhance the user experience and/or be 508 compliant. This functionality can be accessed by clicking on the EDP **File** menu, then selecting the **Options** button and expanding the **Appearance** menu.

Changing the appearance to add an image provides the user with multiple means to denote an error or understand the significance of a field, such as being a primary key. Within the Appearance menu, select the column header or error type to change and then select **Image**.

In the examples below, a symbol has been added in the header to denote a required field and symbols have been added to indicate the presence of errors. Hovering the mouse will pop-up the error. The 'Req' text within the sample\_matrix\_code of the image will not affect the data and will remove itself once the cell error has been corrected.

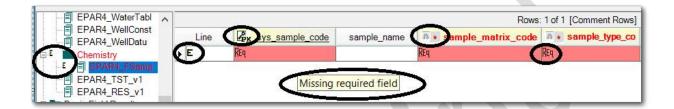

### 3.4 EDD Data File Checks

EDP checks for errors both within a single EDD and between related EDD files. EDP highlights errors with different colors to signify the error type, facilitating error correction. Errors may be corrected easily and directly within EDP.

EDD errors often occur because of issues with formatting, logic, or terminology. Along with the EPA Region 4 business rule verifications, EDP checks data for the following potential issues:

- Reference Values
- Field Lengths
- Required Fields
- Data Types
- Valid Dates
- Duplicate Rows
- Parent-Child Relationships

This section describes these errors in more detail. Section 3.6 provides the process to resolve the errors.

### 3.4.1 Reference Value Not Found

The value in the field does not match the values listed in the reference file downloaded from the EPA. If the field value is correct, research to ensure that the value does not already exist as a valid reference valid written in a different way (e.g., analytes have many synonyms, and analytical methods may be written in similar

| code | activity_code       | collection_quarter |  |  |
|------|---------------------|--------------------|--|--|
| le   | task_desc           | collection_quarter |  |  |
|      | BV-HIST             |                    |  |  |
|      | BV-HIST ▼           |                    |  |  |
|      | BV-HIST Reference v | value not found    |  |  |
|      | BV-HIST             | dide Hot Todila    |  |  |

ways but reference the same method). After careful consideration and research, if the value is correct and not listed as a reference value, follow the guidelines in Section 2.6 of the *EPA Region 4 Format File Guide* to request that the value be added to the EPA Region 4 valid value tables. Send that request along with the necessary accompanying information to R4DART@epa.gov. The DART Coordinator will review the request and forward it, if appropriate, to the correct administrator for review and inclusion in the system.

Do NOT submit your data until the request has been approved and you are notified that the values were added. Doing so may cause your data to be rejected for failing to pass EDP. If a new *EPAR4.rvf* file is not provided, check the website for and download the new one when available. Replace the old *EPAR4.rvf* file with the updated file and recheck your EDD before submitting to R4DART.

### 3.4.2 Value Exceeds Field Length

The number of characters of the value entered in the field exceeds the maximum allowed number of characters. Place your cursor over the column header to view the description of the field that will include the field length. For further detail of each field, see Section 3 of the *EPA Region 4 Format File Guide*.

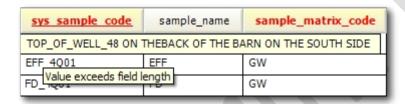

### 3.4.3 Missing Required Field

The field *must* be populated with a value. The field cannot be left null (i.e., blank). See Section 3 of the *EPA Region 4 EDD Format File Guide* for information on required fields.

Note that the field name at the top of the column is written in red. This indicates that the field is required and that the EDD will not pass EDP unless all values in this column are populated correctly. Placing your cursor over the column

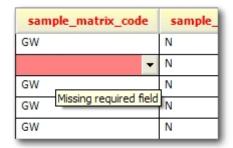

header will also bring up the description that includes the line: "NOTE: This is a required field."

A common problem arises with the CAS RN field during the conversion process from one type of file to another, such as comma separated to Excel. In this process, any CAS RN that may appear as a date may be converted to a date. For example, the CAS RN for Potassium is 7440-09-7 and will be converted to 9/7/7440.

### 3.4.4 Invalid Data Type

The value is not the appropriate data type. Each field has a specific data type that must be used, such as text, date/time, or numeric. If the appropriate data type for a field is Date/Time, then the value must be a valid date format such as the MM/DD/YYYY HH:MM:SS format. See the Data Type description in Section 3 of the EPA Region 4 EDD Format File Guide for the appropriate data type.

| 5/29/2009           | 19:47:00   |
|---------------------|------------|
| 27005               | 18:56:00   |
| 5/29/2009           | 18:25:00   |
| 2/13/200 Invalid da | ta type 00 |
| 2/13/2007           | 15:00:00   |

Another common problem arises with Date/Time fields during the conversion process from one type of file to another. In this process, Date/Time fields may be incorrectly converted to an integer Julian date. Be sure to check your Date fields to make sure they are appropriately classified to avoid errors.

### 3.4.5 Duplicate Row

Two or more records have the same values in the primary key fields. The primary key fields are the fields that make each record in the file unique. No two records can have the same values in the primary keys. For example, the EPAR4 Location v1 file has the

| data_provider | sys loc code      | x_coord    |
|---------------|-------------------|------------|
| PL-CONT_BV    | 001               | -85.404687 |
| PL-CONT_BV    | 006               | -85.403886 |
| PL-CONT_BV    | 006               | -85.404687 |
| PL-CONT_BV    | 008               | -85.404527 |
| PL-CONT_BV    | 013 Duplicate row | -85.403727 |

sys\_loc\_code field as the primary keys. Two records that both have 006 in the sys\_loc\_code fields would be considered duplicate records. To make each record unique, one record would have to be changed so that the sys\_loc\_code was something other than 006.

Laboratories frequently report data from the same event in multiple packages, sometimes creating duplications of sample records. In these cases, if all data is processed through EDP at the same time, duplicate records will appear in the EPAR4\_FSample\_v1 EDD. These duplicate records will need to be deleted prior to submitting the data to EPA Region 4. Data will not pass the EDP checker with duplicate rows.

Refer to Section 2.4 of the *EPA Region 4 EDD Format File Guide* for further discussion of data integrity and duplicate records.

### 3.4.6 Orphan Row

The record is missing a required parent record. Records that depend on information (i.e., child records) from another record (i.e., parent record) must reference the parent record accurately and the parent record must exist in the corresponding file.

| Line |   | sys sample code                | lab aı |
|------|---|--------------------------------|--------|
|      | 4 | CFDPT-9202_052609              | VOA:EP |
|      | 5 | GWSMP-006                      | VOA:CL |
|      | 6 | CFDPT-202_052609               | VOA:EP |
|      | 7 | Orphan row<br>CFDF1-201_052609 | VOA:EP |

For example, each row in the EPAR4\_TST\_v1 table must include a sys\_sample\_code that corresponds to a sys\_sample\_code reported in the EPAR4\_FSample\_v1 table. If a record in the EPAR4\_TST\_v1 table has a sys\_sample\_code of GWSMP-006, then a record must also be included in the EPAR4\_FSample\_v1 table with a sys\_sample\_code of GWSMP-006. If a record in the EPAR4\_TST\_v1 table has a sys\_sample\_code that is *not* included in the EPAR4\_FSample\_v1 table, an "Orphan Row" error will be identified.

Likewise, each row in the EPAR4\_RES\_v1 table must have a matching "parent" row in the EPAR4\_TST\_v1 table. There are six (6) fields that establish the relationship between the results and test records, and they are: sys\_sample\_code, lab\_anl\_method\_name, analysis\_date, analysis\_time, total\_or\_dissolved, and test\_type. See Table 2-5 and Section 2.3 of the EPA Region 4 EDD Format File Guide for further discussion of child/parent records.

### 3.4.7 Result\_value Is Required When detect\_flag = Y

Identifies records that have the detect\_flag (EPAR4\_RES\_v1) value of "Y" yet there is no value reported in the result\_value field. This error applies only to records of target analytes (TRG) and tentatively identified compounds (TIC). If a record has a value of "TRG" or "TIC" in the result\_type\_code (EPAR4\_RES\_v1) and the detect\_flag has a value of "Y", the result\_value field must be populated with the numeric result value (i.e., field cannot be left blank).

| reportable_result |   | detect_flag     | lab.     | _qualifiers | validat  |
|-------------------|---|-----------------|----------|-------------|----------|
| Yes               | Y |                 | R        |             | R        |
| Yes               | Υ | -               |          |             | X        |
| Yes               | N | Result_value is | required | where detec | t flag=Y |
| Yes               | N |                 | Ü        |             | X        |

### 3.4.8 Quantitation\_limit Cannot Be Null When detect\_flag = N

Identifies records with a detect\_flag (EPAR4\_RES\_v1) value of "N" and the quantitation\_limit field is null. All records that have a value of "N" in the detect\_flag field must have the quantitation\_limit field populated with the appropriate detection limit value (i.e., field cannot be left null).

| reportable_result |   | detect_flag           | lab_qualifiers      | validator_qualifiers |
|-------------------|---|-----------------------|---------------------|----------------------|
| Yes               | Υ |                       |                     | X                    |
| Yes               | N | -                     |                     | Х                    |
| Yes               | N | Quantitation limit    | cannot be null when | detect flag=N (5)    |
| Yes               | N | Quartatadori_iiiiit ( | U U                 | X                    |

#### 3.4.9 Parent\_sample\_code Is Required Where sample\_type\_code = FD

Identifies records that have a sample\_type\_code (EPAR4\_FSample\_v1) of "FD" but are missing the appropriate parent\_sample\_code. In the image below, the sample\_type\_codes signify duplicates, and the sample identifier (i.e., sys\_sample\_code) of the original sample from which the duplicate was derived must be populated in the parent\_sample\_code field. The parent\_sample\_code value must match the sys\_sample\_code of the original sample and the original sample must also be reported as a separate record in the EPAR4\_FSample\_v1 file (i.e., there must be a record for the original sample and a separate record for the duplicate sample).

| sample_type_code | sample_source | parent_sample_code | project_number      | sample_date       | sample_  |
|------------------|---------------|--------------------|---------------------|-------------------|----------|
| SAMPLE_TYPE_CODE | SAMPLE_SOURCE | PARENT_SAMPLE_COD  | SAMPLE_DELIVER      | SAMPLE_DATE       | SAMPLE_T |
| FD               | Field         | T                  | 14-0219             | 6/10/2014         | 12:03:00 |
| N                | Field         |                    | 14-0219             | 6/10/2014         | 11:41:00 |
| N                | Field         | Parent_sample      | _code is required w | here sample_type_ | code= FD |

#### 3.4.10 Sys\_loc\_code Is Required When sample\_type\_code = N

A location identifier (i.e., sys\_loc\_code) must be provided for all samples that are normal environmental samples. Therefore, all records in the EPAR4\_FSample\_v1 file that have a sample\_type\_code of "N" must also have the sys\_loc\_code field populated (i.e., this field cannot be left blank).

|   | sys_loc_code       | start_depth          | end_depth           |   |
|---|--------------------|----------------------|---------------------|---|
| 1 | MW04               |                      |                     | 1 |
|   |                    |                      |                     | 1 |
| 1 | MW24               |                      |                     | ٦ |
| 1 | Sys_loc_code is re | equired where sample | e_type_code=N. (21) | 1 |
| 1 | MW30               |                      |                     | 1 |

A matching sys\_loc\_code with coordinates in the WGS84 (Longitude/Latitude) system must exist in the database or be submitted within the EDD package with the corresponding samples. Data Providers using the Scribe software are required to populate #R4DART# for the station name of various field QC type samples. Before submitting the EDD to R4DART, you must remove this placeholder from your data.

#### 3.4.11 Depths are Required When sample\_matrix\_code = SF, SB, or SD

Identifies records that have a sample\_matrix\_code (EPAR4\_FSample\_v1) of "SF", "SB", or "SD" and has null values for start\_depth, end\_depth and/or depth\_unit. If sample\_matrix\_code = SF, SB, or SD, then start\_depth, end\_depth and depth\_unit are required.

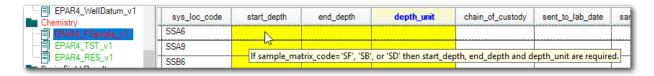

## 3.5 Error Logs

It is easy to generate a summary list of data errors and reference value errors to assist in troubleshooting. EDP produces an error log that can be saved as an HTML formatted file.

On the EDP Home ribbon in the Error Log group, select **Error Log** to view and save the error details or **Summary** to view and save a summary of the errors (as indicated by the example below). Use the Browse window to locate the desired location

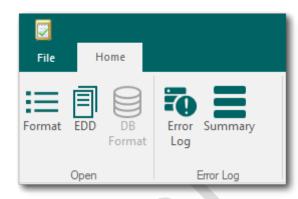

and select Save. The error log file will then be saved in the selected folder.

| Table            | # of<br>Rows | Column              | Value                  | Message                                                                                                   | Туре  |
|------------------|--------------|---------------------|------------------------|----------------------------------------------------------------------------------------------------|-------|
| EPAR4_FSample_v1 | 1            | sample_matrix_code  | [NULL]                 | Missing required field                                                                                    | ERROR |
| EPAR4_FSample_v1 | 1            | sys_loc_code        | [NULL]                 | Sys_loc_code is required where sample_type_code='N'.                                                      | ERROR |
| EPAR4_FSample_v1 | 1            | sample_matrix_code  | BadMatrix              | Reference value not found                                                                                 | ERROR |
| EPAR4_FSample_v1 | 1            | parent_sample_code  | [NULL]                 | Parent_sample_code is required where sample_type_code= FD                                                 | ERROR |
| EPAR4_FSample_v1 | 1            | ~                   | ~                      | Duplicate row                                                                                             | ERROR |
| EPAR4_TST_v1     | 1            | sys_sample_code     | R4-E142404-<br>01ORPAN | Orphan row                                                                                                | ERROR |
| EPAR4_RES_v1     | 1            | detect_flag         | Υ                      | Result_value is required where detect_flag='Y' and result_type_code='TRG', 'TIC' and CAS_RN <> 'R4-6500'. | ERROR |
| EPAR4_RES_v1     | 20           | sys_sample_code     | R4-E142404-01          | Orphan row                                                                                                | ERROR |
| EPAR4_RES_v1     | 20           | lab_anl_method_name | OCP:EPA 8081           | Orphan row                                                                                                | ERROR |
| EPAR4_RES_v1     | 20           | analysis_date       | 7/3/2014               | Orphan row                                                                                                | ERROR |
| EPAR4_RES_v1     | 20           | analysis_time       | 04:10:00               | Orphan row                                                                                                | ERROR |
| EPAR4_RES_v1     | 20           | total_or_dissolved  | N                      | Orphan row                                                                                                | ERROR |
| EPAR4_RES_v1     | 20           | test_type           | NA                     | Orphan row                                                                                                | ERROR |

#### 3.6 Resolve Errors

Data are checked for errors by EDP as the EDD files are loading. Populated section names will be Red (or display the image added with the Appearances Option) or Green (or display no image), depending on if they contain errors or are error-free, respectively. For any sections with errors, troubleshoot and resolve data errors.

Single-click on the top-most Red section to view the data in that section. Since data in the various tables are related, it is important to resolve data errors in a top-down manner. The fields with errors will be shaded different colors depending on the type of error. Place the cursor over an error to show a description for the type of error.

**Note:** Two different cells with the same error type may or may not be resolved the same way.

21

#### 3.6.1 EDP Tools

EDP provides tools in the Data group on the Home ribbon that can assist with resolving data errors.

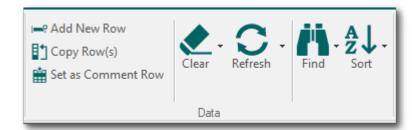

If an intended header row appears

as an error, highlight the header row by clicking to the left of the row and then select the **Set as Comment Row** button. This will add hash character (#) in the first column of the row to set as a comment row.

The "Find and Replace" function allows users to search the file for a specified value and then replace it with another value. This function is useful when there are a number of similar values that need to be changed. Select the **Find** button to open the "Find and Replace" dialog box. Type the value to be replaced in the "Find what" field and the new value in the "Replace with" field. Select the desired search options and then click either **Replace** or **Replace All**.

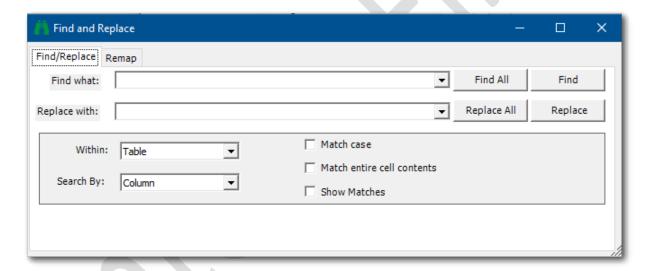

To clear the data from EDP, select the **Clear** drop-down button and then select **Clear EDD**. The EDD file will be cleared from the EDP viewer. Data can also be removed from individual tables.

**Note:** Clearing data from EDP will not delete the EDP file; the action only removes the data from the viewer.

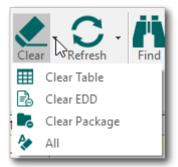

#### 3.6.2 Methods to Resolve Errors

Two methods can be used to correct errors within EDD files: Edit files outside of EDP or correct errors within EDP.

- 1. Exit EDP and then open the EDD file using a text editor or spreadsheet application, correct the errors, resave the file, and then re-load the EDD into EDP to ensure no further errors. The detailed error log file is extremely useful for this method.
- 2. The preferred method is to correct errors directly within EDP. Correct errors by clicking in the field with the error and entering the correct value. If the field is restricted to a list of valid values, the values will be provided from a drop-down list by clicking on the down arrow located on the right-side of the field. Once the error is corrected and the cursor is moved out of the field (i.e., user clicks on another field), the shading signifying an error will disappear. It may be necessary to highlight the row by clicking on the tab at the far left of the row and then selecting **Refresh> Selected Rows** from the Data group on the Home ribbon. This will "reload" the checker for just that row with the new data entered. You may also refresh the entire table. For large data sets, refreshing the entire table may take a long time and may cause EDP to appear as not responding while it processes.

While EDP is a robust data checker, EDDs should also be reviewed for potential errors that might not be flagged as errors by EDP. Examples of these other potential issues are incorrect sampling dates, matrix types being inconsistent with sample type, etc.

## 3.7 Saving Changes to the EDD File

To save the changes made to the EDD data file, click the EDP **File** Menu and then select **Save> EDD**. Use the Browse window to locate the folder where the EDD file is to be saved and click **Save**. Any changes made to the EDD will now be saved.

**Note:** When saving as an individual file type such as .csv or .txt, only the individual EDD table selected in the left-hand format list will be saved. To save all of the EDD tables to one package, change the "Save as Type" to one of the selections that will allow for multiple tables, such as an Excel workbook, Zipped EDD file, or Access database.

## 3.8 Sign and Submit

The "Sign and Submit" function of EDP allows all files within an EDD to be compiled into the final Data Package, which is subsequently submitted to the EPA Region 4. Click on the EDP **File** Menu and select **Sign & Submit**.

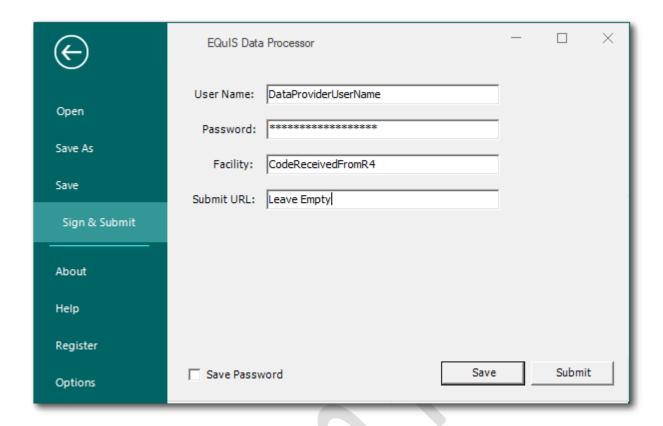

During the "Sign and Submit" process, EDP will export and name all loaded tables according to EDP's required file naming conventions before compressing them into a single archive zip file. Also included in the .zip file is the Data Provider's .usr file, referred to as the user certificate.

The user certificate is created automatically using the User Name and Password as entered into the Sign and Submit form. Your user name and password *must* match *exactly* the user name and password assigned in the R4DART EQUIS Enterprise for each Data Provider.

You should also have been notified of the facility code for the site you are preparing the EDD submittal. Enter the facility code into the Facility box.

If you have not been assigned this information or received the proper facility code, contact the R4DART coordinator before completing this process to submit your data.

After entering the correct authentication information, click the **Save** button. [Note that the Submit option with the Submit URL is not used by EPA Region 4]. Select the folder location where you would like the zip archive file to be saved.

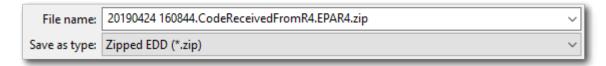

Data Providers need to update the default filename of the Data Package being created to use the EPA Region 4 required EDD file naming convention. Update the prefix of the filename from the date/time stamp to include the following pieces of information connected with underscores (see example EDD filename on the next page):

- Task Code (PRP use PYYYY-nnnn as provided by R4DART; Fund-lead use YY-nnnn as provided by EPA work order)
- Site Name
- Company Code
- Date Submitting (YY MM DD)
- Type (Loc-Location/Ch-Chemistry/FR-FieldResults/WL-WaterLevel)

Click the **Save** button to save the archive zip file to the selected folder.

**Note:** The EPA electronic mail system will reject files with a .zip format due to security concerns. To match how the EPA Region 4 laboratory submits EDDs, you must rename the EDD file extension from .zip to .dat before emailing the EDD to the EPA Region 4. **Files must be submitted with the ".dat" extension**.

#### **Example EDD Filename**

 $P2015-0001\_Chemical Company ABC\_PL-Data Provider\_19~01~08\_Ch. 110001224773. EPAR4. data and the company ABC\_PL-Data Provider\_19~01~08\_Ch. 110001224773. EPAR4. data and the company ABC\_PL-Data Provider\_19~01~08\_Ch. data and the company ABC\_PL-Data Provider\_19~01~08\_Ch. data and the company ABC\_PL$ 

#### where,

- Task Code is "P2015-001"
- Site Name is "Chemical Company ABC"
- Company Code is "PL-DataProvider"
- Date Submitting is January 8, 2019 as "190108"
- Type of data submission is "Ch" for Chemistry
- Facility Code is "110001224773"
- Format used is "EPAR4"
- File extension has been changed from ".zip" to ".dat"

## 4 Submitting and Resubmitting the EDD Data Package

After the EDD files have been checked by EDP and the "Sign and Submit" process has been completed, the Data Package is ready for submittal to EPA Region 4. Data packages are submitted by attaching the .dat file to the original email requesting the data and forwarding the email to <a href="mailto:EPAR4@EQuISonline.com">EPAR4@EQuISonline.com</a>. This may either be the Project Log Summary report email or the Request for Data Submittal Summary template email. If the file is named improperly or not attached to the requesting email, it will be returned to the data provider.

Some causes of common data rejections are:

- 1. When Location EDDs are not submitted prior to submitting environmental chemistry,
- Geology EDDs are submitted when the station locations do not already exist in the EPA Region 4 database, and
- 3. If depths are missing for soil and sediment sample types and the Scribe COC XML file was not sent to R4DART.

Another type of request for additional data from your RPM may be due to Water Level EDDs submitted when there is no corresponding Well Datum information to calculate the water level elevations. The Well Datum EDD is required when submitting water levels for the first time and any time a well is modified.

Fund lead projects begin with an automated email being sent to the project leads for projects scheduled through R4LIMS. For these types of projects, there will be a list of existing station IDs and their related coordinates sent to you as they exist for the site in the EPA Region 4 EQuIS database.

If you receive an error log with information that your EDD submission was rejected and need to send a corrected EDD, you are to use the initial file name with simply a revision character within the first portion of the file name sections. Acceptable examples of second and third submissions necessary due to errors in the EDD for the same data are provided below:

#### Initial submitted file:

P2015-0001\_ChemicalCompanyABC\_PL-DataProvider\_190108\_Ch.110001224773.EPAR4.dat

#### Second submitted file of the corrected initial submission:

P2015-0001 ChemicalCompanyABC PL-DataProvider 190108 ChA.110001224773.EPAR4.dat

#### Third submitted file if the second is also rejected:

P2015-0001 ChemicalCompanyABC PL-DataProvider 190108 ChB.110001224773.EPAR4.dat

## 5 Updating the Reference Value File

Periodically, the EPA Region 4 will post an updated reference value file (.rvf) on the EPA Region 4 website located at:

https://www.epa.gov/superfund/region-4-superfund-electronic-data-submission.

The file will also be mirrored on the EarthSoft website located at:

https://earthsoft.com/products/edp/edp-format-for-epar4/

Follow the steps below to update the reference values in the EDP application:

- 1. Download the most recent reference value file from the EPA Region 4 or the EarthSoft website.
- 2. Create a backup of your existing EPAR4 format files.
- 3. Replace the existing reference value file, EPAR4.rvf, with the recent downloaded file.
  - a. If you maintain the format within a .zip, you may update the .zip file by coping the *EPAR4.rvf* into the zip replacing the existing file.
  - b. If you extracted the files to a folder, replace the *EPAR4.rvf* within the folder.
- 4. The next time EDP is started, the new reference values will be loaded.

## 6 Updating the Format File

When the EPA Region 4 makes changes to their EDD format, the EDP application will need to be updated with a new format file. Follow the steps below to update the EPAR4 format file in the EDP application:

- Download the most recent format file from the EPA Region 4 EarthSoft download website:
  - https://earthsoft.com/products/edp/edp-format-for-epar4/
- 2. Create a backup of your existing EPAR4 format files.
- 3. Replace the existing EPAR4 format file(s)
  - a. If you maintain the format within a .zip, replace the .zip file.
  - b. If you extracted the files to a folder, extract and replace all of the files into the folder.
- 4. The next time EDP is started, the new format files will be loaded.

**Note:** The EPA Region 4 does not expect to make changes very often; however, if changes are made, R4DART will provide notification of the format changes via email to all data providers at the email address you submitted when beginning EQuIS database work on the site.

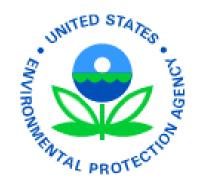

# **EPA Region 4 Geographic Information System Deliverable Guidance**

Version 1.0
July 2019

**Prepared By:** 

USEPA Region 4
Superfund and Emergency
Management Division

## **Contacts**

For questions and comments, contact:

Your Remedial Project Manager, or

Beth Walden R4 SEMD Data Manager 404-562-8814 walden.beth@epa.gov

## **Acronyms and Definitions**

CAD - Computer-Aided Drafting

CSDGM - Content Standard for Digital Geospatial Metadata

DEM - Digital Elevation Model

DXF – Drawing Exchange Format

EPA – United States Environmental Protection Agency

ERDAS – Earth Resource Development Assessment System

Esri – Software development and services company providing GIS software.

FGDC - Federal Geographic Data Committee

GIS – Geographic Information System

GPS – Global Positioning System

MXD – Map Exchange Document

PDF - Portable Document Format

RPM – Remedial Project Manager

SEMD – Superfund and Emergency Management Division

SME – Subject Matter Expert

SOP –Standard Operating Procedure

TIN – Triangular Irregular Networks

WGS84 - World Geodetic System 1984 datum

XML – Extended Markup Language

## **Table of Contents**

| 1 | Intro | oduction 1                        |  |  |  |  |
|---|-------|-----------------------------------|--|--|--|--|
| _ | 1.1   | Purpose                           |  |  |  |  |
|   |       |                                   |  |  |  |  |
|   | 1.2   | Scope                             |  |  |  |  |
| 2 | GIS F | Formatted Data Files              |  |  |  |  |
| 3 | Requ  | uirements                         |  |  |  |  |
|   | 3.1   | Projection Requirements           |  |  |  |  |
|   | 3.2   | Metadata Requirements             |  |  |  |  |
|   | 3.3   | Organizational Requirements       |  |  |  |  |
|   | 3.4   | Delivery Requirements             |  |  |  |  |
| 4 | EPA   | Region 4 Acceptable Data Formats  |  |  |  |  |
| 5 |       | Data Submittal Form and Checklist |  |  |  |  |
|   | 5.1   | Submission Instructions           |  |  |  |  |
|   | 5.2   | Data/Maps Checklist               |  |  |  |  |
|   | 5.3   | GIS Submission Summary            |  |  |  |  |

## 1 Introduction

Geospatial data may be used for many purposes, both internal and external to the United States Environmental Protection Agency (the EPA). Externally, they can provide useful community-specific information to the public on EPA activities and the location of key site attributes. Internally, geospatial information can support analyses, such as the health and ecological impacts of cleanups, site characterization, emergency planning and cross-program collaboration.

This document is intended to specify Geographic Information System (GIS) data file delivery formats, requirements, and the steps for submitting data to the EPA Region 4 for all geospatial materials developed in support of GIS related work within the Superfund program. It is the intent of the EPA Region 4 Superfund and Emergency Management Division (SEMD) to acquire, catalog, and manage all GIS files comprehensively across all projects to:

- 1) ensure future use and access to the EPA Region 4 and its stakeholders,
- 2) provide an archive of work accomplished, and
- 3) maintain and serve data that spatially represent features pertinent to on-going EPA efforts.

## 1.1 Purpose

The purpose of this document is to provide guidance to contractors, grantees, or others who provide GIS deliverables to the EPA Region 4 SEMD program. It is intended to provide specific requirements and file delivery formats for all GIS materials developed in support of the program. GIS data that follows these standards promotes the EPA Region 4's ability to share information with the public and to perform analyses to support program implementation and evaluation in a consistent fashion.

## 1.2 Scope

This document covers the types of GIS deliverables anticipated in the EPA Region 4 and how the Region would like to receive these deliverables. Additionally, data standards, formats, and best management practices are identified. GIS data, as they relate to the Superfund program, may include point data (latitude/longitude), lines, and/or polygons representing some site-related area of interest. Computer-aided drafting (CAD), image formatted files, and tabular data are also acceptable data formats so long as they meet the requirements defined in this document.

## 2 GIS Formatted Data Files

All final version, spatially enabled files acquired or developed to support mapping, spatial analysis, and/or report generation by a data provider are considered property of the EPA Region 4 and are required to be submitted to the EPA Region 4. The delivery of these files should accompany the submission of a final report (see Delivery Requirements section below). This includes but is not limited to all GIS, CAD, and image formatted files used to develop maps for any scoping or decision document developed for the EPA Region 4, as well as any spatial file used to inform a decision on site management or development. Only final versions of each layer are required for delivery to the EPA Region 4 and must be in an approved format as specified in this document. In addition, all electronic geospatial data, whether vector or raster, must be projection defined (have a projection defined and embedded in or associated with the data file), and in the case of CAD data must NOT be in page space or a custom site-specific projection. All CAD data must be in known real world coordinate space, ideally conforming to the projection specifications outlined below. Should tabular data be appropriate to connect location information with attribute information, then documentation specifying the primary and foreign keys is required. Should coordinate information be provided in tabular format it should contain at minimum the following fields:

**ID** – A unique identifier given to each feature.

Latitude – The Y coordinate in decimal degrees, 6 significant digits.

**Longitude** – The X coordinate in decimal degrees, 6 significant digits.

Horizontal Datum – The datum of the coordinates.

Additionally, all static maps that appear in an EPA Region 4 document should be in an electronic Adobe PDF format with fonts embedded and at a resolution of 300 dots per inch (dpi) or greater and any associated Esri ArcMap documents (.mxd), are required for delivery to the EPA Region 4 with accompanying data in a stand-alone directory structure. Map document formats also need to be configured to use relative paths and not be set to use a printer-specific paper setting. Such documents are recommended to be provided as Esri map packages (.mpk).

## 3 Requirements

## 3.1 Projection Requirements

All GIS files submitted to the EPA Region 4 must have spatial reference information that describes the projection, datum, and where applicable the collection methods. The EPA Region 4 requests the following:

- Vector data be submitted in geographic coordinate system, decimal degree units, and WGS84 datum.
- Raster data, such as aerial photographs may be submitted in their native projection, and maps should be in the appropriate projection/coordinate system for the area depicted.

The EPA Region 4 SEMD Data Management Team GIS subject matter experts (SME) will be happy to consult and advise on projection, coordinate, and datum details for submission to the EPA Region 4.

## 3.2 Metadata Requirements

A metadata record is a file of information, generally presented as an XML document, which captures the basic characteristics of a data or information resource. A metadata record represents the who, what, when, where, why and how of the data. Geospatial metadata commonly document geographic digital data such as GIS files, geospatial databases, and earth imagery but can also be used to document geospatial resources including data catalogs, mapping applications, data models and related websites. All GIS files developed for the EPA Region 4 are required by Executive Order 12906 to have associated metadata. The EPA Region 4 requires FGDC-compliant metadata on all GIS files developed for site support. The EPA Region 4 also requires that all dynamic maps (ArcMap documents) have metadata completed. The Content Standard for Digital Geospatial Metadata can be found at: <a href="https://www.fgdc.gov">https://www.fgdc.gov</a>.

Metadata, including information about the data's projection, can be developed using one of several built-in or add on tools within a GIS, and typically is associated with the geometry file as an XML file. The EPA has created the EPA Metadata Editor (EME), which can be used to help create FGDC-compliant metadata and is available for free download at:

https://edg.epa.gov/EME/.

The EPA Region 4 Data Management Team GIS SME are available to consult and advise on development of required metadata.

## 3.3 Organizational Requirements

A directory structure and readme text file in the upper level directory that describes the structure is required. Because the EPA Region 4 will be managing data across many projects, it is important to make your submittals as understandable as possible and please remember to provide only the final versions of your files. A recommended directory structure is as follows:

#### <Project\_Name>

Readme Text File

and reference materials.

| <u> </u>   | GIS Data Submittal Form (see Delivery Requirements section for details)                                                                |
|------------|----------------------------------------------------------------------------------------------------|
| l_         | <b>Docs</b> (reports, SOPs, correspondence, and other such documents)                                                                  |
| <b> </b> _ | Images (aerial photos, satellite imagery, logos, DEMs, and other raster type data)                                                     |
| <b> </b> _ | Maps (MXDs and PDFs; map names should use the project name as a prefix)                                                                |
| <b> </b> _ | Shapes (geodatabases, shape files, and other approved vector data formats)                                                             |
| <b> </b> _ | <b>Source</b> (original unmodified data that may have been acquired from external/interna sources)                                     |
| <b>I</b> _ | <b>Tables</b> (Microsoft Access databases, spreadsheets, delimited text files, or other such tabular data not stored in a geodatabase) |

File naming conventions should be logical, consistent, and contain no spaces or special characters. The options below are examples of acceptable standards for naming electronic files including: GIS, CAD, Global Positioning System (GPS) data, tabular data, digital images, reports,

The conventional naming standard shall follow the general rules:

- File name shall be succinct and descriptive. (Note: long file and path names of more than 128 characters may not allow backup onto CD's or external hard drives).
- Use underscores as delimiters instead of blank spaces or periods.
- Do not use special characters in file and folder names (e.g., -% () # @ . , \* &[] / \).
- Use the date for document version control. Embed the version date at the end of the file name. Date shall be in yyyymmdd format at the end of the file name preceded by an underscore (e.g., FileName\_yyyymmdd.pdf).
- For GIS data, if file names of different feature types are identical, use a two-letter abbreviation for point (pt), line (ln), and polygon (py).
- File names must be unique, complete, and interpretable outside of the file structure.

## 3.4 Delivery Requirements

GIS data deliverables should accompany the submission of a final report to the EPA Region 4. If a final report has maps, CAD drawings, etc., then there should be an accompanying GIS data deliverable. GIS data and map files will be packaged into zip files and submitted electronically.

All electronic submissions of GIS data to the EPA Region 4 will require completion of the online GIS Data Submittal form (see Section 5). This form and zip file(s) should contain all information

necessary to understand the data submittal. The EPA Region 4 will not accept any GIS data that does not have this form completed and accompanying the submittal.

This form should include, but is not limited to the following:

- Description of the project, including all related deliverables and any project codes;
- Version and date of the data;
- Information on sensitive data issues (if any exist or as appropriate);
- Contact information for those responsible for creating the data and who have the responsibility for maintaining the master version of the data;
- A short description of data themes (limited to one to two sentences for each theme);
   and
- A checklist to assist in complying with the standards detailed above.

## 4 EPA Region 4 Acceptable Data Formats

The following file formats are considered acceptable and all maps and data must include an associated metadata document.

#### **DATA**

Vector - Projected to geographic, decimal degrees, WGS84

File Geodatabase (.gdb) \*Preferred

Shape File (.shp, .shx, .dbf, .prj, .sbx, .sbn)

Personal Geodatabase (.mdb)

Oracle Dump (.dmp)

XML Workspace Document with dependencies clearly documented (.xml)

#### Raster - Native projection acceptable

TIFF image with world reference file or as a GeoTIFF (.tif, .tfw)

JPEG image with world reference file (.jpg, .jpw)

ERDAS Imagine image with pyramid file (.img, .rrd)

MrSid image (.sid)

Esri Grid

DEM

#### TINs – Appropriate projection/coordinate system for the area depicted

Esri TIN

#### CAD - Projected to geographic, decimal degrees, WGS84

DXF layer separates (.dxf)

#### Tabular - Primary keys should be clearly identified/documented

Microsoft Access database (.mdb)

Microsoft Excel spreadsheet (.xlsx)

Delimited text file (.txt, .csv)

#### **MAPs**

#### Static

Adobe PDF at 300 dpi or better with embedded fonts (.pdf)

#### Dynamic

ArcMap document with associated data files in a stand-alone directory structure using relative paths (.mxd) Esri Map Package (.mpk)

#### **FGDC COMPLIANT METADATA**

XML (.xml)

FGDC CSDGM XML (.xml)

FGDC CSDGM SGML (.sgml)

FGDC CSDGM TXT (.txt)

## 5 GIS Data Submittal Form and Checklist

Please complete the forms and checklists below as completely as possible and include these documents with your GIS data submission. The *Data/Maps Checklist* and *GIS Submission Summary* documents should be included in the zip file.

#### **5.1 Submission Instructions**

To submit your data to the EPA Region 4, please zip all files and use the link below to access the EPA Region 4 GIS Data Submission form:

https://r4.ercloud.org/R4 GIS Data Submittal/index.html

If your GIS data submission is larger than 10 mb after being zipped, you can split the submission into parts or you can reach out to <a href="walden.beth@epa.gov">walden.beth@epa.gov</a> for an alternative method of transferring the data to the EPA Region 4.

The following information will need to be submitted in fields on the GIS Data Submission form:

## Project/Contract Information Submission Date:

| Submission Date:     |  |
|----------------------|--|
| Project/Report Name: |  |
| Contract Number:     |  |

## Contractor/Grantee Contact Information

| Name:  |  |
|--------|--|
| Phone: |  |
| Email: |  |

## **EPA Region 4 Project Manager Contact Information**

| Name:  |  |
|--------|--|
| Phone: |  |
| Email: |  |

## 5.2 Data/Maps Checklist

An example of the checklist is provided here, however, the checklist can be downloaded as a separate file from the EPA Region 4 website.

https://www.epa.gov/superfund/region-4-superfund-electronic-data-submission

| DATA                                                                                                    | Yes | Does Not Apply |
|----------------------------------------------------------------------------------------------------|-----|----------------|
| Is each vector file, CAD included, in geographic, decimal degrees, WGS84?                                  |     |                |
| Is each raster file in its native projection?                                                              |     |                |
| Is each data file one of the EPA Region 4 acceptable formats?                                              |     | П              |
| Does each data file have FGDC-compliant metadata in an associated file?                                    |     |                |
| Are the primary and foreign keys documented for tabular data?                                              |     |                |
| Is a README text file included with a directory structure explaining how the structure is organized?       |     |                |
| MAPS                                                                                                    |     |                |
| Is each static map provided in an electronic format at a resolution of 300 dpi or higher?                  |     |                |
| Does each static map have fonts embedded?                                                                  |     |                |
| Has the page and print setup for map documents been configured to NOT use printer-specific paper settings? |     |                |
| Are map documents set to use relative paths?                                                               |     |                |
| Are map names prefixed with the project name?                                                              |     |                |
| Are map documents accompanied with their relevant data in a stand-alone directory structure?               |     |                |
| Does each map have FGDC-compliant metadata in an associated file?                                          |     |                |

## **5.3 GIS Submission Summary**

An example of the summary file is provided here, however, a blank template file can be downloaded from the EPA Region 4 website.

https://www.epa.gov/superfund/region-4-superfund-electronic-data-submission

| Data Type <sup>1</sup> | File Name | Description | Access<br>Restriction <sup>2</sup> | Metadata Access<br>(File Path) |
|------------------------|-----------|-------------|------------------------------------|--------------------------------|
|                        |           |             |                                    |                                |
|                        |           |             |                                    |                                |
|                        |           |             |                                    |                                |
|                        |           |             |                                    |                                |
|                        |           |             |                                    |                                |
|                        |           |             |                                    |                                |
|                        |           |             |                                    |                                |
|                        |           |             |                                    |                                |
|                        |           |             |                                    |                                |
|                        |           |             |                                    |                                |
|                        |           |             |                                    |                                |
|                        |           |             |                                    |                                |
|                        |           |             |                                    |                                |
|                        |           |             |                                    |                                |

<sup>&</sup>lt;sup>1</sup> Data Type: See Section 4 "EPA Region 4 Acceptable Data Formats" for a list of Data Types.

<sup>&</sup>lt;sup>2</sup> **Access Restriction**: Valid values are "Not Restricted (Public Domain)", "Restricted (Not in Public Domain)", and "Unknown".